# **SUPERVISÃO DE UM SISTEMA HÍBRIDO EÓLICO/DIESEL USANDO LÓGICA FUZZY**

**RAFAEL TRAMONTINI FERNANDES** 

**Campo Grande 2005** 

# **Livros Grátis**

http://www.livrosgratis.com.br

Milhares de livros grátis para download.

### **UNIVERSIDADE FEDERAL DE MATO GROSSO DO SUL CENTRO DE CIÊNCIAS EXATAS E TECNOLOGIA DEPARTAMENTO DE ENGENHARIA ELÉTRICA MESTRADO EM ENGENHARIA ELÉTRICA**

## **SUPERVISÃO DE UM SISTEMA HÍBRIDO EÓLICO/DIESEL USANDO LÓGICA FUZZY**

Dissertação submetida à Universidade Federal de Mato Grosso do Sul como parte dos requisitos para a obtenção do grau de Mestre em Engenharia Elétrica.

## **RAFAEL TRAMONTINI FERNANDES**

Campo Grande, 12 de dezembro de 2005

# **SUPERVISÃO DE UM SISTEMA HÍBRIDO EÓLICO/DIESEL USANDO LÓGICA FUZZY**

#### **RAFAEL TRAMONTINI FERNANDES**

'Esta Dissertação foi julgada adequada para obtenção do Título de Mestre em Engenharia Elétrica, Área de Concentração em Energia, e aprovada em sua forma final pelo Programa de Pós-Graduação em Engenharia Elétrica da Universidade Federal de Mato Grosso do Sul.'

> Valmir Machado Pereira, Doutor Orientador

 $\mathcal{L}_\text{max}$ 

João Onofre Pereira Pinto, Doutor Coordenador do Programa de Pós-Graduação em Engenharia Elétrica

 $\mathcal{L}_\text{max}$ 

Banca Examinadora:

Valmir Machado Pereira, Doutor Presidente

Enes Gonçalves Marra, Doutor

Jorge Luis Roel Ortiz, Doutor

Luciana Cambraia Leite, Doutora

Paulo Irineu Koltermann, Doutor

Aos meus pais Rubens Fernando Fernandes e Maria Regina T. Fernandes por terem me educado com sabedoria e ao apoio depositado em toda minha vida.

Aos meus irmãos Rodrigo Tramontini Fernandes e Renata Tramontini Fernandes por todos os momentos juntos.

A minha namorada Mara Marques Corrêa pela compreensão em minhas ausências e principalmente pelo ombro amigo nos momentos difíceis dessa jornada.

#### **AGRADECIMENTOS**

Em especial ao Prof. Dr. Valmir Machado Pereira, pela amizade e pelas pertinentes observações e auxílio, pois sem a qual não teria sido concretizada esta dissertação.

Aos professores, funcionários do DEL – Departamento de Engenharia Elétrica da Universidade Federal de Mato Grosso do Sul, que de alguma forma me ajudaram a alcançar este objetivo.

Aos Mestrandos de engenharia Elétrica, Evanio Zorzate, Marcos Costa, Celso Watabe, Francisco Dotto, Lindinei Santana, Kariliz Corrêa, Zacarias Cristaldo, pela amizade e auxílio nas disciplinas do mestrado.

Ao mestrando Wellington Lemos da UFPE pelo auxilio na energia eólica.

Agradeço à CAPES pelo apoio financeiro.

Resumo da Dissertação apresentada a UFMS como parte dos requisitos necessários para a obtenção do grau de Mestre em Engenharia Elétrica.

# **SUPERVISÃO DE UM SISTEMA HÍBRIDO EÓLICO/DIESEL USANDO LÓGICA FUZZY**

#### **Rafael Tramontini Fernandes**

Dezembro/2005

Orientador: Valmir Machado Pereira, Doutor. Área de Concentração: Energia. Palavras-chave: Sistemas Híbridos, Gerador Diesel, Gerador Eólico, Lógica Fuzzy. Número de Páginas: 118.

#### **RESUMO**

O presente trabalho sugere um modelo de supervisão para um sistema de geração híbrido em regiões isoladas do estado de Mato Grosso do Sul. O problema de regiões afastadas e sem atendimento de energia elétrica por intermédio de linhas de transmissão está sendo resolvido através de sistemas híbridos de energia, os quais são compostos por uma fonte convencional, geralmente diesel, e uma fonte de energia renovável, que para o nosso caso será utilizada energia eólica. O modelo do sistema proposto é composto por um grupo gerador diesel, um gerador eólico e um banco de baterias. O gerenciamento deste sistema híbrido é feito utilizando a lógica fuzzy. Os modelos dos geradores, comumente encontrados na literatura, são apresentados. Estes modelos são simulados utilizando o programa Matlab/ Simulink e o controle fuzzy é implementado no toolbox de lógica fuzzy do Matlab. Este controle faz com que o gerador diesel tenha um consumo otimizado de combustível, ponderando que a sua operação mínima deve estar dentro dos 40% da potência conforme recomendação dos fabricantes.

Abstract of Dissertation presented to UFMS as a partial fulfillment of the requirements for the degree of Master in Electrical Engineering.

## **HYBRID SYSTEM WIND/DIESEL SUPERVISION USING FUZZY LOGIC**

#### **Rafael Tramontini Fernandes**

December/2005

Advisor: Valmir Machado Pereira, Ph.D. Area of Concentration: Energy. Keywords: Hybrid System, Diesel Generator, Wind Generator, Fuzzy Logic. Number of Pages: 118.

#### **ABSTRACT**

 This work suggests a supervision model for a hybrid generation system for isolated regions of the Mato Grosso do Sul state. Problems in remote areas without electric energy attendance by transmission lines are being resolved through hybrid energy systems which are composed by a conventional source, generally diesel, and a renewable energy source, in this work is considered the wind energy. The model of the proposed system is composed by a diesel generator group, a wind generator and a energy storage device. The management of this hybrid system is made using fuzzy logic. Generator´s models, commonly found in the literature, are presented. These models are simulated with the Matlab/Simulink software and the fuzzy control will be implemented with the Matlab´s fuzzy logic toolbox. This control makes the diesel generator have an optimized fuel consumption, considering that the minimal power operation must be inside 40%, as recommended by manufacturers.

### LISTA DE FIGURAS

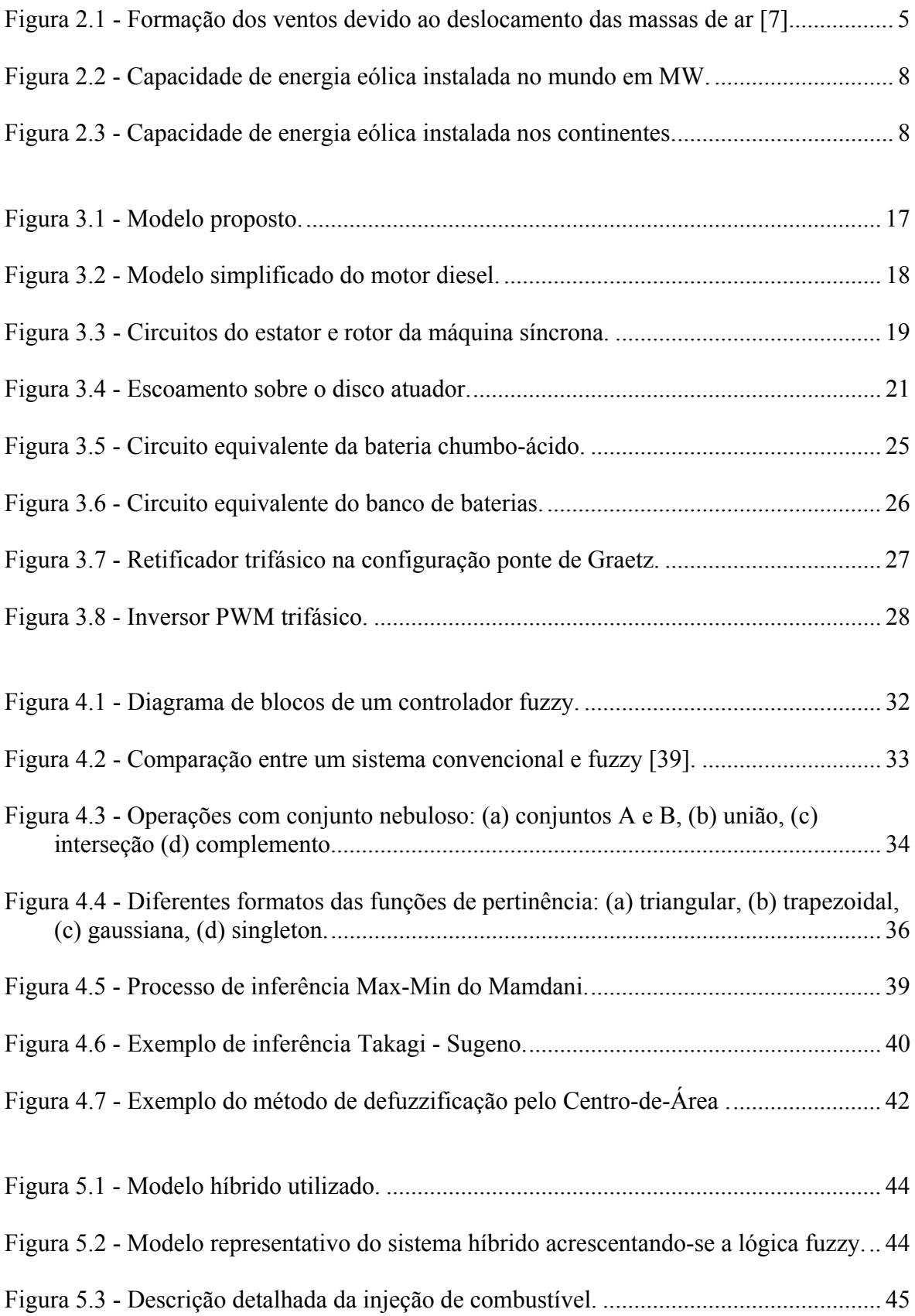

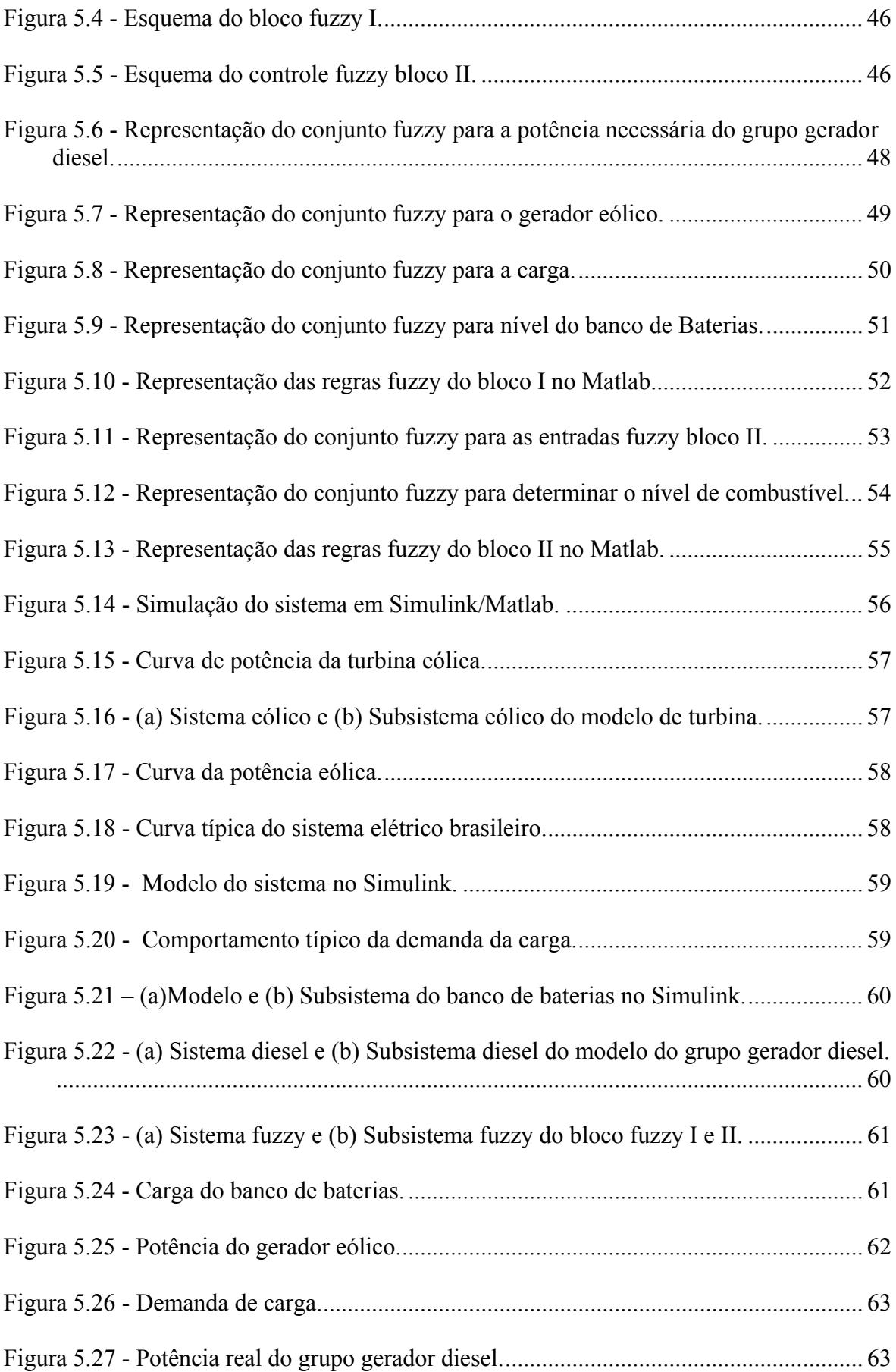

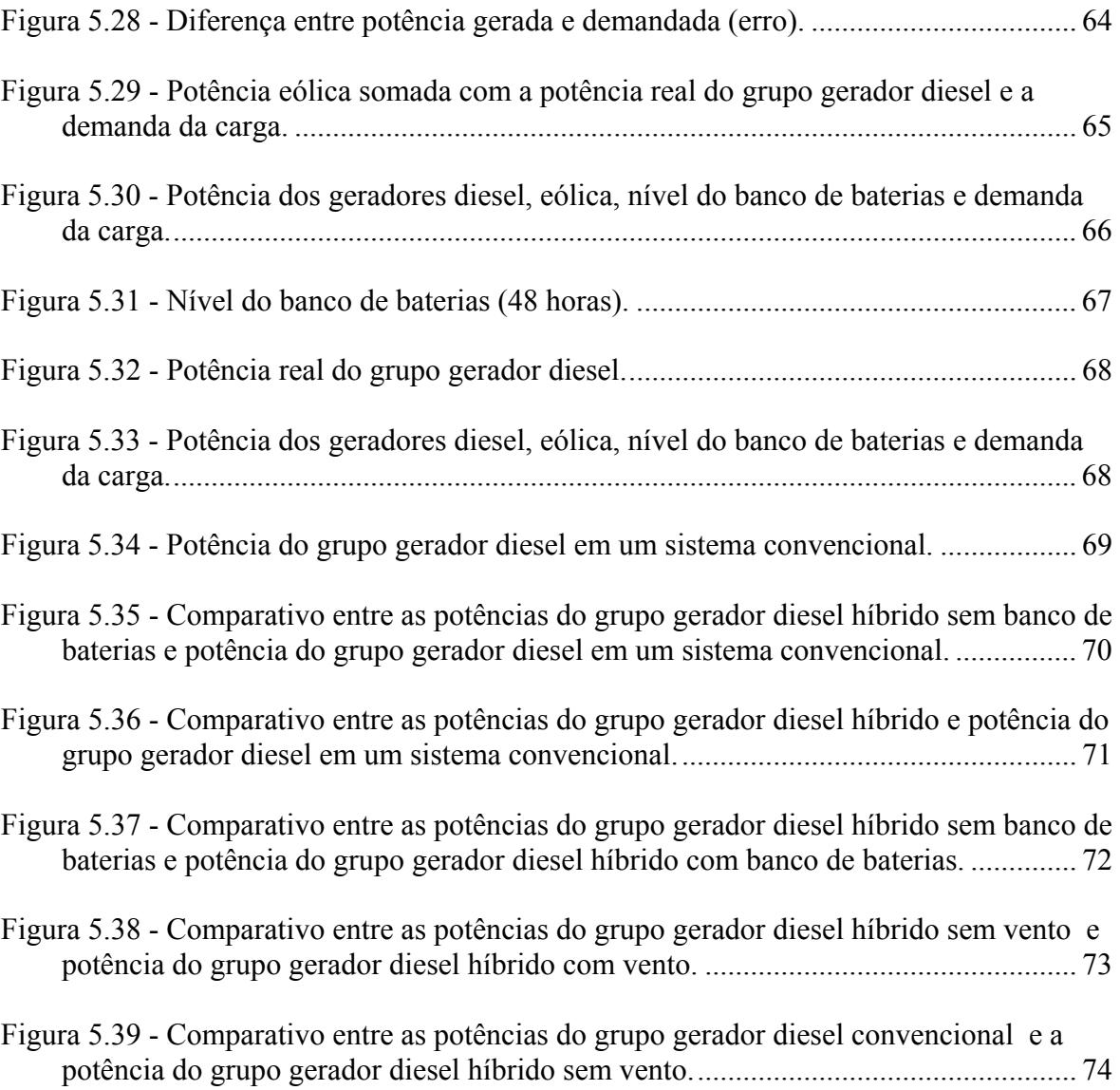

### LISTA DE SÍMBOLOS

#### Capítulo 2

- *f* freqüência em Hz.
- *P* numero de pólos.
- *n* velocidade em rpm.

#### Capítulo 3

- *N*(*s*) *e D*(*s*)- polinômios reais em *s.*
- $\tau_1$  tempo de atraso.
- $m_B$  razão de combustão. •
- $T_{Dm}$  torque mecânico da maquina.
- $T<sub>D</sub>$  constante de tempo.
- $a, b, c$  fases dos enrolamentos do estator.
- $f_d$  enrolamento de campo.
- $k_d$  circuito amortecedor do eixo *d*.
- $k_a$  circuito amortecedor do eixo *q*
- θ ângulo que o eixo *d* está adiantado do eixo magnético da fase *a* em radianos.
- <sup>ω</sup>*<sup>r</sup>* velocidade angular do rotor.
- *t* tempo.
- *<sup>w</sup> v* velocidade do vento incidente.
- *Po* pressão atmosférica.
- *u* velocidade incidente do vento no plano do rotor da turbina.
- $u_1$  velocidade de saída do vento.
- *a e b* fatores de retardamento.
- $\rho$  massa especifica do ar.
- *A* área varrida pelas pás da turbina.
- *C<sub>p</sub>* coeficiente de potência.
- *T<sub>t</sub>* torque efetivo da turbina transmitido ao gerador em N.M.
- *Ng* fator de aplicação de rotação.
- <sup>λ</sup> *<sup>E</sup>* razão de velocidade periférica
- *r* raio da turbina em metros.
- *W* rotação da turbina em rd/s.
- *Pt* potência da turbina transmitida ao gerador.
- $n_{GI}$  rendimento do gerador.
- *Pel* potência elétrica do gerador.
- *P<sub>d</sub>* potência disponível.
- *Pg* potência efetivamente gerada.
- *V* velocidade do vento.
- *n* rendimento total do sistema.
- *Ew* média anual de energia do gerador eólico.
- $\eta$  eficiência média do gerador eólico.
- *V<sub>a</sub>* velocidade média do vento.
- *D<sub>v</sub>* diâmetro da turbina de vento.
- *C*1 capacitância de sobretensão.
- *C*b capacidade da bateria.
- *I*b corrente da bateria (negativa para descarga).
- *R*1c resistência de sobretensão de carga.
- *R*1d resistência de sobretensão de descarga.
- *R*p resistência de auto-descarga.
- *R*sc resistência interna de carga.
- *R*sd resistência interna de descarga.
- *V*b tensão da bateria.
- *V*oc tensão de circuito aberto.
- *I*p corrente de auto-descarga.
- Vbat tensão do banco de baterias
- $C_{\text{bat}}$  capacitor.
- Rbat Resistência.
- *Vref* valor médio da tensão na carga.
- *V*<sub>c</sub> tensão eficaz de fase na entrada.
- $\alpha$  ângulo de disparo.

*ref I* - corrente eficaz.

*<sup>s</sup> I* - valor eficaz da corrente de fase na entrada.

- *V<sub>s</sub>* amplitude da onda triangular.
- *<sup>s</sup> f* freqüência de portadora.
- $V_c$  amplitude do sinal de controle.
- <sup>1</sup>*f* freqüência fundamental.
- *ma* índice de modulação.
- *VAN* tensão de fase.
- *VAB* tensão de linha
- *ma* região linear de modulação.
- *CA I* valor da amplitude da corrente *CA* de saída.

Capítulo 4

- *A* Conjunto fuzzy.
- *x* variável em questão.
- $\mu_A(x)$  grau de pertinência de *x* em *A*.
- $\mu_{B}(x)$  grau de pertinência de *x* em *B*.
- X universo de discurso.
- $\mu_{(A \cup B)}(x)$  união de *A* com *B*.
- $\mu_{(A \cap B)}(x)$  intersecção de *A* com *B*.
- $\mu_{\overline{(A)}}(x)$  complemento de *A*.
- *m* valor modal.
- $\sigma_k$  dispersão.
- C conjunto nebuloso definido em um universo Z.
- <sup>μ</sup> *<sup>C</sup>* função de pertinência do conjunto C no universo Z.
- *um* m-ésimo elemento no universo de discurso.
- M número total de elementos.

 $\mu_{\rm out}$  - termo da saída fuzzy.

 $\mu_{\text{out}}(\mu_i)$  - área da função de pertinência modificada pelo resultado da inferência fuzzy. <sup>μ</sup> *<sup>i</sup>* - posição do centróide da função de pertinência individual.

Capítulo 5

*Pg* - potência elétrica gerada.

- *Tmec* conjugado no eixo da máquina primária.
- <sup>ω</sup> *mr* velocidade angular mecânica do rotor.

## **SUMÁRIO**

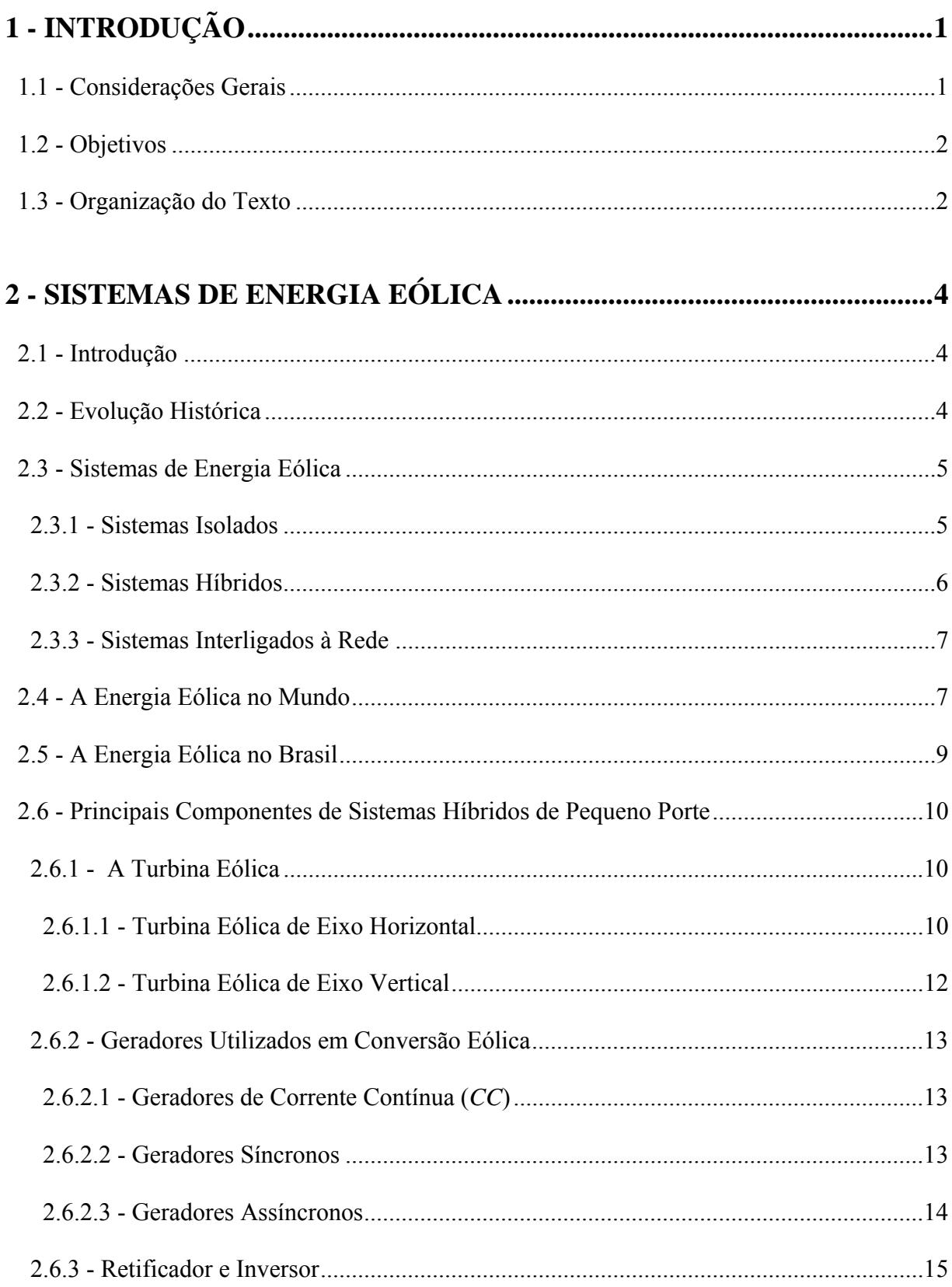

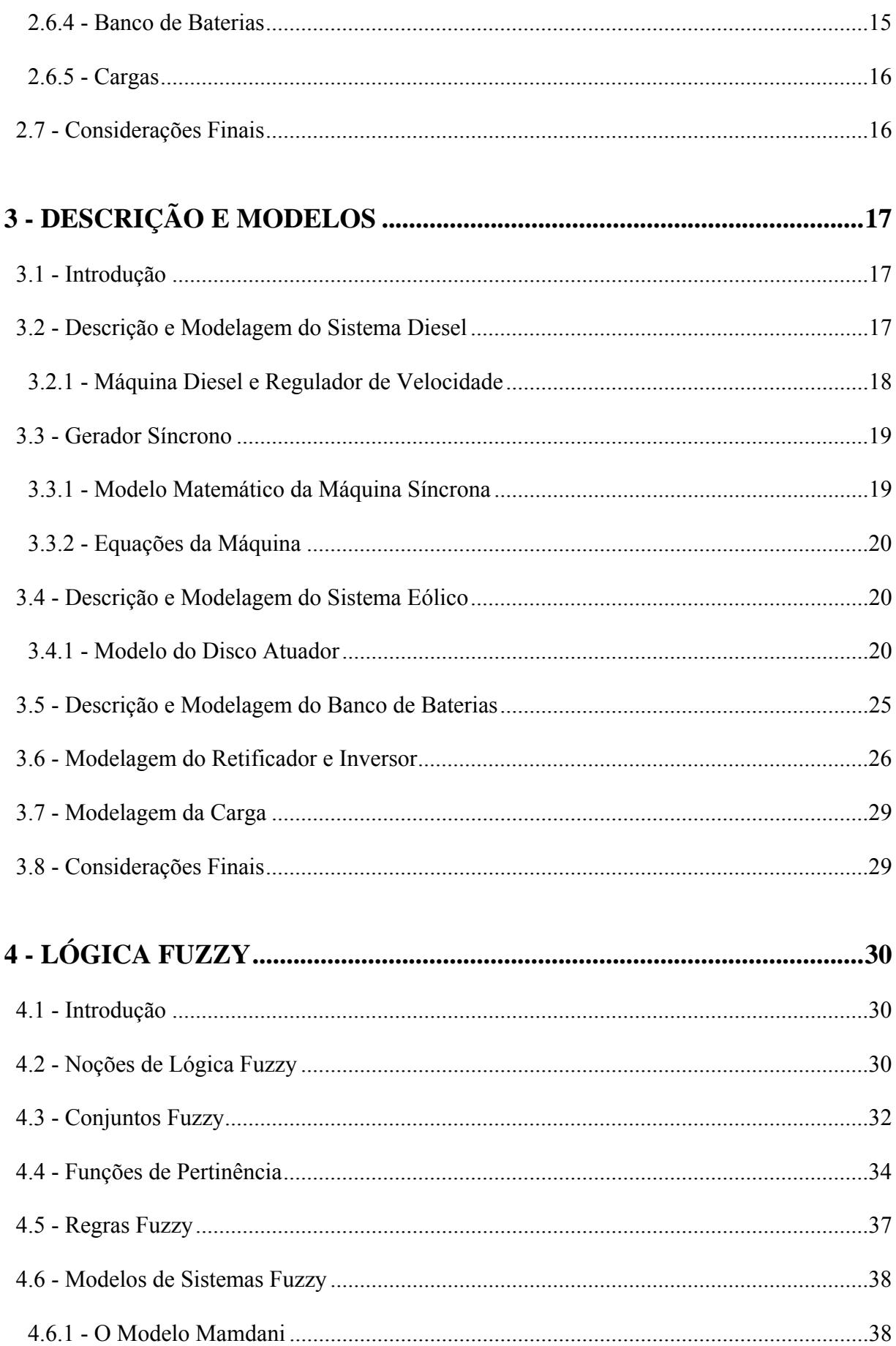

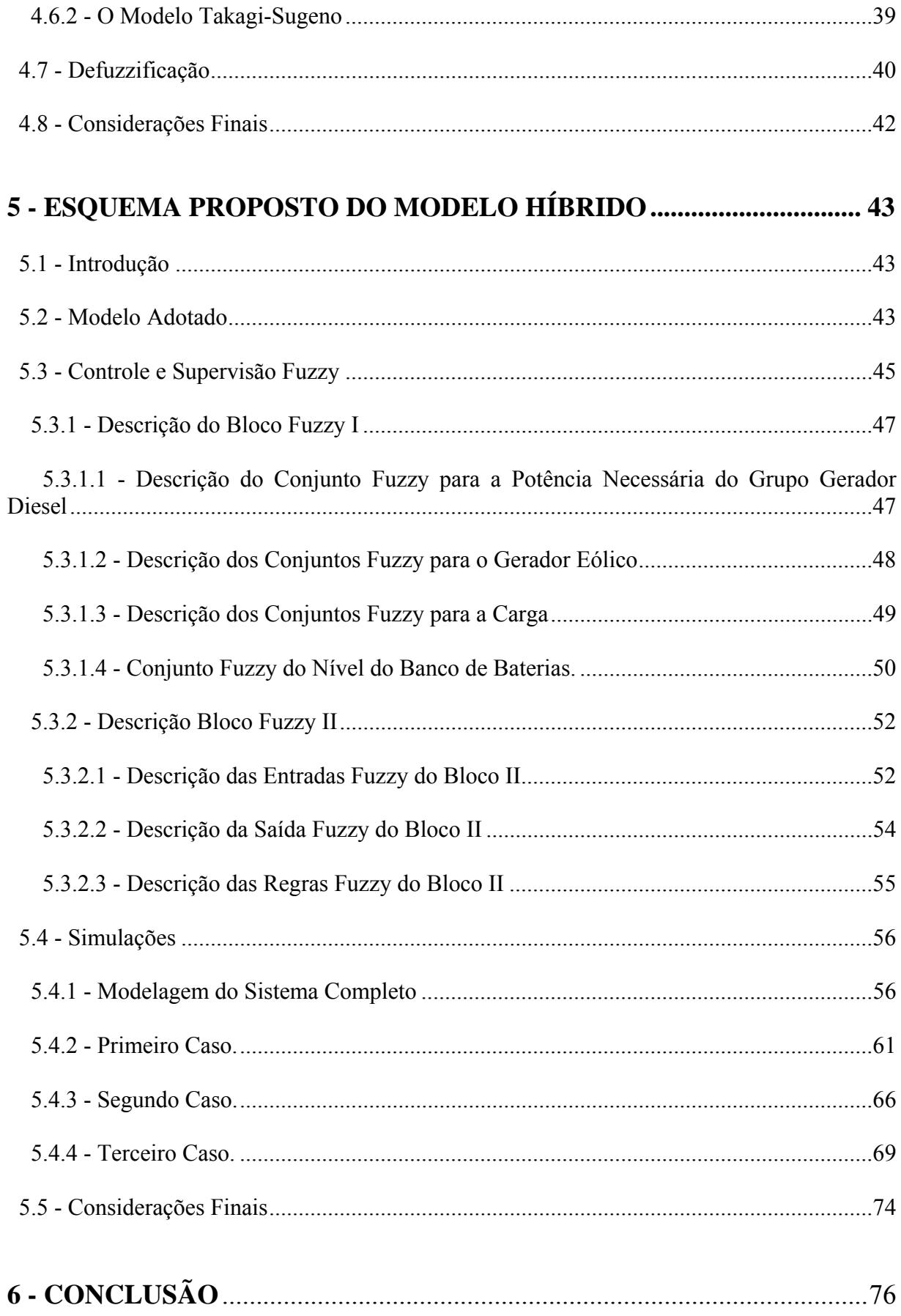

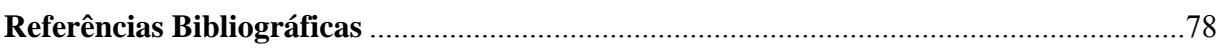

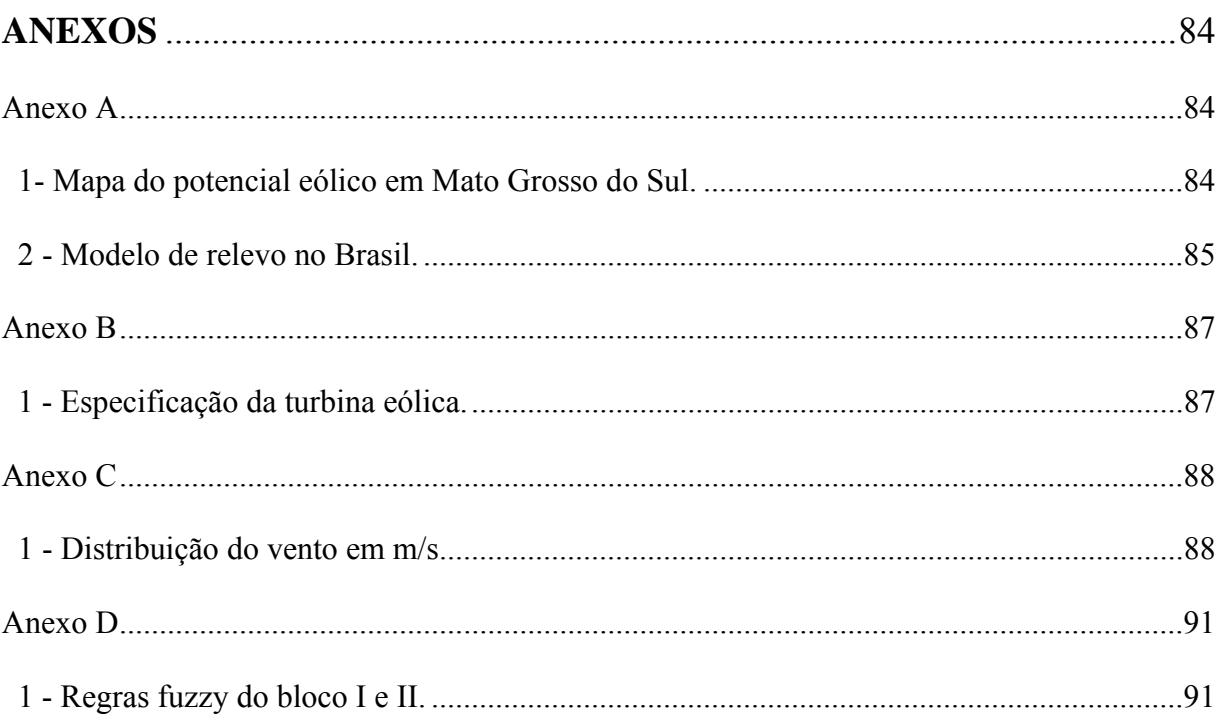

# **CAPÍTULO 1**

### **INTRODUÇÃO**

#### 1.1 - Considerações Gerais

O fornecimento de energia elétrica para locais remotos e isolados da rede elétrica tem sido normalmente realizado através de grupos geradores diesel. Entretanto, sistemas híbridos de energia que utilizam uma combinação de diferentes fontes energéticas, podem oferecer uma melhor solução técnica e econômica para muitas aplicações [1].

Esses sistemas híbridos, além do caráter econômico, pois fazem com que a região cresça economicamente, têm caráter social, levando a população a ter acesso a informação e novas tecnologias e conseqüentemente a qualidade de vida dessa população aumenta.

A energia eólica vem sendo uma alternativa de geração que está crescendo muito no Brasil e no mundo. Países como Dinamarca, Alemanha e outros da união européia estão dando incentivos para utilização dessa fonte de energia. No Brasil já existem algumas usinas eólicas, principalmente no norte e nordeste do país [2].

Este trabalho trata da modelagem e simulação de um sistema de geração híbrida com controlador fuzzy, no qual são utilizadas as fontes de energia diesel e eólica, e é proposto para ser utilizado em localidades isoladas com "potencial eólico" adequado e que não sejam atendidas por linhas de transmissão, um exemplo seria uma aldeia indígena na Região de Porto Murtinho, no sudoeste do Estado de Mato Grosso do Sul [3].

A energia elétrica para esta região tem sido suprida por geradores diesel. Através dos mapas eólico Brasileiro e da Região Centro Oeste, pode-se verificar que nessa região os ventos médios estão entre 7 - 7,5 m/s [4], os quais tornam viável a utilização desta energia [5].

Para gerenciar este sistema híbrido autônomo é utilizada a lógica fuzzy. O controle fuzzy substitui o papel do modelo matemático por um conjunto de regras que descrevem o comportamento do sistema. Dessa forma, o controlador faz o papel do especialista no gerenciamento de um sistema híbrido de energia elétrica.

No conjunto de regras são definidos os procedimentos a serem tomados diante das situações apresentadas pelas entradas, e a saída será então modificada, como se fosse a atuação de um especialista intervindo na mesma.

O gerenciamento utilizado objetiva otimizar o despacho, fazendo com que o gerador diesel permaneça desligado o maior tempo possível, obtendo-se assim economia de combustível, observando também que o gerador diesel deve trabalhar preferencialmente com no mínimo 40% da sua potência nominal [6] .

É detalhado todo o conhecimento necessário para desenvolver a modelagem de um sistema híbrido, como também para o controle fuzzy, regras e conjuntos fuzzy utilizados, assim como, todo o conhecimento para uma posterior implementação.

Apresenta-se um breve histórico da energia eólica no mundo e no Brasil e a atual situação de utilização dessa energia. São mostrados os modelos dos geradores, banco de baterias, conversores e da carga. Os geradores e o banco de baterias são representados no Matlab/Simulink, e o sistema fuzzy com suas funções de pertinência e as regras fuzzy são determinados pelo toolbox de lógica fuzzy do Matlab.

#### 1.2 - Objetivos

O objetivo deste trabalho é modelar e simular no Matlab\Simulink o gerenciamento de um sistema híbrido de pequeno porte composto por um gerador diesel, um gerador eólico e um banco de baterias utilizando controle fuzzy que gerencia o sistema, de tal forma que o gerador diesel funcione o mínimo possível e obtendo-se economia de combustível.

O trabalho também tem o objetivo de implementar um gerenciamento de fácil adaptação a outras fontes de energia e também o aumento das potências envolvidas.

Os resultados são analisados e discutidos para uma posterior implementação. Visa-se também mostrar os melhores horários para realizar a manutenção preventiva do sistema, sem a interrupção da energia elétrica.

#### 1.3 - Organização do Texto

Além do capítulo introdutório, esta dissertação é constituída por cinco capítulos. Os parágrafos a seguir apresentam as principais idéias de cada um deles.

O capítulo 2 descreve os sistemas de energia eólica isolados ou conectados à rede e também os principais componentes de sistemas híbridos de energia elétrica, assim como mostra um breve estudo atual da energia eólica no Brasil e no mundo.

O capítulo 3 descreve e modela todos os componentes envolvidos no sistema híbrido, tais como a turbina eólica, o sistema diesel, os retificadores, os inversores e o banco de baterias, e também define as potências envolvidas neste sistema.

O capitulo 4 descreve o conceito de lógica fuzzy, mostrando definições de conjuntos fuzzy, regras fuzzy e principais modelos fuzzy utilizados.

O capítulo 5 apresenta o modelo híbrido, assim como de todo o controle fuzzy utilizado, as descrições dos conjuntos fuzzy e as regras fuzzy utilizadas. É também neste capítulo que são apresentados os resultados obtidos.

O Capítulo 6 mostra a conclusão deste trabalho e sugestões de trabalhos futuros.

# **CAPÍTULO 2**

#### **SISTEMAS DE ENERGIA EÓLICA**

#### 2.1 - Introdução

Neste capítulo é apresentado um breve histórico da energia eólica assim como a distribuição de sistemas eólicos isolados e híbridos de energia, e a situação da energia eólica no Brasil e no mundo. Também neste capítulo, mostram-se os principais componentes de um sistema híbrido de energia, tal como a própria turbina eólica, os geradores elétricos utilizados, os retificadores e conversores elétricos, banco de baterias e a própria carga.

#### 2.2 - Evolução Histórica

Atualmente, um dos grandes desafios do mundo é a questão relativa ao melhor aproveitamento das diversas fontes energéticas, visto que a imensa maioria da energia utilizada no planeta é de origem não renovável, podendo ser de origem mineral, nuclear ou fóssil. A energia eólica pode ser considerada como uma das formas em que se manifesta a energia proveniente do Sol, isto porque os ventos provêm do aquecimento diferenciado da atmosfera. Essa não uniformidade no aquecimento da atmosfera deve ser creditada, entre outros fatores, à orientação dos raios solares e aos movimentos da Terra [9] .

As regiões tropicais e equatoriais, que recebem os raios solares quase que perpendicularmente, são mais aquecidas do que as regiões polares. Conseqüentemente, o ar quente que se encontra nas baixas altitudes das regiões tropicais tende a subir, sendo substituído por uma massa de ar mais fria que se desloca das regiões polares. O deslocamento de massas de ar determina a formação dos ventos. A figura 2.1 apresenta esse mecanismo.

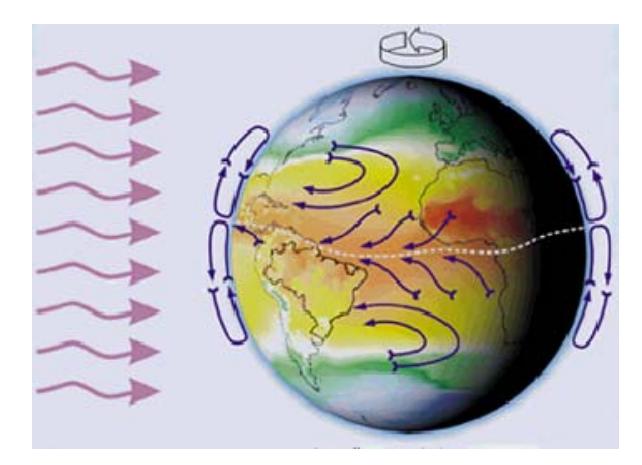

Figura 2.1 - Formação dos ventos devido ao deslocamento das massas de ar [9].

#### 2.3 - Sistemas de Energia Eólica

Nas últimas duas décadas, sistemas de suprimento de energia, que utilizam recursos renováveis têm sido empregados como opção para fazerem parte da solução do problema de fornecimento de energia às comunidades rurais isoladas e às áreas remotas [10].

Em virtude de ser uma fonte renovável, a energia eólica pode ser utilizada para o fornecimento de eletricidade para pequenas populações, onde não existam linhas de distribuição da concessionária de energia ou como energia complementar da rede elétrica convencional, como forma de geração distribuída.

Um sistema eólico pode ser utilizado em três aplicações distintas: sistemas isolados (*stand alone system*), sistemas híbridos (*hybrid systems*) e sistemas interligados à rede (*grid connected*) [9].

 Cada uma destas acarreta na utilização de diversos componentes que juntamente com o aerogerador, formarão o sistema eólico. Estes sistemas possuem uma configuração básica e necessitam de uma unidade de controle de potência e, em determinados casos, de uma unidade de armazenamento.

#### 2.3.1 - Sistemas Isolados

São os sistemas não interligados à rede de energia, denominados também de autônomos e que se tornam bastantes dispendiosos devido à complexidade dos sistemas de armazenamento, que devem compensar não só as variações instantâneas e diárias, mas também compensar a variação da disponibilidade nos períodos do ano, sendo sua aplicação limitada a pequenos sistemas para recarga de baterias, em regiões remotas, principalmente

para fornecimento de eletricidade para equipamentos de comunicação e eletrodomésticos, em que o benefício e conforto compensam o alto custo por watt obtido. A eletricidade pode ser diretamente utilizada por equipamentos de corrente contínua e o excedente é normalmente armazenado em bancos de baterias, monitorados por um controlador de carga, que evita a sobrecarga e descarga excessiva dos mesmos. Para alimentação de equipamentos que operam com corrente alternada (*CA*) é necessário a utilização de um inversor.

Estes sistemas delimitam uma gama de potência entre 25 W e 10 kW [11].

#### 2.3.2 - Sistemas Híbridos

Os sistemas híbridos são aqueles que, desconectados da rede convencional, apresentam várias fontes de geração de energia em conjunto, como por exemplo, turbinas eólicas, geração diesel, módulos fotovoltaicos, entre outras. A utilização de várias formas de geração de energia elétrica aumenta a complexidade do sistema e exige a otimização do uso de cada uma das fontes. Nesses casos, é necessário realizar um controle de todas as fontes para que haja máxima eficiência na entrega da energia para o usuário. A potência destes sistemas varia entre 10 kW e 200 kW [11].

Para sistemas híbridos eólico/diesel, os geradores eólicos podem representar fator de economia de combustível com custos bem atraentes para locais onde não se dispõe da rede de distribuição interligada e dependam de geradores a diesel para fornecimento de energia elétrica.

O grupo gerador diesel garante a regularidade e estabilidade no fornecimento de energia, dispensando sistemas de armazenamento, entretanto o transporte do diesel representa um custo adicional e a implementação de aerogeradores é, neste caso, bastante compensadora e recomendada.

Em geral, os sistemas híbridos são empregados em sistemas de médio a grande porte destinados a atender um número maior de usuários. Por trabalhar com cargas em corrente alternada, o sistema híbrido também necessita de um inversor. Devido à grande complexidade de arranjos e multiplicidade de opções, a forma de otimização do sistema torna-se um estudo particular a cada caso.

#### 2.3.3 - Sistemas Interligados à Rede

Geralmente são sistemas de grande porte, que utilizam um grande número de aerogeradores e dispensam sistemas de armazenamento de energia, pois toda a geração é entregue diretamente à rede elétrica. Estes sistemas são, atualmente, bastante viáveis, devido à sua rápida evolução e representam uma fonte complementar ao sistema elétrico ao qual estão interligados. Todo o arranjo, para ser conectado à rede, deve satisfazer as exigências de qualidade e segurança (adequar valores de tensão e freqüência) para permitir que a energia gerada seja lançada diretamente na rede, sem afetá-la.

#### 2.4 - A Energia Eólica no Mundo

A produção de eletricidade, a partir da energia eólica, cresceu de praticamente zero no início dos anos 80 para mais de 20 TWh no ano de 1999, com um montante de capital investido em torno de um bilhão de dólares [12].

Durante a década de 90, a tecnologia de aerogeradores teve um crescimento anual de 22,6% (a maior entre as tecnologias de geração), apontando seu desenvolvimento como uma forma de geração de eletricidade competitiva global. A energia elétrica eólica é a segunda mais barata, perdendo apenas para a energia hidrelétrica [13],[14].

 Foram somados 8.321 MW de novos parques de geração eólica no ano de 2004, enquanto que em 2003 foram registrados apenas 8.129 MW [12].

 O líder em termos de novas instalações é a Espanha com 2.061 MW, desbancando a Alemanha que ficou em segundo lugar com 2.020 MW de novas instalações, porém a Alemanha ainda detêm o primeiro lugar em capacidade instalada no mundo com 1/3 das instalações globais de energia eólica. No norte da Alemanha (região de Schleswig Holstein) a contribuição eólica já passou de 16% [3].

A Índia se estabeleceu mundialmente como a terceira em novas instalações de energia eólica com 875 MW e em quarto lugar, ficou a pioneira em termos de energia eólica, a Dinamarca com apenas 7 MW de novas instalações e também em termos de capacidade total instalada. Na Dinamarca a contribuição da energia eólica é de 12% da energia elétrica total produzida e pretende chegar a 50 % até 2030 [15],[16].

Os EUA em 1998 contavam com cerca de 1.700 MW de potência eólica instalada, em 2004 a potência instalada passou para 6.740 MW sendo a terceira em termos globais de capacidade eólica instalada, em 2004 foram instaladas cerca de 370 MW. O seu objetivo é instalar até 2020 cerca de 80.000 MW de fontes eólicas [17].

 Na figura 2.2 vemos a capacidade de energia eólica instalada no mundo e na figura 2.3 vemos como essas potências estão distribuídas pelos continentes.

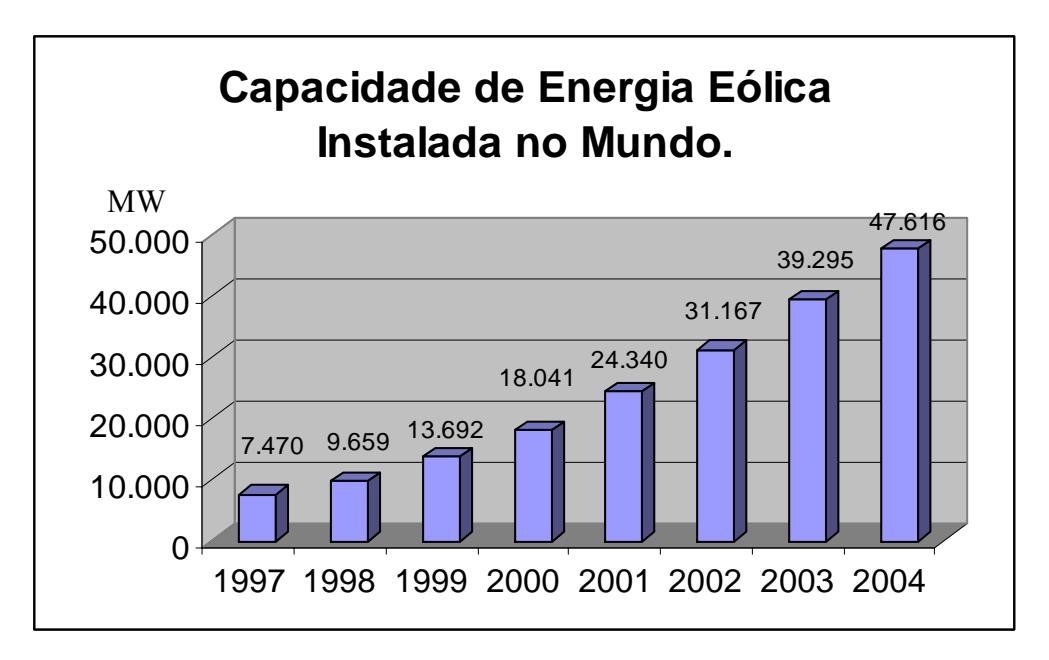

Figura 2.2 - Capacidade de energia eólica instalada no mundo em MW.

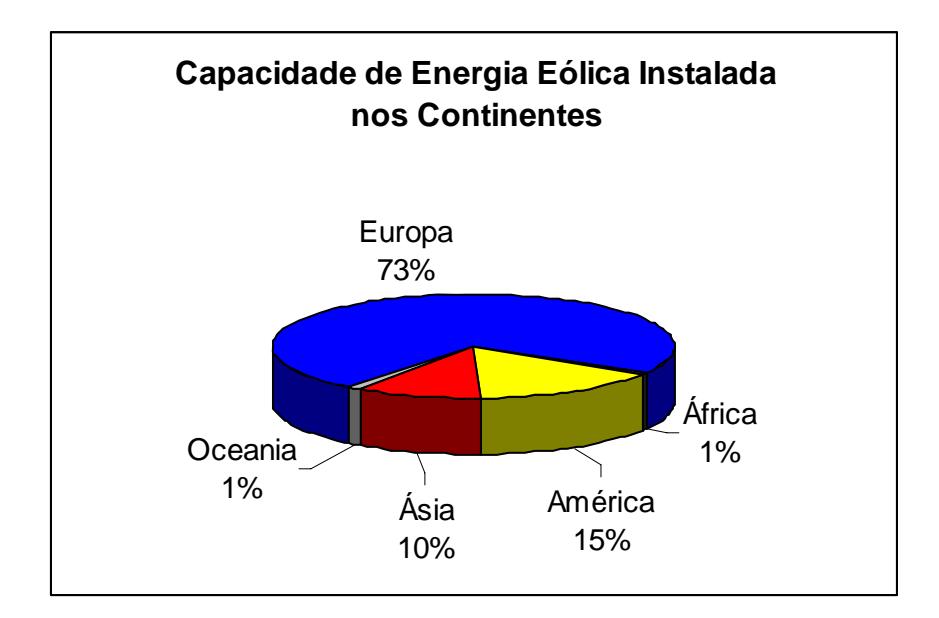

Figura 2.3 - Capacidade de energia eólica instalada nos continentes.

#### 2.5 - A Energia Eólica no Brasil

No Brasil desde o final do século XIX têm sido utilizados cata-ventos, também conhecidos como moinhos, de múltiplas pás para bombeamento d'água, muitas vezes de forma isolada e em pequena escala. Esses modelos foram empregados principalmente em fazendas e salinas, muitos deles estavam instalados em Cabo Frio - RJ.

Os primeiros estudos voltados para o desenvolvimento de tecnologia nacional datam de 1976, nos laboratórios do Centro Técnico Aeroespacial - CTA. Inicialmente, foram desenvolvidos vários protótipos de aerogeradores de pequena potência (1 a 2 kW) o que incentivou uma das primeiras avaliações do potencial eólico para a geração de energia elétrica na costa do Nordeste.

Porém, a geração de energia elétrica a partir de turbinas eólicas no Brasil teve início apenas em julho de 1992, com a instalação de uma turbina de 75 kW na ilha de Fernando de Noronha [8].

O potencial eólico brasileiro está estimado em mais de 143.000 MW [18], números que através de estudos complementares, certamente crescerão. Em 2003 havia instalado pouco mais de 22 MW,[19], já em 2004 havia instalado cerca de 23,8 MW [12].

O Brasil ainda precisa crescer muito na área de energia eólica, porém só com maiores investimentos será possível aumentar a participação da energia eólica na matriz energética brasileira. Hoje o Brasil se encontra em 32° lugar em potência eólica instalada, mas tem potencial para crescer nesta classificação.

A criação do PROINFA, programa de incentivo às fontes de energia elétrica em 2002 e depois revisado em 2003, o qual objetiva diversificar as fontes de energia disponíveis no Brasil e estimular produtores independentes de energia, fará com que principalmente a energia eólica tenha um desenvolvimento maior no Brasil [20].

A grande dimensão territorial do país dificulta a eletrificação das áreas rurais, encarecendo as linhas de transmissão e, a utilização de derivados de petróleo em comunidades isoladas torna-se muitas vezes antieconômica devido às dificuldades e ao custo elevado do transporte de combustível. Por isso a energia eólica pode ser uma solução, devido à forte disseminação da tecnologia, melhoria das máquinas, custos decrescentes de investimentos e, em particular, pela procura por fontes energéticas mais limpas, com baixos impactos ambientais.

Mesmo com velocidades relativamente baixas em algumas áreas, as aplicações de baixa potência encontradas no meio rural ainda assim podem ser encorajadas [21].

A Região Nordeste é uma das pioneiras na instalação de energia eólica devido ao seu potencial de ventos favoráveis para aproveitamento na geração de energia elétrica.

Hoje, existem no Brasil hoje muitos sistemas híbridos eólico/diesel que são comumente encontrados em trabalhos e em institutos de pesquisa de energia eólica, como Centro de Referência para Energia Solar e Eólica Sérgio de Salvo Brito - CRESESB, Centro Brasileiro de Energia Eólica - CBEE, Grupo de Estudos e Desenvolvimento de Alternativas Energéticas - GEDAE e outros.

#### 2.6 - Principais Componentes de Sistemas Híbridos de Pequeno Porte

#### 2.6.1 - A Turbina Eólica

A principal característica de uma turbina eólica é o seu rotor (pás e cubo), que converte a energia cinética do vento em energia rotacional no eixo principal.

A maioria das máquinas é projetada visando maximizar a componente do empuxo aerodinâmico na direção tangencial à trajetória circular descrita por cada ponto superficial da pá, e em favor do sentido de rotação desejada para o eixo principal. Essa componente é a que irá determinar o torque aplicado ao eixo do rotor.

Os aerogeradores são, basicamente, de dois tipos: turbinas eólicas de eixo horizontal, que é a turbina mais utilizada em sistemas de geração eólica e turbinas eólicas de eixo vertical.

#### 2.6.1.1 - Turbina Eólica de Eixo Horizontal

A turbina eólica tem como partes principais as pás, normalmente de pequeno diâmetro (até ≅ 20 m), engastadas no cubo, formando o rotor eólico onde são fixados, de um lado, as pás da hélice e do outro, geralmente através de uma caixa multiplicadora, o gerador elétrico, a nacela, que é o compartimento que abriga todo o mecanismo que fica para trás da hélice e a torre de sustentação. Este tipo de turbina necessita de um sistema de constante alinhamento da hélice com a direção do vento. Deve haver um controle específico para esta tarefa, com algum sensor de direção do vento e algum atuador, normalmente um servo-motor que gira a nacela.

A potência gerada por uma turbina eólica de eixo horizontal é proporcional à área abrangida por seu rotor quando em rotação, e um limite máximo típico de produção de uma turbina de médio porte é de 400  $W/m^2$  [22].

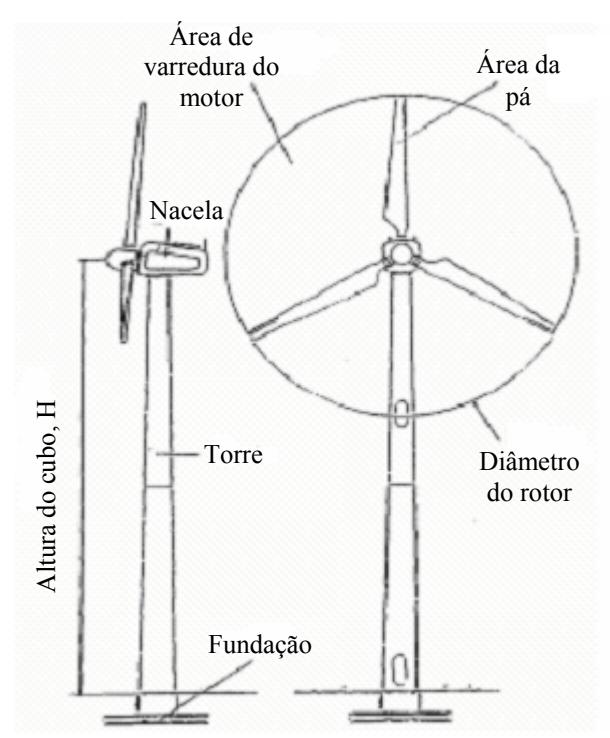

 A figura 2.4 mostra os principais componentes de uma turbina eólica de eixo horizontal.

Figura 2.4 - Componentes de uma turbina eólico de eixo horizontal [23].

Em uma turbina eólica, o acoplamento com o gerador elétrico pode ser feito por meio de uma caixa de engrenagens, ou diretamente, no caso de geradores de baixa rotação (grande número de pólos).

A figura 2.5 mostra diversos componentes da turbina montados no interior da nacela.

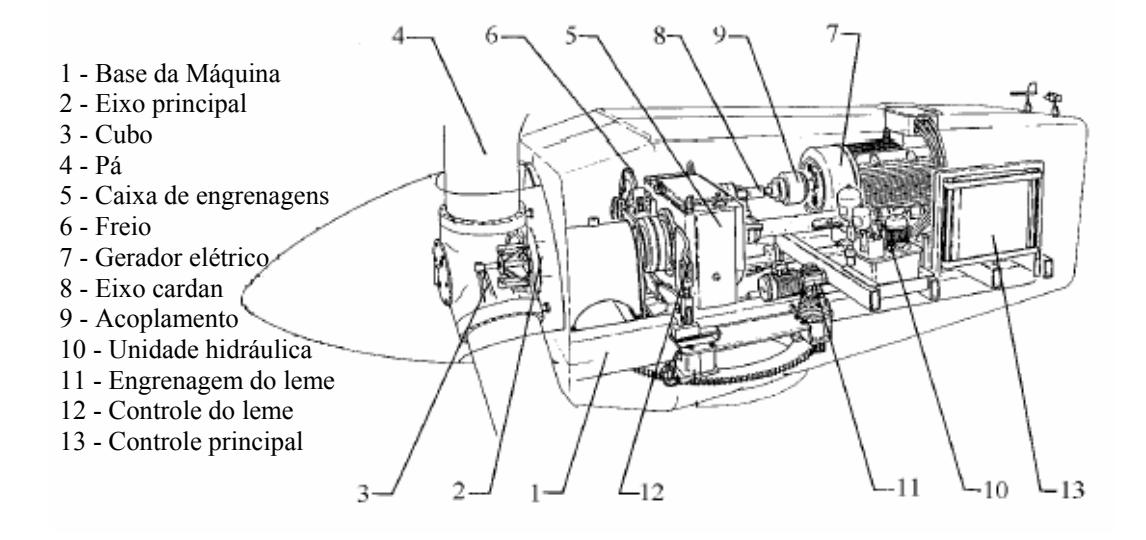

Figura 2.5 - Disposição dos componentes da turbina eólica no interior da nacela [24].

As turbinas utilizadas para geração de eletricidade têm em geral duas ou três pás. Nas turbinas de três pás as forças são mais uniformemente distribuídas e o cubo pode ser simples em comparação com turbinas de duas pás. Além disto, turbinas de três pás são consideradas esteticamente mais agradáveis [23].

#### 2.6.1.2 - Turbina Eólica de Eixo Vertical

As turbinas de eixo vertical têm como vantagem a possibilidade de se instalar os equipamentos elétricos (gerador, eletrônica, etc.) e mecânicos (caixa redutora, hidráulica, etc.) no solo, facilitando tanto a operação como a manutenção. Outra vantagem é a facilidade de funcionar com qualquer direção de vento, uma vez que o vento sopra na direção do plano de rotação de sua hélice. O grande problema desta turbina que chega a inviabilizar um projeto com turbinas de eixo vertical se o sistema for isolado, é a necessidade de partida externa. A turbina necessita de motorização para aceleração até a velocidade na qual começa a gerar energia.

A figura 2.6 mostra fotos de turbina de eixo vertical, tipo Darrieus, respectivamente com duas pás e três pás.

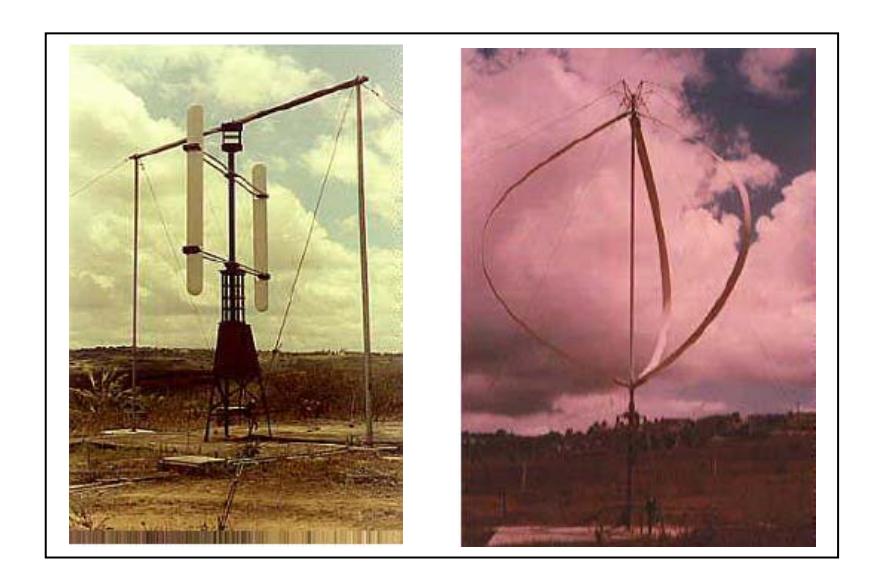

Figura 2.6- Turbina de eixo vertical tipo Darrieus com 2 e 3 pás [3].

#### 2.6.2 - Geradores Utilizados em Conversão Eólica

Os geradores convertem a energia mecânica fornecida pela máquina primária em energia elétrica. Os geradores utilizados em sistemas de conversão de energia eólica são descritos a seguir [15]:

#### 2.6.2.1 - Geradores de Corrente Contínua (*CC*)

Os geradores *CC* não são muito comuns em aplicações de energia eólica, com exceção de situações de baixa potência e quando a carga está fisicamente próxima da turbina. Máquinas de corrente contínua requerem manutenção periódica tornando-se dispendiosas. Turbinas eólicas acionando geradores *CC* são usadas essencialmente para carregamento de baterias e operam com velocidade variável.

#### 2.6.2.2 - Geradores Síncronos

As máquinas síncronas são assim chamadas porque operam a velocidade e freqüência constante em regime permanente.

As duas partes básicas de uma máquina síncrona, são o enrolamento de campo de excitação *CC*, localizado no rotor, e o enrolamento de armadura, localizado no estator. O enrolamento de campo conduz corrente contínua e produz um campo magnético, que induz tensão alternada no enrolamento de armadura, que freqüentemente tem um enrolamento trifásico no qual a força eletromotriz (*fem*) é gerada. Os enrolamentos trifásicos da armadura são espaçados 120º uns dos outros, de modo que com a rotação uniforme do campo magnético tensões defasadas de 120º no tempo são produzidas nesses enrolamentos.

O campo produzido pela corrente do rotor gira com o rotor. O torque de regime é obtido quando os campos do estator e rotor giram na mesma velocidade, logo o rotor deve girar com a velocidade síncrona. A velocidade síncrona é dada por:

$$
n = \frac{120f}{P} \tag{2.1}
$$

em que:

*n* - é a velocidade em rpm. *f* - é a freqüência em Hz.

*P* - é o numero de pólos.

Além dos enrolamentos de campo e armadura, a máquina síncrona tem enrolamentos amortecedores no rotor, que atuam durante os transitórios e nas partidas.

Geradores síncronos são normalmente usados em turbinas eólicas com velocidade fixa.

Perda de sincronização pode ocorrer se o torque do rotor tornar-se muito alto.

Máquinas síncronas quando utilizadas em turbinas eólicas devem ser cuidadosamente controladas para impedir que a velocidade do rotor cresça rapidamente, especialmente durante seqüências de partidas ou em turbulências de vento. Uma outra característica do gerador síncrono, é que o mesmo necessita de uma fonte externa de excitação que deve ser aplicada aos enrolamentos de campo do rotor, o que o torna sua construção mais complexa.

Atualmente, turbinas eólicas usam geradores síncronos de imã permanente sem escova [25],[26]. Este tipo de construção permite obter máquinas robustas e com um grande número de pólos o que dispensa o uso de uma caixa de engrenagens para realizar o acoplamento da turbina ao gerador, diminuindo o uso de componentes mecânicos. Esta tecnologia tem sido aplicada com sucesso em aerogeradores de pequeno porte**,** mas são mais caros e ainda não são tão difundidos [26].

#### 2.6.2.3 - Geradores Assíncronos

Em um gerador assíncrono, ou de indução, a potência é gerada devido à diferença entre a freqüência do campo magnético girante do estator e a velocidade do rotor. Esta característica é chamada de escorregamento ("*slip*"). Então, quando a máquina está gerando, o rotor não gira à velocidade síncrona, porém em uma velocidade ligeiramente maior. Geradores de indução requerem potência reativa indutiva, por isso há necessidade de energia reativa indutiva no sistema.

Geradores de indução auto-excitados são utilizados com turbinas eólicas, pois são confiáveis, de baixo custo, e requerem pouca manutenção [27].

Em pequenos sistemas, onde a capacidade dos outros componentes para gerar reativo é limitada, é necessário o uso de banco de capacitores nos terminais do gerador para compensar a demanda de potência reativa no sistema. A auto-excitação é feita por bancos de capacitores que suprem a potência reativa requerida [28],[29]. Os capacitores são representados por equações algébricas, e suas reatâncias são calculadas na freqüência nominal do sistema, diretamente na matriz de impedâncias. Estes cálculos, assim como um estudo mais aprofundado em cálculo de capacitores de auto-excitação para geradores de indução, são encontrados em [30].

#### 2.6.3 - Retificador e Inversor

O retificador e o inversor são componentes pertencentes à classe dos conversores de potência e desempenham funções de particular importância em sistemas híbridos de conversão de energia. Algumas vezes, as funções de retificação e inversão são incorporadas em um único equipamento, juntamente com outras funções de controle do sistema.

Retificadores convertem tensão *CA* para *CC* e são normalmente usados para carregar baterias a partir de uma fonte *CA*, o que permite o armazenamento de energia em períodos em que a geração excede a carga. São equipamentos relativamente simples, baratos e eficientes.

Inversores convertem potência *CC* em *CA*, e são utilizados para alimentar uma carga *CA* a partir de uma fonte *CC*. Atualmente os inversores são baseados no chaveamento de transistores de potência em alta freqüência. Eles podem ser comutados pela rede ou auto comutados. Inversores comutados pela rede necessitam da presença de uma rede *CA* externa, pois não podem por si só, estabelecer a freqüência do sistema. Inversores auto comutados controlam a freqüência internamente e, normalmente, não podem ser utilizados junto com outros dispositivos que também controlam a freqüência do sistema. No entanto, há inversores que podem operar tanto independente quanto em paralelo com outros geradores. Pequenos sistemas híbridos, que utilizam turbinas com velocidade variável utilizam um esquema de retificação, armazenamento e inversão para obter uma tensão com amplitude e freqüência constantes, para alimentar a carga *CA* [27] .

Conversores bidirecionais podem efetuar a conversão de potência tanto no sentido *CA*  para *CC* quanto no sentido *CC* para *CA*. O sentido do fluxo de potência é controlado por dispositivos eletrônicos de chaveamento.

#### 2.6.4 - Banco de Baterias

O uso de banco de baterias é muito comum em pequenos sistemas híbridos, com a finalidade de armazenar energia quando a oferta das fontes renováveis excede a demanda de carga, para posterior utilização. As baterias normalmente utilizadas são do tipo chumbo-ácido, sendo também ocasionalmente usadas baterias de níquel-cádmio[27],[31]. A configuração do

banco é feita através de associações em série e em paralelo convenientes para obter-se a tensão e a corrente de interesse. As vantagens da utilização de baterias são que elas estão prontamente disponíveis e têm tecnologia consagrada. A desvantagem é que as baterias são mais adaptadas para armazenar energia por longos períodos, como horas ou mais. Os fatores que devem ser considerados quando do uso de baterias incluem o tempo de vida, métodos de monitoração do estado de carga, eficiência de entrada-saída, carga de equalização e máxima taxa de carga.

#### 2.6.5 - Cargas

 As cargas convertem a energia elétrica em outras formas de energia. Cargas *CA* são predominantemente de dois tipos: resistivas e reativas. Lâmpadas incandescentes, aquecedores de ar e água são exemplos de cargas resistivas. Motores elétricos são exemplos de cargas indutivas. Cargas *CC* são alimentadas a partir de fontes *CA* por meio de retificadores.

#### 2.7 - Considerações Finais

 Este capítulo mostrou a evolução da energia eólica no mundo e no Brasil assim como as subdivisões de sistemas de energia eólica e seus principais componentes, tais como as turbinas eólicas e geradores elétricos. O próximo capítulo descreve os modelos envolvidos em sistemas híbridos de energia.

# **CAPÍTULO 3**

### **DESCRIÇÃO E MODELOS**

#### 3.1 - Introdução

Neste capítulo são apresentados o funcionamento e a modelagem de todos os componentes envolvidos no sistema híbrido de energia proposto: grupo gerador diesel, turbina eólica, inversor e retificador e banco de baterias. Também são definidas quais são as potências necessárias para o gerador diesel, para a turbina eólica e para o banco de baterias, do sistema proposto. Existem muitas configurações de sistemas híbridos [32],[33].O modelo proposto é mostrado na figura 3.1.

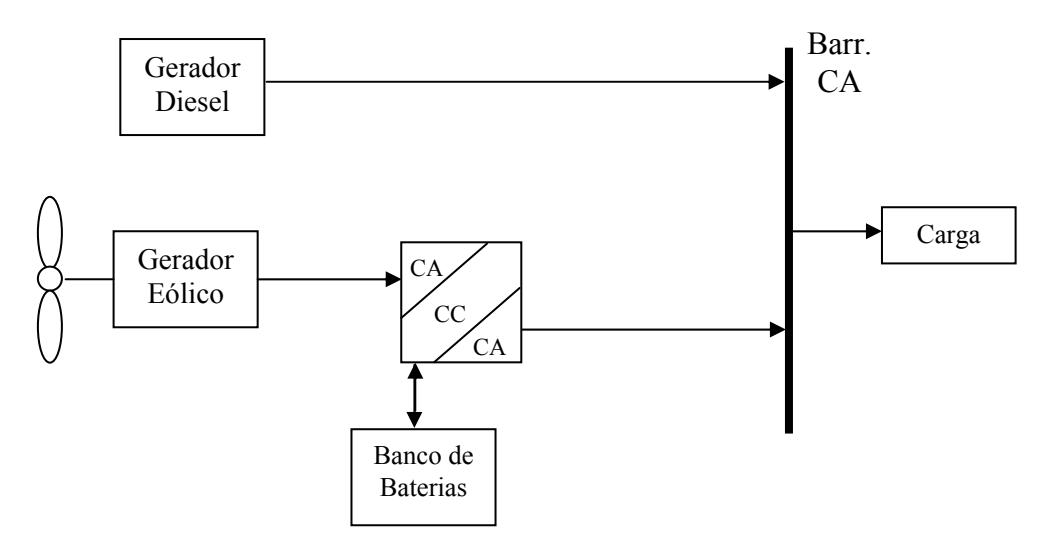

Figura 3.1 - Modelo proposto.

#### 3.2 - Descrição e Modelagem do Sistema Diesel

O gerador diesel é dimensionado para que supra a necessidade da carga estimada, pois tem que ser previsto que o gerador eólico pode não estar funcionando, devido à falta de ventos na região, e também o banco de baterias estar sem carga. Com isso o gerador será dimensionado com 40 kW. O gerador diesel é composto, essencialmente, por um motor de combustão interna e um gerador síncrono.
# 3.2.1 - Máquina Diesel e Regulador de Velocidade

Normalmente a máquina diesel é modelada por uma simples função de transferência de primeira ordem, relacionando o consumo de combustível com a potência mecânica da máquina. O modelo também apresenta um pequeno tempo de atraso associado com o tempo médio entre cada ignição. A função de transferência da máquina tem a seguinte forma [27].

$$
H(s) = \frac{N(s)}{D(s)} e^{-\tau_1 s}
$$
\n(3.1)

Sendo  $N(s)$  e  $D(s)$  são polinômios reais em  $s$  e  $\tau_1$  o tempo de atraso, ("*dead-time delay*") em segundos.

Em Machado [27] é proposto um modelo do motor diesel, mas nem sempre todos os parâmetros estão disponíveis. Neste caso um modelo simplificado de primeira ordem com constante de tempo *t<sub>D</sub>*, mostrado na figura 3.2, pode ser usado [34].

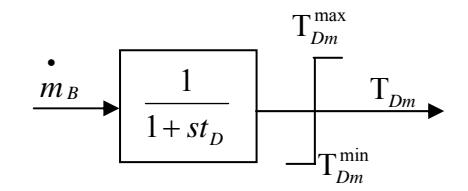

Figura 3.2 - Modelo simplificado do motor diesel.

em que:

 $m_B$  - é a razão de combustão.

max *TDm* - é o torque mecânico Maximo da maquina.

 $T_{Dm}^{min}$  - é o torque mecânico mínimo da maquina.

*T*<sub>Dm</sub> - é o torque mecânico da maquina.

O regulador (governador) de velocidade é um dispositivo mecânico, eletromecânico, eletrônico ou microprocessado, utilizado nos motores diesel, no qual controla automaticamente a dosagem de combustível em função da demanda da carga, tanto para mais como para menos, atuando no mecanismo de aceleração, permitindo o fornecimento de combustível sem variações bruscas e com respostas suaves às mudanças da carga. Através do regulador de velocidade, com o controle de injeção de combustível é controlada a freqüência da tensão de saída do gerador acoplado a máquina, assim como a taxa de injeção de combustível determina o conjugado de saída do motor.

# 3.3 - Gerador Síncrono

#### 3.3.1 - Modelo Matemático da Máquina Síncrona

A figura 3.3 mostra o circuito de uma máquina síncrona para efeito de análise. O circuito do estator consiste dos enrolamentos trifásicos da armadura onde circulam correntes alternadas. O circuito do rotor é composto pelos enrolamentos de campo e amortecedores. O enrolamento de campo é ligado a uma fonte CC. O circuito considera a máquina como gerador, sendo o sentido positivo da corrente saindo do estator. O sentido das correntes de campo e dos enrolamentos amortecedores é entrando na máquina.

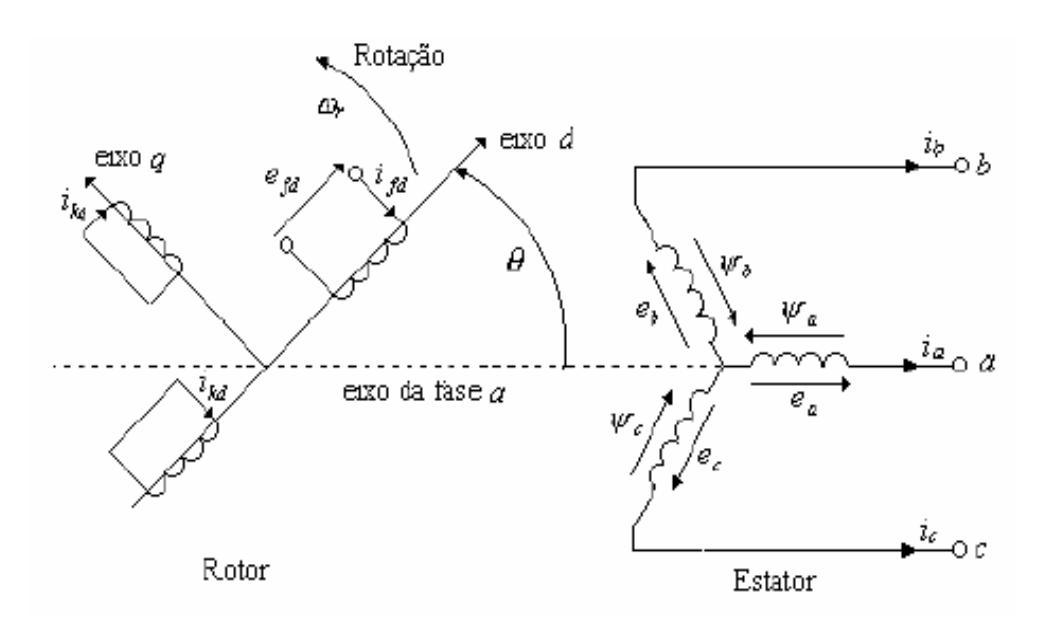

Figura 3.3 - Circuitos do estator e rotor da máquina síncrona.

Na figura 3.3 , *a*, *b* e *c* são as fases dos enrolamentos do estator, *fd* o enrolamento de campo, *kd* o circuito amortecedor do eixo *d*, *kq* o circuito amortecedor do eixo *q*, θ o ângulo que o eixo *d* está adiantado do eixo magnético da fase *a*, em radianos elétricos, ω*r* a velocidade angular do rotor, em radianos elétricos por segundo.

O ângulo θ está relacionado com a velocidade angular do rotor pela expressão:

$$
\theta = \omega_r t \tag{3.2}
$$

em que:

#### *t -* é o tempo.

As equações elétricas da máquina síncrona podem ser obtidas escrevendo-se as equações dos circuitos acoplados da figura 3.4.

Além do grande número de parâmetros envolvidos, as variações das indutâncias do estator com a posição do rotor tornam bastante complexas as equações da máquina síncrona. As variações nas indutâncias são causadas pela variação na permeância do caminho do fluxo magnético, devido à não uniformidade do entreferro.

#### 3.3.2 - Equações da Máquina

 As equações dos circuitos do estator, juntamente com as equações dos circuitos do rotor, descrevem o comportamento elétrico da máquina síncrona, que podem ser encontradas em [27]. O fato dessas equações apresentarem indutâncias que variam com o ângulo θ e, conseqüentemente, variando no tempo, introduz grande complexidade na solução das equações da máquina. Então uma transformação é aplicada para eliminar essas variações. Esta é chamada "*transformação dq0*", e não será abordada neste trabalho, estando convenientemente descrita na literatura [35], [36], [37].

# 3.4 - Descrição e Modelagem do Sistema Eólico

Não existe nenhuma regra para determinar a potência eólica, neste trabalho estimou-se que o gerador eólico fosse de 20 kW de potência nominal do vento em 7,0 m/s, lembrando que o trabalho visa adaptar-se a qualquer potência eólica. O gerador eólico é composto de uma turbina eólica e um gerador síncrono.

## 3.4.1 - Modelo do Disco Atuador

Esta é a representação mais simples para a aerodinâmica de turbinas eólicas. A turbina é idealizada como um disco homogêneo que retira energia do vento. Neste modelo, a velocidade do vento incidente,  $v_w$ , é reduzida pelo disco atuador, que absorve energia cinética. O escoamento através do rotor é assumido como mostrado na Figura 3.4.

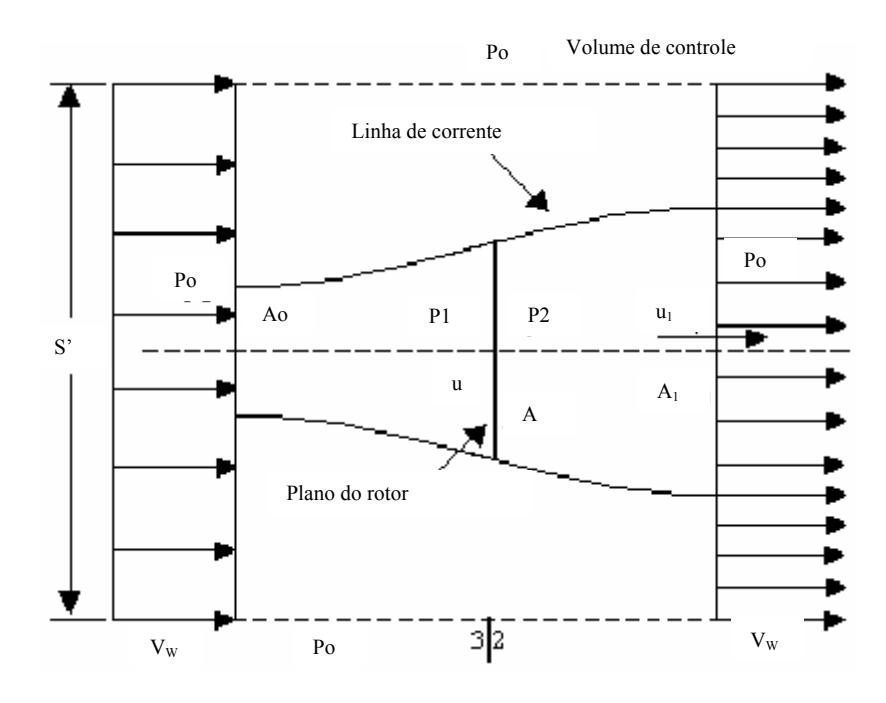

Figura 3.4 - Escoamento sobre o disco atuador.

Algumas suposições são feitas em [38], como escoamento unidimensional, incompressível e em regime permanente, o escoamento é livre (sem obstruções) a montante e a jusante no plano da turbina, a turbina não induz nenhuma rotação no escoamento, e a velocidade de entrada (*Vw* ) é uniforme, sendo a pressão estática igual à atmosférica Po.

A velocidade do vento no plano do rotor é a média entre a velocidade inicial (*u* ) e a final  $(u_1)$ .

$$
u = \frac{1}{2}(V_w + u_1) \tag{3.3}
$$

A fração de decréscimo de velocidade no plano do rotor e na esteira é definida pelos fatores de retardamento *a* e *b* respectivamente como:

$$
a = \frac{V_w - u}{V_w}
$$
  
\n
$$
b = \frac{V_w - u_1}{V_w}
$$
  
\n
$$
b = 2a
$$
 (3.4)

em que:

*V<sub>w</sub>* - é a velocidade de entrada do vento.

*u* - é a velocidade incidente do vento no plano do rotor da turbina.

 $u_1$  - é a velocidade de saída do vento.

O que significa que a variação da velocidade final na esteira é o dobro da variação até o plano do rotor.

A potência mecânica produzida pelo disco é:

$$
P = \rho A u \left(\frac{V_w^2}{2} - \frac{u_1^2}{2}\right) = \frac{\rho A u}{2} (V_w + u_1)(V_w - u_1)
$$
\n(3.5)

ou

$$
p = \frac{1}{2} \rho A C_p V_w^3 \tag{3.6}
$$

em que:

 $\rho$  - é a massa especifica do ar

*A* - é a área varrida pelas pás da turbina

CP - é o coeficiente de potência.

Sendo C<sub>P</sub> definido como:

$$
C_p = 4a(1-a)^2\tag{3.7}
$$

O valor máximo de *CP* ocorre quando *a* é igual a 1/3, logo:

$$
C_p = \frac{16}{27} = 0,5926\tag{3.8}
$$

ou seja, de acordo com o modelo do disco atuador, a máxima potência que pode ser extraída pela turbina é aproximadamente 60% da potência disponível do vento na área correspondente ao seu diâmetro. Mas, na realidade, este aproveitamento é ainda menor [38].

A equação do torque, assim como a potência da turbina de vento entregue ao gerador e a potência elétrica útil é dada abaixo [39].

A equação que determina o valor do torque transferido ao gerador elétrico é dado por:

$$
T_r = C p(\lambda_E) \frac{1}{2} \left[ \frac{\rho \pi r^3}{Ng} \right] V_w^2 \tag{3.9}
$$

em que:

*Tt* - é o torque efetivo da turbina transmitido ao gerador em N.M.

*Ng* Ng - é o fator de aplicação de rotação.

<sup>λ</sup> *<sup>E</sup>* - é a razão de velocidade periférica ("*tip-speed-ratio*").

*r* - é o raio da turbina em m.

Sendo  $\lambda_E$  definido por:

$$
\lambda_E = \frac{Wr}{V_W} \tag{3.10}
$$

em que:

*W* - é a rotação da turbina em rad/s.

 $V_W$  - é a velocidade do vento.

*r* - é o raio da turbina em m.

A potência da turbina eólica, que será transmitida ao eixo do gerador é dado por:

$$
Pt = Cp \frac{1}{2} \left[ \frac{pr\pi r}{N_s} \right] V_w^3 \tag{3.11}
$$

em que:

*Pt* - É a potência da turbina transmitida ao gerador de indução.

Já a potência elétrica disponível na saída do gerador considerando os rendimentos do gerador como sendo  $n_{GI}$ , e o rendimento do acoplamento entre a turbina e o gerador, que é através da caixa de engrenagens amplificadora de rotação como  $N_g$ , é dada:

$$
P_{el} = n_{GI} \ n_{g} \ c_{p} \ \frac{1}{2} \left[ \frac{\rho_{r} \pi \ r^{3}}{N_{g}} \right] v^{3} w \tag{3.12}
$$

em que:

*Pel* - É a potência elétrica do gerador.

Conforme Dutra [8], para o cálculo de energia gerada é necessário calcular a potência disponível, *Pd*, e a potência efetivamente gerada, *Pg* . A potência disponível *Pd* transportada pelo vento é dada por:

$$
P_d = \frac{1}{2} \rho V^3 A \tag{3.13}
$$

em que:

 $\rho$  - é a massa especifica do ar.

*V* - é a velocidade do vento.

*A* - é a área varrida pelas pás do rotor.

A potência gerada Pg pelo sistema eólico é dada por:

$$
P_g = \eta P_d \tag{3.14}
$$

em que:

*n* - rendimento total do sistema.

A energia média anual do gerador eólico pode ser expressa como [32]:

$$
E_w = 6.533 \eta \rho D_v^2 V_a^3 \text{ [kWh]}
$$
 (3.15)

em que:

*Ew* - é a média Anual de energia do gerador eólico.

 $\eta$  - é a eficiência media do gerador eólico.

 $\rho$  - é a densidade do Ar.

*Va* - é a velocidade média do vento.

*Dv* - é o diâmetro da turbina de vento.

 Neste trabalho foram utilizados os dados fornecidos pelo fabricante de uma turbina eólica comercial, os quais serão apresentados no capítulo 5.

# 3.5 - Descrição e Modelagem do Banco de Baterias

O banco de baterias terá a função de suprir energia à carga em pequenos intervalos, tais como, quando o grupo gerador diesel (GGD) estiver desligado, não sendo viável ligar e desligar o GGD em pequenos intervalos e também quando o gerador eólico não consegue sozinho suprir à carga.

A capacidade do banco de baterias foi calculada seguindo a metodologia e a forma descrita em [32], resultando em 650Ah/dia com tensão de 24 volts, levando em conta que o banco consiga fornecer 10 kW. Para o banco de baterias é recomendado que o sistema tenha como característica principal ciclos diários rasos, pois, a vida útil da bateria é inversamente proporcional à profundidade da descarga [40]. Em sistemas híbridos as baterias usadas são as de Chumbo-Ácido [27],[41].

Há muitos modelos propostos para baterias chumbo-ácido. A figura 3.5 mostra um modelo proposto em [42], obtido a partir de dados experimentais.

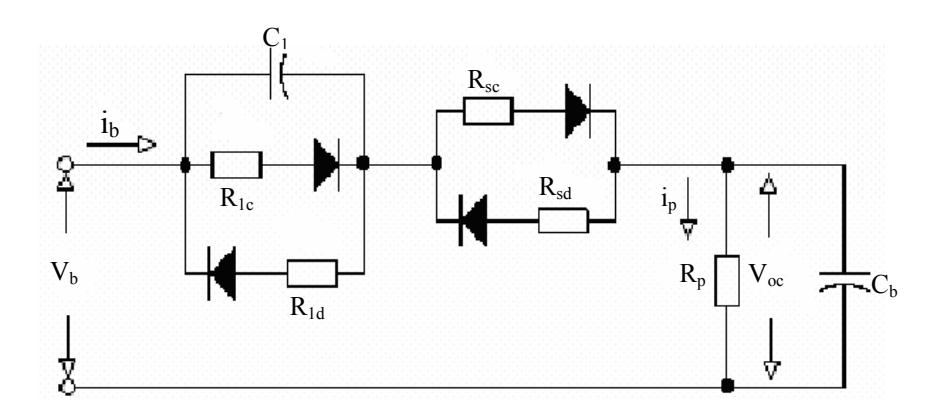

Figura 3.5 - Circuito equivalente da bateria chumbo-ácido.

em que:

- *C*1 é a capacitância de sobretensão.
- *C*b é a capacidade da bateria.

*I*b - é a corrente da bateria (negativa para descarga).

*R*1c - é a resistência de sobretensão de carga.

*R*1d - é a resistência de sobretensão de descarga.

- *R*p é a resistência de auto-descarga.
- *R*sc é a resistência interna de carga.
- *R*sd é a resistência interna de descarga.
- *V*b é a tensão da bateria.

*V*oc - é a tensão de circuito aberto.

*I*p - é a corrente de auto-descarga.

Os diodos selecionam os parâmetros para as condições de carga e descarga.

Um modelo simplificado de uma bateria chumbo-ácido é proposto em [43], o qual é apresentado na figura 3.6.

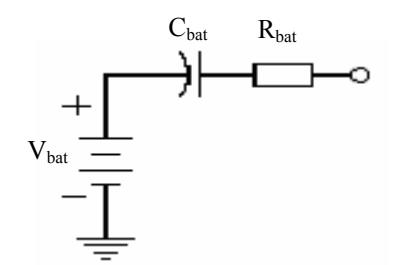

Figura 3.6 - Circuito equivalente do banco de baterias.

Sendo ( $V_{bat}$ ) uma fonte de tensão conectada em série com um capacitor ( $C_{bat}$ ) e uma resistência (R<sub>bat</sub>), os valores do capacitor e da resistência determinam a taxa de carga e descarga da bateria. Este modelo é o elétrico, já para a simulação do banco de baterias, para comprovação da supervisão, utilizou-se o próprio Simulink.

## 3.6 - Modelagem do Retificador e Inversor

Devido à variação de velocidade do vento não se consegue manter a freqüência fixa na turbina eólica, e por isso necessita-se retificar a energia *CA* para *CC*. Entretanto, como os equipamentos eletro-eletrônicos residenciais funcionam em sua grande maioria com alimentação CA, é preciso inverter a energia *CC* em *CA*.

É possível usar retificadores e inversores comerciais disponíveis no mercado, que possuam boa confiabilidade, o que vem ao encontro da finalidade da aplicação do sistema híbrido de atender regiões isoladas e que não disponham de pessoas qualificadas para manutenção dos equipamentos.

Para o retificador uma configuração bastante utilizada é a ponte de Graetz mostrada na figura 3.7.

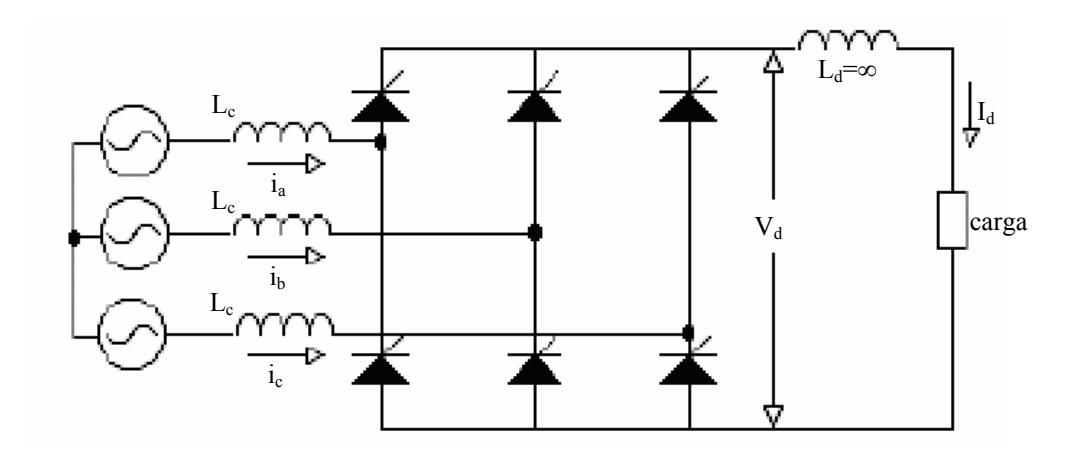

Figura 3.7 - Retificador trifásico na configuração ponte de Graetz.

O circuito da figura 3.7, é representado por uma fonte de tensão ideal com freqüência constante em série com uma indutância L<sub>c</sub>, sendo esta a indutância por fase do transformador do lado CA. A corrente na carga, *<sup>d</sup> I* (lado CC), é constante e sem ondulação devido ao alto valor do reator de circulação *L*<sub>d</sub> usado. Cada tiristor é considerado uma chave ideal, com resistência zero quando conduzindo e com resistência infinita quando bloqueado (não conduzindo).

O valor médio ou CC da tensão na carga é dado por:

$$
V_{ref} = \frac{3\sqrt{6}}{\pi} V_s \cos \alpha \tag{3.16}
$$

em que:

*Vs* - é a tensão eficaz de fase na entrada.

α - é o ângulo de disparo.

 Considerando o dispositivo ideal, a potência real instantânea do lado CA é igual à potência CC na saída CC, obtendo-se a relação de corrente dada por:

$$
I_{ref} = \frac{\pi}{\sqrt{6\cos\alpha}} I_s
$$
\n(3.17)

em que:

*<sup>s</sup> I* - é o valor eficaz da corrente de fase na entrada.

Um tipo de inversor amplamente utilizado em aplicações industriais é o inversor com modulação por largura de pulsos ("*Pulse-Width Modulation , PWM"*). Nestes inversores, a entrada é uma tensão *CC* essencialmente constante.

Um exemplo é visto na figura 3.8, onde  $V_d$  é a tensão CC de entrada.

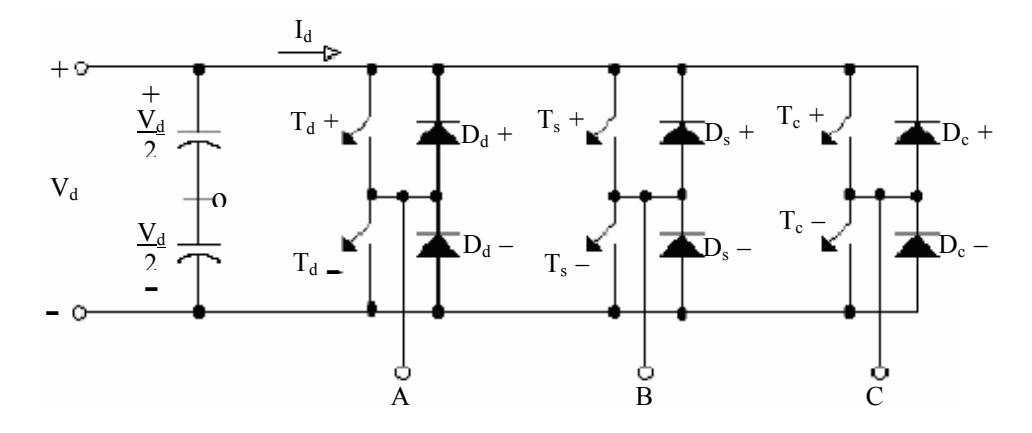

Figura 3.8 - Inversor PWM trifásico.

No inversor PWM, um sinal senoidal com freqüência igual à freqüência de saída desejada é comparado com uma forma de onda triangular. A freqüência da onda triangular,  $f<sub>s</sub>$ , estabelece a frequência de chaveamento das chaves do inversor. A forma de onda triangular tem amplitude  $V<sub>s</sub>$  e a frequência  $f<sub>s</sub>$ , é chamada de portadora. O sinal de controle com amplitude  $V_c$  é usado para modular o ciclo de trabalho das chaves e tem frequência  $f_1$ , que é a freqüência fundamental da tensão de saída do inversor. O índice de modulação em amplitude é definido como:

$$
m_a = \frac{V_c}{V_s} \tag{3.18}
$$

O valor da amplitude da forma de onda de saída na freqüência fundamental  $f_1$ para a tensão de fase é dado por:

$$
V_{AN} = m_a \frac{V_s}{2}; m_a \le 1
$$
\n(3.19)

e para a tensão de linha é:

$$
V_{AB} = \frac{\sqrt{3}}{2\sqrt{2}} m_a V_s \quad ; \quad ma \le 1
$$
\n(3.20)

A região para  $m_a \leq 1$ é chamada de região linear de modulação, onde a amplitude do sinal de saída pode ser controlada linearmente por *ma* .

Sendo a potência real instantânea da saída CA igual à potência do lado CC, a relação de correntes é dada por:

$$
I_{CA} = \frac{4}{m_a} I_{dc}
$$
\n(3.21)

em que:

*CA I* - é o valor eficaz da corrente *CA* de saída.

# 3.7 - Modelagem da Carga

A operação estável de um sistema de potência depende da capacidade das unidades geradoras em atender continuamente às exigências da carga. Portanto, as características da carga são de fundamental importância na estabilidade do sistema.

 Basicamente, existem três tipos de modelos de cargas: "impedância constante", como as lâmpadas e chuveiros, "corrente constante" e as de "potência constante", tipicamente os aparelhos eletrônicos de uso doméstico e industrial. A modelagem da carga torna-se difícil devido ao grande número de componentes que a compõem, tais como: lâmpadas fluorescentes e incandescentes; refrigeradores; televisores; aparelhos de som; compressores; motores, etc. Por isso, a exata composição da carga é difícil de ser estimada. Também, a composição muda dependendo de muitos fatores, incluindo o tempo (hora, dia e estação do ano). Neste caso, uma boa aproximação é a utilização do comportamento da curva de carga elétrica diária do sistema elétrico brasileiro.

Para demonstrar a supervisão do sistema híbrido, estima-se que a comunidade isolada tenha uma carga instalada de aproximadamente 40 kW.

# 3.8 - Considerações Finais

 Este capítulo mostrou os principais modelos dos componentes de um sistema híbrido de energia, assim como estimou-se as potências envolvidas no sistema híbrido proposto neste trabalho. O próximo capítulo trata-se dos conhecimentos necessários de lógica fuzzy para a elaboração dos conjuntos e regras fuzzy.

# **CAPÍTULO 4**

# **LÓGICA FUZZY**

#### 4.1 - Introdução

Neste capítulo é apresentada uma breve introdução à lógica nebulosa (fuzzy), incluindo as definições de conjuntos fuzzy, funções de pertinência e regras fuzzy. Este capítulo dá a base necessária para o entendimento da lógica fuzzy assim como para a elaboração dos conjuntos fuzzy e regras fuzzy utilizadas neste trabalho.

# 4.2 - Noções de Lógica Fuzzy

O conceito de conjunto fuzzy foi introduzido por Zadeh em 1965 [44], e desde então, os sistemas baseados em conjuntos fuzzy, ou sistemas nebulosos, vêm avançando tanto do ponto de vista teórico quanto prático. A característica fundamental dessa teoria é prover um método de tradução de expressões verbais, vagas, imprecisas ou qualitativas, comuns na comunicação humana em valores numéricos. Assim, permite a um computador binário trabalhar de maneira mais próxima ao pensamento humano.

Os termos "conjuntos fuzzy" e "lógica fuzzy" têm sido freqüentemente utilizados como sinônimos. Entretanto, é importante salientar que estas duas nomenclaturas tratam aspectos distintos da teoria [45].

Conjuntos fuzzy: A designação de conjuntos fuzzy é geralmente usada para descrever toda a teoria de conjuntos fuzzy que engloba, inclusive, alguns conceitos de lógica fuzzy. A teoria de conjuntos fuzzy, vista como uma extensão da teoria de conjuntos clássicos, está associada aos conceitos básicos de funções de pertinência, operações com conjuntos fuzzy, números nebulosos, relações fuzzy, regras fuzzy, etc.

Lógica Fuzzy: A lógica fuzzy pode ser vista como uma extensão das lógicas bi valores e multi valores [46]. A lógica tradicional, booleana, apresenta apenas os valores "0" ou "1". Não há "meio termo". Para toda a faixa de operação da entrada, os dois únicos conjuntos aos quais a saída pode pertencer são "falso (0)" ou "verdadeiro (1)". Já na lógica fuzzy a variável de saída pode assumir qualquer valor entre 0 e 1, assim, é possível descrever a saída de uma forma qualitativa.

A definição de regras fuzzy com base em implicações lógicas permite o uso do termo lógica fuzzy para descrever a computação baseada em regras fuzzy. A teoria associada à lógica nebulosa requer a definição de conceitos distintos, como valor-verdade, proposições e implicações nebulosas.

A utilização de conjuntos fuzzy e de um tipo de computação baseada na regra composicional de inferência, com seus operadores associados, resulta em sistemas de decisão, estruturados no formato de uma base de regras nebulosas, adequados para a implementação de processos dedutivos.

Estes sistemas, conhecidos como sistemas de inferência fuzzy ou simplesmente sistemas fuzzy, dependem da especificação de uma série de elementos, que incluem a quantidade e o tipo de regras fuzzy, os parâmetros das funções de pertinência, a semântica das regras que participam do raciocínio aproximado e os operadores do mecanismo de inferência utilizados para obter uma saída, a partir dos dados de entrada. A utilização de sistemas fuzzy na forma de raciocínio aproximado representa um marco na tecnologia da informação, pois os sistemas baseados em regras fuzzy possuem grande habilidade para expressar a ambigüidade e subjetividade presentes no raciocínio humano [39]. Por exemplo, as variáveis fuzzy são definidas como claro, escuro, quente, frio, grande, pequeno, médio e assim por diante, os termos se aproximam das condições humanas de definirem variáveis.

Alguns casos em que sistemas fuzzy são indicados ocorrem quando [45]:

- O modelo matemático do sistema não existe, ou existe, mas é de difícil codificação;

 - O modelo matemático é muito complexo para ser rapidamente avaliado em tempo real ou requer muita memória para ser implementado fisicamente;

- Existir alto nível de ruído no ambiente ou apenas sensores de baixa precisão disponíveis;

 - O processo envolve a interação com um operador humano, ou especialista, preparado para especificar os parâmetros do conjunto de regras a ser utilizado no sistema nebuloso.

Estudos recentes destes sistemas apontam para aplicações em áreas diversificadas que vão desde controle, reconhecimento de padrões e sistemas de base de conhecimento, passando por visão computacional e chegando em inteligência artificial. Um número significativo de implementações práticas vêm consolidando os sistemas fuzzy não só em instalações industriais, mas também em muitas outras aplicações [47].

Sistemas de controle que utilizam a lógica fuzzy são compostos basicamente por três etapas: a primeira efetua a conversão das variáveis de entrada e saída em uma representação conhecida como conjuntos fuzzy e denomina-se fuzzificação, a segunda estabelece as regras que relacionarão as variáveis de entrada e saída. Essas regras são obtidas do conhecimento e da experiência humana e denomina-se base de regras e a terceira denominada por defuzzificação efetua a conversão dos conjuntos fuzzy em um número que representa o estado da saída do sistema para uma determinada condição [39].

A figura 4.1 ilustra em forma de blocos a disposição de um controlador fuzzy. Os sinais de entrada são obtidos da planta através de sensores ou transdutores que, através do tratamento adequado do sinal analógico alimentam o bloco de fuzzificação (ou *fuzzy sets)* do controlador fuzzy. Através da base de conhecimento, armazenada por meio de um conjunto de regras, as decisões são tomadas e devolvidas ao sistema ainda em linguagem fuzzy. O bloco de defuzzificação efetua a conversão das informações para o formato analógico que são disponibilizadas na saída do controlador para que seja efetuada a mudança de estado.

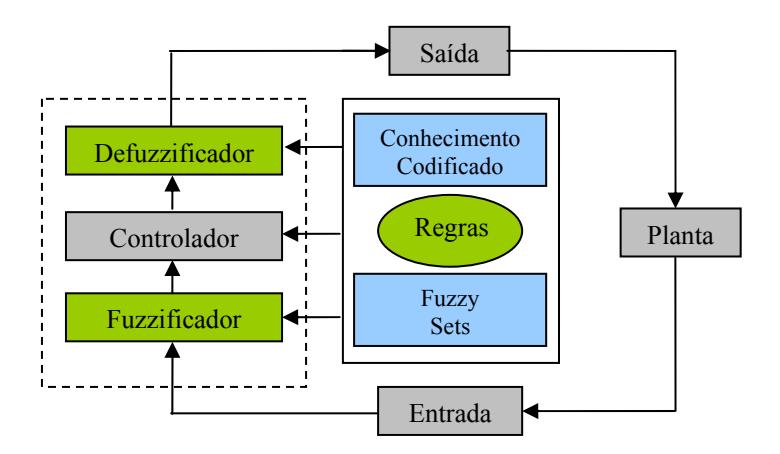

Figura 4.1 - Diagrama de blocos de um controlador fuzzy.

#### 4.3 - Conjuntos Fuzzy

Um exemplo bastante elucidativo da aplicação da lógica fuzzy é para reconhecimento de padrões de cores.

 Sistemas convencionais poderiam ser utilizados na determinação de cores conforme o exemplo ilustrado na figura 4.2. As cores pré-definidas na referência do sistema são escritas segundo uma faixa de valores discretos. Isto porque os sistemas de controle convencionais baseiam a decisão em pontos discretos que são dados como referência, ou seja a entrada de controle precisa alcançar este valor para que as ações de controle sejam efetuadas.

Na figura em análise fica claro que pequenas variações na tonalidade podem resultar em saídas drasticamente diferentes caso as entradas estivessem operando nas regiões próximas aos limites das faixas de cores. Pontos nessas regiões são críticos para os sistemas de controle convencionais, pois são incapazes de operar para pequenas variações do sistema sob controle.

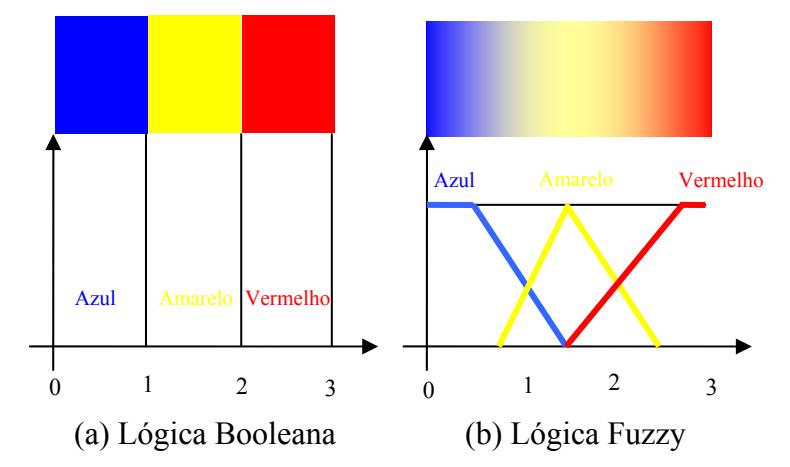

Figura 4.2 - Comparação entre um sistema convencional e fuzzy [39].

Por outro lado, a lógica fuzzy pode perceber estas pequenas variações ocorridas nesses pontos, uma vez que as faixas de cores são facilmente representáveis através da linguagem fuzzy.

A lógica fuzzy pode detectar pequenas variações nas tonalidades, por exemplo, a tonalidade alaranjada possui um grau de pertinência na função que representa a cor vermelha de 0,6. O eixo y da figura 4.2 é o grau de pertinência que é normalizado, definido entre 0 e 1.

É importante introduzir neste momento o conceito de grau de pertinência. O grau de pertinência define o "quanto" uma variável pertence a um determinado conjunto. Na lógica booleana existem somente dois graus de pertinência 0% e 100%. Na lógica fuzzy pode ser usada toda a faixa entre 0% e 100%. A descrição formal de grau de pertinência, para o caso fuzzy, é dado pela equação 4.1, [48].

$$
A = \{(x, \mu_A(x) \ / \ x \ \varepsilon \ X)\}
$$
\n
$$
(4.1)
$$

 Sendo A o conjunto fuzzy, *x* a variável em questão, *µA* o grau de pertinência de *x* em *A* e *X* o universo de discurso.

Existem diversas operações elementares que podem ser realizadas com conjuntos fuzzy que têm como base a teoria de conjuntos clássicos [45]. As mais utilizadas são a união,

intersecção e complemento, definidas respectivamente pelas equações 4.2, 4.3, 4.4 e também mostrado na figura 4.3.

União: 
$$
\mu_{(A \cup B)}(x) = \max[\mu_A(x), \mu_B(x)] = \mu_A(x) \vee \mu_B(x)
$$
; (4.2)

Intersecção : 
$$
\mu_{(A \cap B)}(x) = \min[\mu_A(x), \mu_B(x)] = \mu_A(x) \wedge \mu_B(x)
$$
 ; (4.3)

Complemento : 
$$
\mu_{\overline{A}}(x) = 1 - \mu_A(x)
$$
. (4.4)

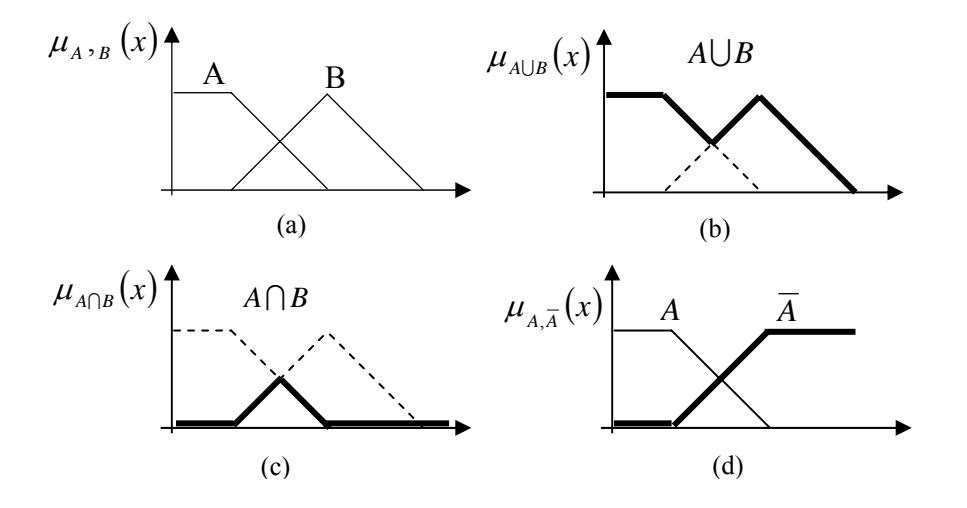

Figura 4.3 - Operações com conjunto nebuloso: (a) conjuntos A e B, (b) união, (c) interseção (d) complemento.

# 4.4 - Funções de Pertinência

Toda a teoria dos conjuntos fuzzy está baseada no conceito de pertinência. Um conjunto fuzzy é definido pela função de pertinência  $\mu_A(x)$  que estabelece para cada x um grau de pertinência ao conjunto A, com  $\mu_A(x) \in [0,1]$ . Este valor representa o grau de possibilidade de que o elemento *x* venha a pertencer ao conjunto A, isto é, o quanto é possível para o elemento *x* pertencer ao conjunto A.

Um exemplo, considerando-se o universo contínuo *x*∈ℜ , o conceito de " números próximos a 5", pode ser expresso de forma diferente dependendo da definição da função de pertinência associada.

- "números próximos a 5" na concepção clássica.

$$
\mu_A(x) = \begin{cases} 0 & \text{se} \quad x \le 4.5 \\ 1 & \text{se} \quad 4.5 < x \le 5.5 \\ 0 & \text{se} \quad x > 5.5 \end{cases} \tag{4.5}
$$

-"números próximos a 5" na concepção de conjuntos fuzzy.

$$
\mu_A(x) = \begin{cases}\n0 & \text{se} & x \le 4.5 \\
\frac{x - 4.5}{0.5} & \text{se} & 4.5 < x \le 5 \\
\frac{5.5 - x}{0.5} & \text{se} & 5 < x \le 5.5 \\
0 & \text{se} & x > 5.5\n\end{cases} \tag{4.6}
$$

Em geral, o formato das funções de pertinência é restrito a uma certa classe de funções, representadas por alguns parâmetros específicos. Os formatos mais comuns são: triangular, trapezoidal e gaussiana. Além dos formatos tradicionais existe uma forma bastante utilizada em aplicações práticas: o conjunto unitário (*singleton*).

- Função Triangular: parâmetros  $(a,m,b)$ , com  $a \leq m \leq b$ 

$$
\mu_A(x) = \begin{cases}\n0 & \text{se} & x \le a \\
\frac{x-a}{m-a} & \text{se} & a < x \le m \\
\frac{b-x}{b-m} & \text{se} & m < x \le b \\
0 & \text{se} & x > b\n\end{cases} \tag{4.7}
$$

- Função Trapezoidal: parâmetros  $(a,m,n,b)$ , com a  $\leq m, n \leq b$  e m  $\leq n$ 

$$
\mu_A(x) = \begin{cases}\n0 & se & x \le a \\
\frac{x-a}{m-a} & se & a < x \le m \\
1 & se & m < x \le n \\
\frac{b-x}{b-n} & se & n < x \le b \\
0 & se & x > b\n\end{cases} \tag{4.8}
$$

- Função Gaussiana: parâmetros (m,  $\sigma_K$ ), com  $\sigma_K > 0$ 

$$
\mu_A(x) = \exp^{-\sigma_K(x-m)^2}
$$
\n(4.9)

em que:

*m* - é o valor modal.  $\sigma_k$  - é a dispersão.

- Conjunto Unitário (singleton): parâmetros (*m,h*)

$$
\mu_A(x) = \begin{cases} h & se & x = m \\ 0 & caso & contrario \end{cases} \tag{4.10}
$$

A figura 4.4 ilustra os formatos descritos acima, especificando os parâmetros associados a cada caso.

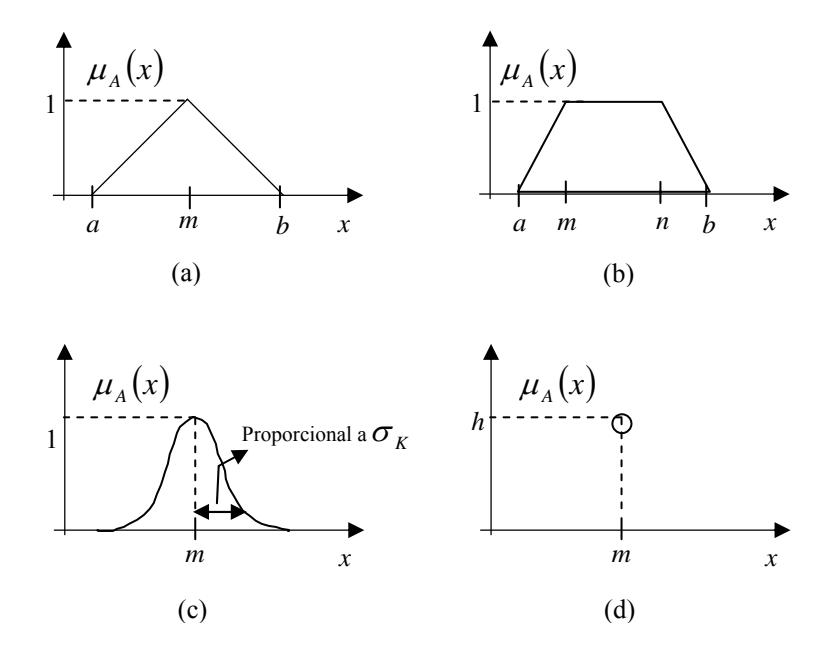

Figura 4.4 - Diferentes formatos das funções de pertinência: (a) triangular, (b) trapezoidal, (c) gaussiana, (d) singleton.

A escolha do formato mais adequado nem sempre é óbvia, podendo inclusive não estar ao alcance do conhecimento de um especialista para a aplicação em questão. No entanto, existem sistemas fuzzy cujos parâmetros das funções de pertinência são completamente definidos pelo especialista.

Nestes casos, a escolha de funções triangulares e trapezoidais é mais comum porque a idéia de se definirem regiões de pertinência total, média e nula é mais intuitiva do que a especificação do valor modal  $(m)$  e dispersão ( $\sigma_K$ ), conceitos ligados às funções Gaussianas.

Entretanto, existe cada vez mais uma tendência de sistemas nebulosos adaptativos nos quais os parâmetros das funções de pertinência são ajustados, no sentido de otimizar algum objetivo definido, a partir dos dados de entrada-saída. Em sistemas que ajustam estes parâmetros pelo método do gradiente, por exemplo, a função Gaussiana é bastante utilizada, devido às suas propriedades matemáticas de continuidade e diferenciabilidade [49].

# 4.5 - Regras Fuzzy

O controle fuzzy substitui o papel do modelo matemático por um conjunto de regras que descrevem o comportamento do sistema. Neste conjunto de regras são definidos os procedimentos a serem tomados diante das situações apresentadas pelas entradas. Um controlador fuzzy possui algumas vantagens em relação aos sistemas de controle convencionais, entre elas pode-se citar: são construídos a partir da experiência humana, são facilmente aplicáveis em plantas em que os modelos são extremamente complexos: portanto não necessitam de modelos matemáticos, podem ser utilizados em conjunto com sistemas de controle convencionais constituindo um sistema híbrido etc.

Com essa proximidade muito grande entre a lógica nebulosa e o raciocínio lógico humano, o formato das regras é do tipo:

#### SE (*IF*) (antecedente) ENTÃO (*THEN*) (conseqüente)

Um exemplo de regras pode ser para um controle de um condicionador de ar, como visto a seguir:

SE (temperatura= baixa) E (umidade = baixa) ENTÃO (potência do ventilador= muito baixa).

SE (temperatura = baixa) E (umidade = alta) ENTÃO (potência do ventilador = baixa).

- SE (temperatura = média) E (umidade = baixa) ENTÃO (potência do ventilador = média).
- SE (temperatura = média) E (umidade = alta) ENTÃO (potência do ventilador = média alta).
- SE (temperatura = alta) E (umidade = baixa) ENTÃO (potência do ventilador = alta).
- SE (temperatura = alta) E (umidade = alta) ENTÃO (potência do ventilador = muito alta).

Neste exemplo, para cada conjunto de regras deve-se ter uma saída correspondente, mas não necessariamente as saídas têm que ser diferentes.

O objetivo do controle é gerenciar o comportamento de um sistema alterando uma ou mais entradas do sistema de acordo com uma regra ou um conjunto de regras que modelam o seu comportamento durante a operação. Os sistemas a serem controlados podem ser mecânicos, elétricos, químicos ou uma combinação destes. A teoria de controle clássica usa

um modelo matemático para determinar uma relação que transforme o estado desejado, de referência, e o estado observado, medido no sistema, alterando suas entradas de tal forma a modificar o estado futuro desse sistema.

# 4.6 - Modelos de Sistemas Fuzzy

Existem vários modelos de sistemas fuzzy. Na maioria dos casos, o antecedente é formado por proposições lingüísticas e a distinção entre os modelos se dá no conseqüente das regras fuzzy.

Entre os modelos mais conhecidos podemos destacar:

O modelo de Mamdani [50] que utiliza conjuntos fuzzy também nos conseqüentes das regras fuzzy. A saída final é representada por um conjunto fuzzy resultante da agregação da saída inferida de cada regra. Para se obter a saída usa-se um dos métodos de defuzzificação, Média dos Máximos (MOM), Centro de Massa (COG) ou Centro de Área (COA).

 O modelo de Takagi-Sugeno [51] no qual o conseqüente é representado por uma função das variáveis de entrada. A saída final é obtida pela média ponderada das saídas inferidas de cada regra. Os coeficientes da ponderação são dados pelos graus de ativação das respectivas regras.

O modelo de Tsukamoto [52] que utiliza funções de pertinência monotônicas no conseqüente. Assim como no modelo Tagaki-Sugeno, é inferido um valor não-nebuloso induzido pelo nível de ativação da regra. A saída final é obtida por média ponderada das saídas inferidas de cada regra.

Os dois modelos de sistemas nebulosos mais utilizados são o modelo Mamdani e o modelo Takagi - Sugeno que serão descritos a seguir.

# 4.6.1 - O Modelo Mamdani

O sistema de inferência nebulosa de Mamdani emergiu como uma primeira tentativa de se controlar a caldeira de uma máquina a vapor, através de um conjunto de regras de controle baseadas em variáveis lingüísticas, regras estas obtidas de operadores humanos especializados [49].

O modelo nebuloso do tipo Mamdani apresenta como característica básica o fato de tanto os antecedentes como os conseqüentes serem mapeados como conjuntos fuzzy, exemplo: se erro é "grande" então tensão é "alta".

Para cada regra de inferência, caso tenhamos mais de uma variável de entrada, é necessário aplicar uma técnica de agregação dos conjuntos antecedentes, a fim de que seja gerado um conjunto conseqüente. A agregação dos conjuntos antecedentes geralmente é dado pelo operador intersecção (mínimo - ceifagem do conjunto conseqüente) ou pelo operador produto ("achatamento" do conjunto conseqüente), [49]. No caso de existirem N regras, serão gerados N conjuntos conseqüentes. A combinação desses conjuntos conseqüentes, a fim de que seja gerado o conjunto final de saída, é feita geralmente pelo operador união (máximo).

Neste trabalho foi usado o Mamdani Max-Min para inferência fuzzy, pois foi o modelo que apresentou melhor resultado nas simulações realizadas no toolbox de lógica fuzzy, na qual permite uma fácil e rápida troca de métodos de inferência fuzzy. A figura 4.5 mostra o modelo Mamdani.

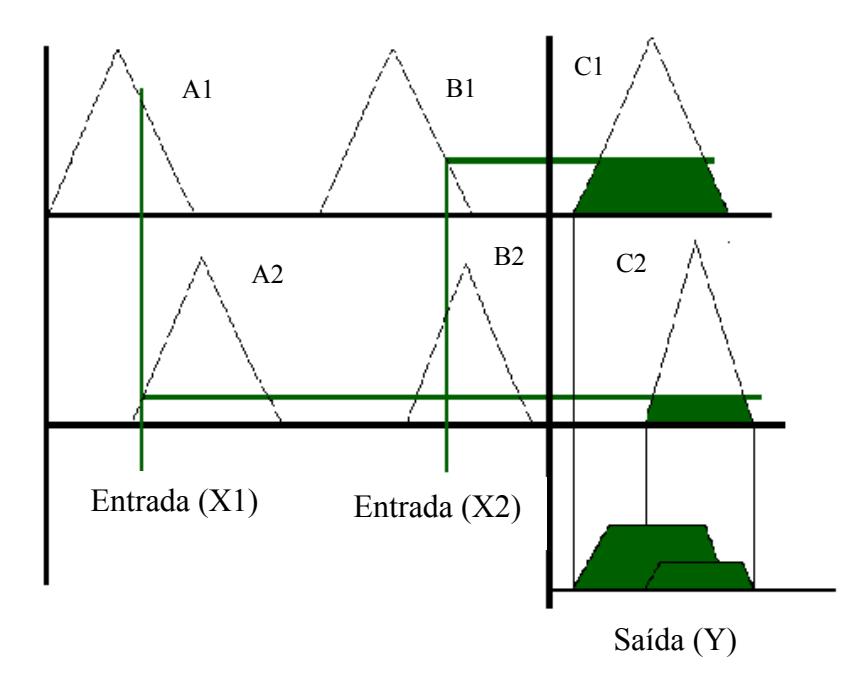

Figura 4.5 - Processo de inferência Max-Min do Mamdani.

## 4.6.2 - O Modelo Takagi-Sugeno

O modelo Takagi-Sugeno [51] foi proposto como resultado de um esforço para se desenvolver, de forma sistemática, uma abordagem para a geração de regras nebulosas a partir de dados de entrada-saída. Na figura 4.6 é mostrado um exemplo para uma variável de entrada:

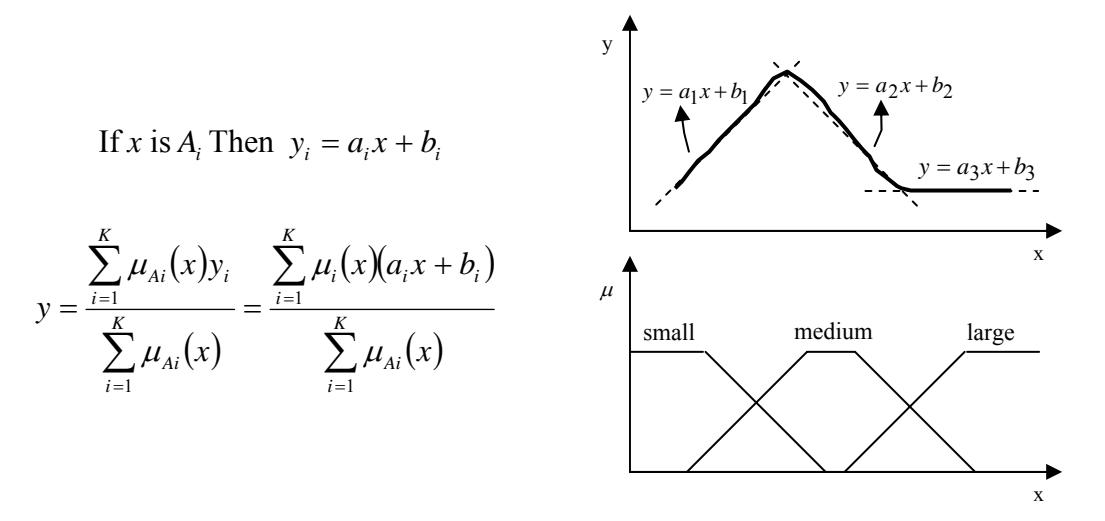

Figura 4.6 - Exemplo de inferência Takagi - Sugeno.

Observa-se que, computacionalmente, todas as funções lineares de saídas parciais *<sup>i</sup> y* são sempre calculadas e essas saídas parciais terão seu "peso" definido pelo grau de pertinência da variável *x* a cada conjunto nebuloso para cada regra.

No caso de existir mais de uma variável de entrada, a escolha dos coeficientes de ponderação das saídas parciais deve ser feita com base em um critério de agregação nebulosa.

Uma vez que cada regra tem saída não-nebulosa, a saída final é obtida pela média ponderada dessas saídas, assim não necessitando de defuzzificação da saída.

# 4.7 - Defuzzificação

Em muitas situações práticas, é necessário que se aplique uma transformação na saída inferida pelo sistema fuzzy.

Em modelos que utilizam conseqüentes lingüísticos, como é o caso dos modelos Mamdani, a obtenção de um valor de saída *(crisp)* requer um estágio de transformação da informação nebulosa em informação não-fuzzy (*defuzzyfication*). Existem diferentes métodos que implementam esta transformação.

Dentre os mais utilizados destacam-se: média dos máximos, centro de massa e centro de área.

O Centro de Massa (CoG) é o resultado da transformação de **C** em um valor nãofuzzy, dado pela equação 4.11.

$$
\hat{Z} = \frac{\int_{z} \mu_{C}(z)z \ dz}{\int_{z} z \mu_{C}(z) \ dz}
$$
\n(4.11)

Sendo **C** um conjunto nebuloso definido em um universo qualquer chamado **Z**, e  $\mu_c$ , a função de pertinência do conjunto nebuloso **C** no mesmo universo **Z**.

O Método da média dos Máximos (MoM), também chamado de solução mais plausível, por desconsiderar o formato das funções de pertinência da saída. Neste método os valores do domínio correspondentes ao máximo da função de pertinência do conjunto fuzzy são identificados e a média define o valor não-fuzzy. A equação 4.12 mostra como é feito o calculo para a defuzzificação pelo método de MoM.

$$
u^* = \sum_{m=1}^{M} \frac{u_m}{M}
$$
\n(4.12)

Sendo  $u_m$  o m-ésimo elemento no universo de discurso, onde a função  $\mu_{out}(u_i)$  tenha um máximo e *M* é o número total desses elementos.

O método Centro-de-Área (CoA), também pode ser chamado de Centro-de-Gravidade, pois calcula o centróide da área composta na qual representa o termo de saída fuzzy ( $\mu_{out}$ ), esse termo de saída fuzzy é composto pela união de todas as contribuições de regras. O método CoA calcula o centróide da área. O centróide é um ponto que divide a área de μ<sub>out</sub> em duas partes iguais. Na equação 4.13 é mostrado o cálculo do centróide pelo método de CoA.

$$
u^* = \frac{\sum_{i=1}^n u_i \mu_{out}(u_i)}{\sum_{i=1}^n \mu_{out}(u_i)}
$$
\n(4.13)

Sendo  $\mu_{out}(u_i)$  a área de uma função de pertinência modificada pelo resultado da inferência fuzzy, e *ui* é a posição do centróide da função de pertinência individual.

A figura 4.7 mostra um exemplo de defuzzificação pelo método do CoA [53].

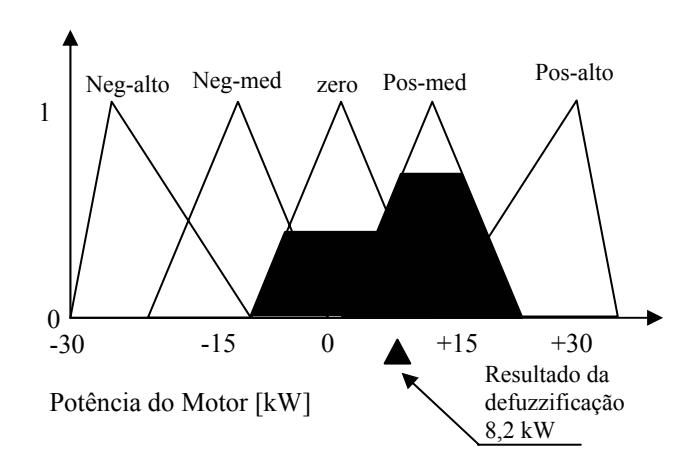

Figura 4.7 - Exemplo do método de defuzzificação pelo Centro-de-Área .

Já no modelo Takagi-Sugeno, usa-se o método de ponderação das saídas parciais que pode ser comparado ao processo de defuzzificação pelo método do centro de massa do Mamdani [53].

Neste trabalho foi usado para a defuzzificação o método do centróide (Centro de Área), visto que apresentou um melhor resultado da saída em relação aos outros métodos de defuzzificação disponíveis no toolbox de lógica fuzzy do Matlab.

# 4.8 - Considerações Finais

Este capítulo mostrou alguns conceitos de lógica fuzzy, correspondentes ao conhecimento necessário para elaboração dos conjuntos e regras fuzzy, assim como mostrou os modelos de inferência e defuzzificação utilizados em controles fuzzy.

O capítulo 5 definirá os números de conjuntos fuzzy e o universo de discurso usado, assim como, os modelos e simulações realizadas neste trabalho.

# **CAPÍTULO 5**

# **ESQUEMA PROPOSTO DO MODELO HÍBRIDO**

#### 5.1 - Introdução

Neste capítulo é apresentado o modelo do sistema híbrido proposto assim como o controle fuzzy com todos os conjuntos e regras fuzzy para cada fonte utilizada neste trabalho. Apresenta-se ainda a simulação dos modelos adotados para o gerador diesel, para o gerador eólico, banco de baterias e carga.

# 5.2 - Modelo Adotado

O modelo híbrido já apresentado no capítulo 3, por comodidade, é novamente mostrado na figura 5.1.

O grupo gerador diesel (GGD) é conectado diretamente ao barramento *CA*, da mesma forma que a carga. Já o gerador eólico e o banco de baterias são conectados ao barramento por intermédio de um conversor.

Quando a energia proveniente do gerador eólico destinar-se ao barramento para alimentação da carga ela é processada no conversor *CA/CC/CA*. No entanto, se essa energia é usada no carregamento do banco de baterias, a mesma percorre somente o conversor *CA/CC*. Já a energia fornecida pelo banco de baterias, quando este estiver suprindo a carga, percorre somente o conversor *CC/CA*.

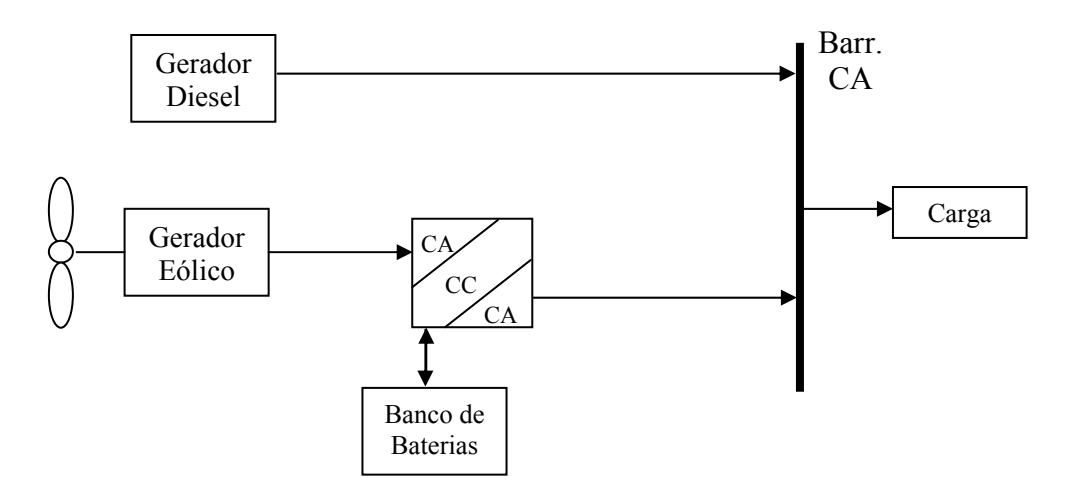

Figura 5.1 - Modelo híbrido utilizado.

A figura 5.2 mostra o esquema representativo do modelo híbrido com a inclusão do controle fuzzy.

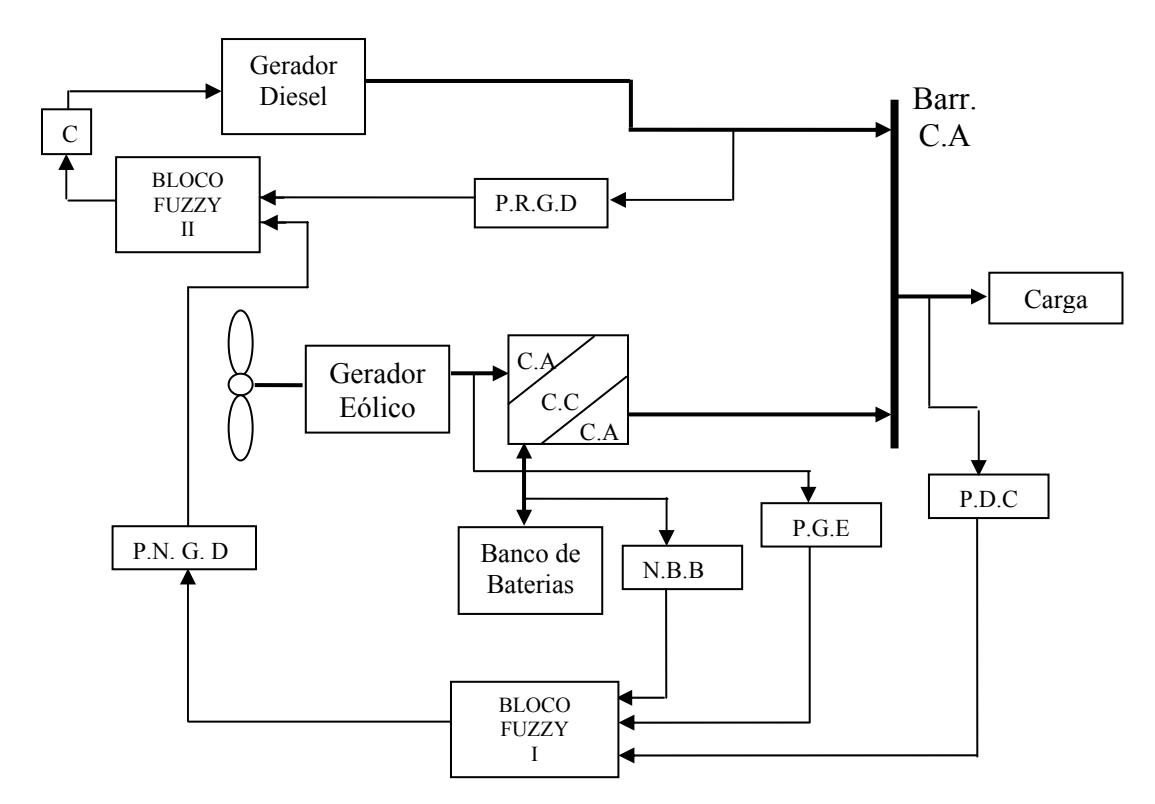

Figura 5.2 - Modelo representativo do sistema híbrido acrescentando-se a lógica fuzzy.

em que:

- P.D.C é a potência demandada pela carga.
- P.G.E é a potência gerada pelo gerador eólico.
- N.B.B é o nível do Banco de Baterias.

P.N.G.D - é a potência necessária do grupo gerador diesel.

P.R.G.D - é a potência real gerada pelo grupo gerador diesel.

C - é a Injeção de Combustível.

Bloco Fuzzy I - é onde determina a potência necessária do grupo gerador diesel.

Bloco Fuzzy II - é onde determina o nível de combustível fornecido ao grupo gerador diesel.

Para uma melhor compreensão é mostrado na figura 5.3, em detalhe, o controle fuzzy para injeção de combustível ao grupo gerador diesel.

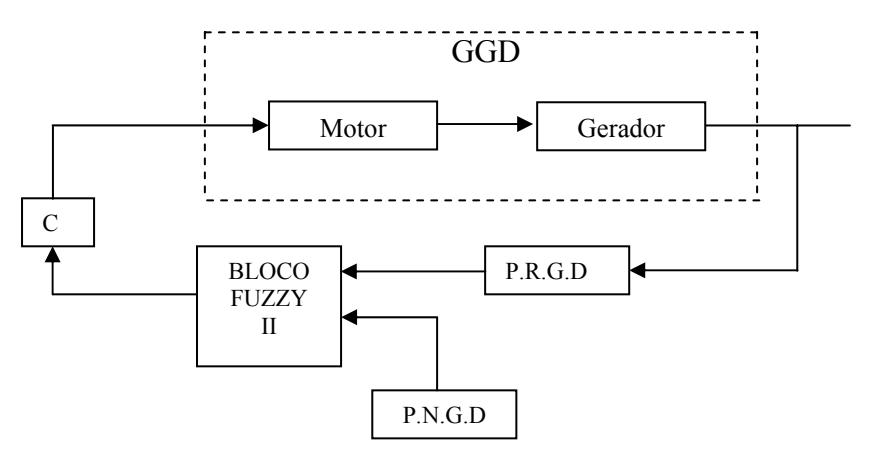

Figura 5.3 - Descrição detalhada da injeção de combustível.

# 5.3 - Controle e Supervisão Fuzzy

O bloco fuzzy I processa os valores das medições das entradas do sistema que são, a demanda da carga (PDC), a potência eólica (PGE) e o nível do banco de baterias (NBB), e conforme as regras fuzzy estabelecidas determina qual o nível de potência do grupo gerador diesel, necessário para balancear o sistema energeticamente (PNGD), isto é, para que seja obtido o equilíbrio entre as potências geradas e demandada. Esta saída será uma das entradas do bloco fuzzy II.

O bloco fuzzy II é usado para controlar o fluxo de combustível injetado no grupo gerador diesel. Sua saída tem ação sobre o atuador, injetando mais ou menos combustível ao grupo gerador diesel. Os sinais de entrada desse controlador são a potência necessária para o grupo gerador diesel (PNGD) e a potência real gerada pelo grupo gerador diesel (PRGD).

Os diagramas de blocos fuzzy I e fuzzy II são mostrados na figura 5.4 e 5.5, respectivamente.

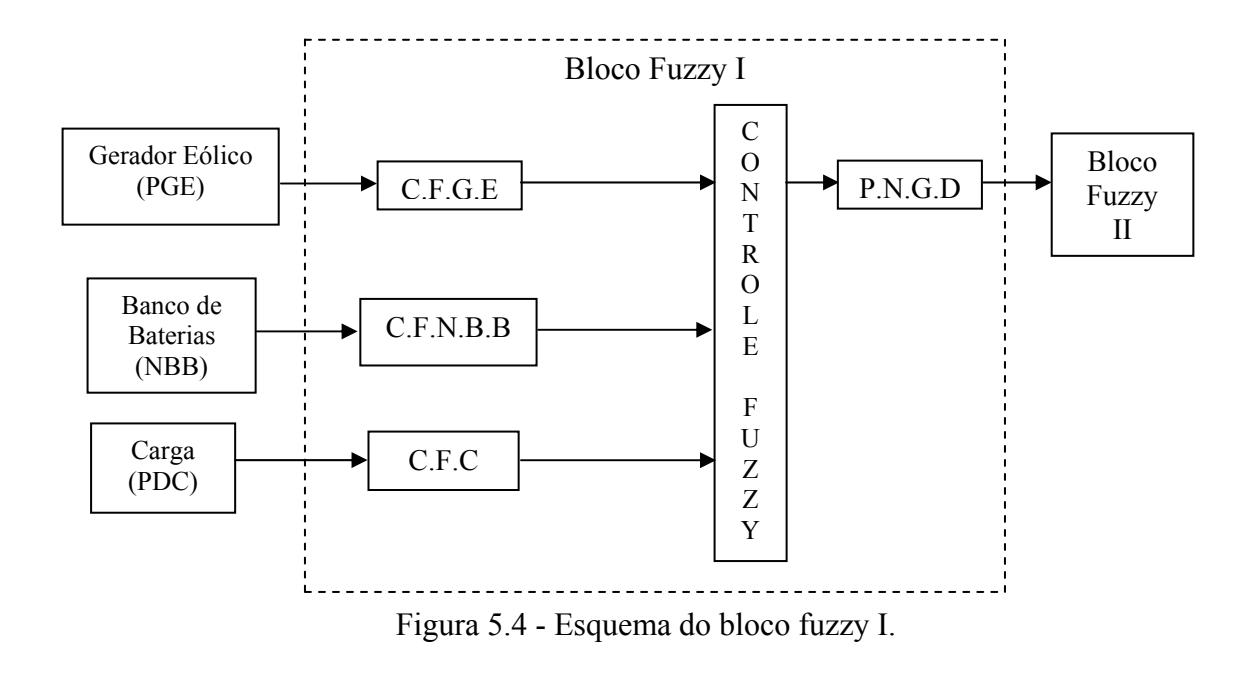

em que:

C.F.G.E - é o conjunto fuzzy do gerador eólico.

C.F.N.B.B - é o conjunto fuzzy para o nível do banco de baterias.

P.N.G.D - é o conjunto fuzzy da potência necessária do grupo gerador diesel (saída do bloco fuzzy I).

C.F.C - é o conjunto fuzzy para a carga.

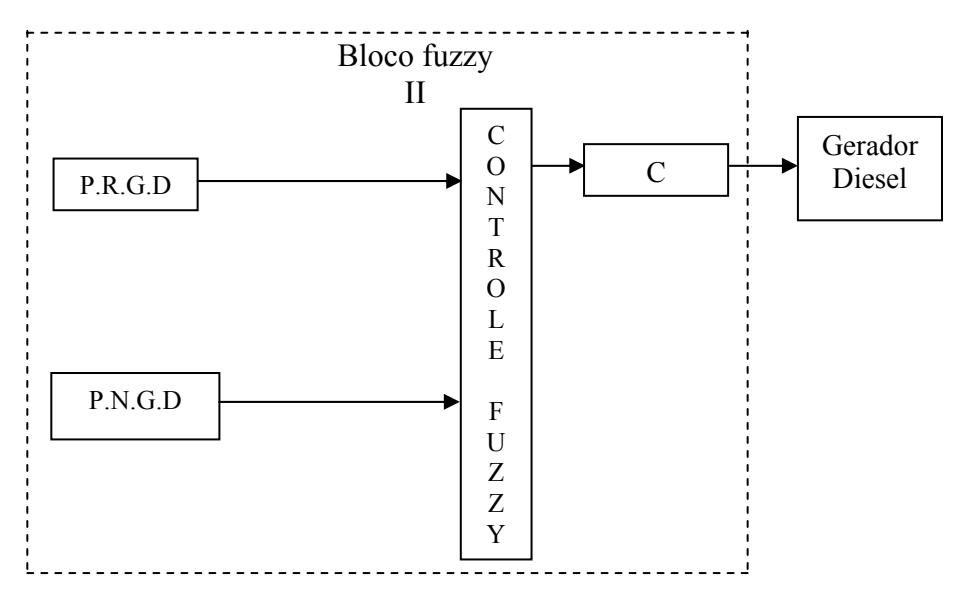

Figura 5.5 - Esquema do controle fuzzy bloco II.

em que:

P.R.G.D - é o Conjunto Fuzzy da potência real gerada pelo grupo gerador diesel.

P.N.G.D - é o Conjunto Fuzzy da potência necessária do grupo gerador diesel pra equilibrar o sistema.

C - é a Injeção de combustível.

5.3.1 - Descrição do Bloco Fuzzy I

5.3.1.1 - Descrição do Conjunto Fuzzy para a Potência Necessária do Grupo Gerador Diesel

A saída do bloco fuzzy I, determina qual é a potência necessária pelo grupo gerador diesel (PNGD) para manter o sistema balanceado energeticamente.

Os conjuntos fuzzy PNGD, como mostrado na figura 5.6, são compostos de 9 funções de pertinência, cujo universo de discurso varia de [0 - 40], e representa a potência nominal do grupo gerador diesel medido em kW. São elas:

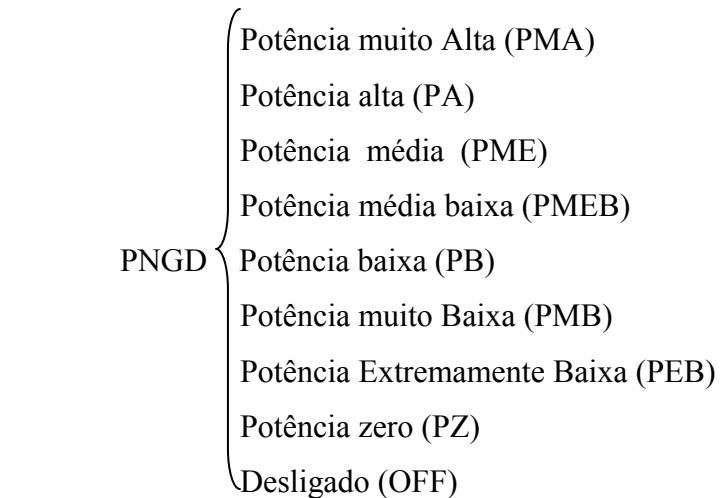

No trabalho do Reis (2002) [39], foi mostrado que o aumento de cinco para sete funções triangulares, resultou em um ganho de 15% na precisão, porém aumentava o tempo computacional, ao passo que neste trabalho, chegou-se há um melhor resultado simulado, com nove conjuntos fuzzy para o grupo gerador diesel. O conjunto fuzzy desligado (OFF), foi criado para melhorar a visualização ao leitor, no caso do grupo gerador diesel estar completamente desligado, situação que não aconteceria sem este conjunto. O conjunto potência zero, não significa que o diesel está zerado, apenas a nomenclatura adotada.

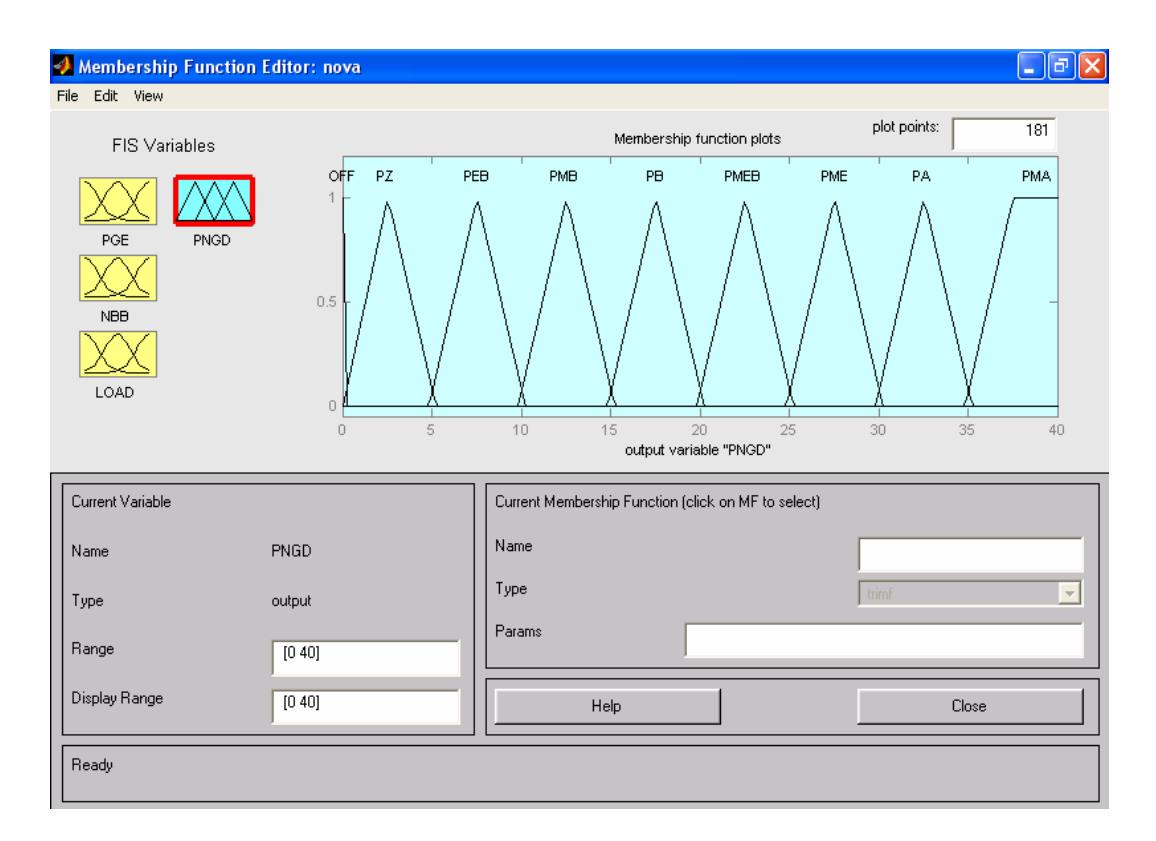

Figura 5.6 - Representação do conjunto fuzzy para a potência necessária do grupo gerador diesel.

# 5.3.1.2 - Descrição dos Conjuntos Fuzzy para o Gerador Eólico

Este conjunto fuzzy representa uma das entradas do bloco fuzzy I determinando-se a potência eólica gerada.

O conjunto Gerador eólico (PGE), como mostrado na figura 5.7, é composto de 4 funções de pertinência, cujo universo de discurso varia de [0 - 20], e representa a potência nominal do gerador eólico medido em kW. São elas:

 Vento alto (VA) Gerador Eólico Vento médio (VME) Vento Intermediário (VI) Vento Baixo (VB)

 O conjunto fuzzy foi definido com apenas 4 conjuntos, pois na simulação o uso de sete conjuntos não obteve uma diferença significativa no resultado, e com quatro conjuntos conseguiu-se diminuir o tempo computacional.

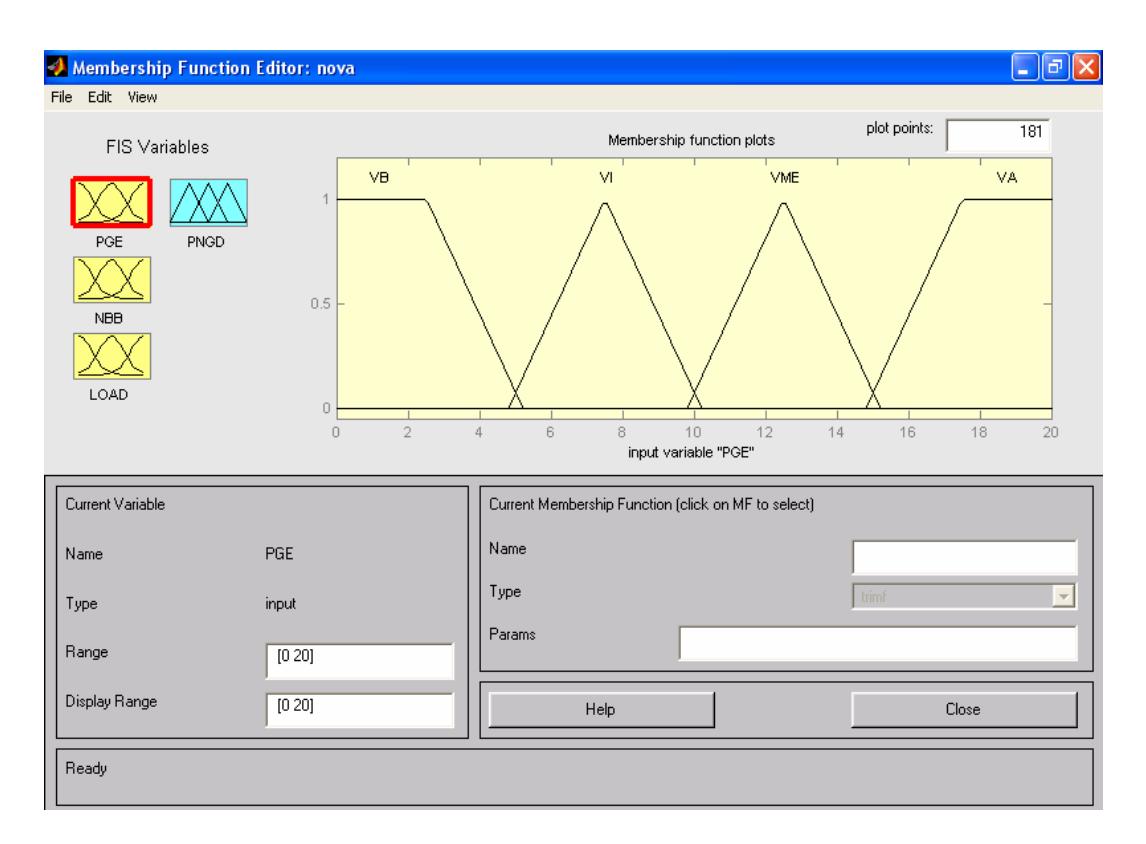

Figura 5.7 - Representação do conjunto fuzzy para o gerador eólico.

# 5.3.1.3 - Descrição dos Conjuntos Fuzzy para a Carga

Outro conjunto fuzzy de entrada do bloco I determina a demanda da carga.

O conjunto Carga (Load), como mostrado na figura 5.8, é composto de 8 funções de pertinência, cujo universo de discurso varia de [0 - 40], e representa a demanda da carga medido em kW. São elas:

 Carga Muito Alta (CMA) Carga Alta (CA) Carga Média (CME) Carga Carga Média Baixa (CMEB) Carga Baixa (CB) Carga Muito baixa (CMB) Carga Extremamente Baixa (CEB) Carga Zero (CZ)

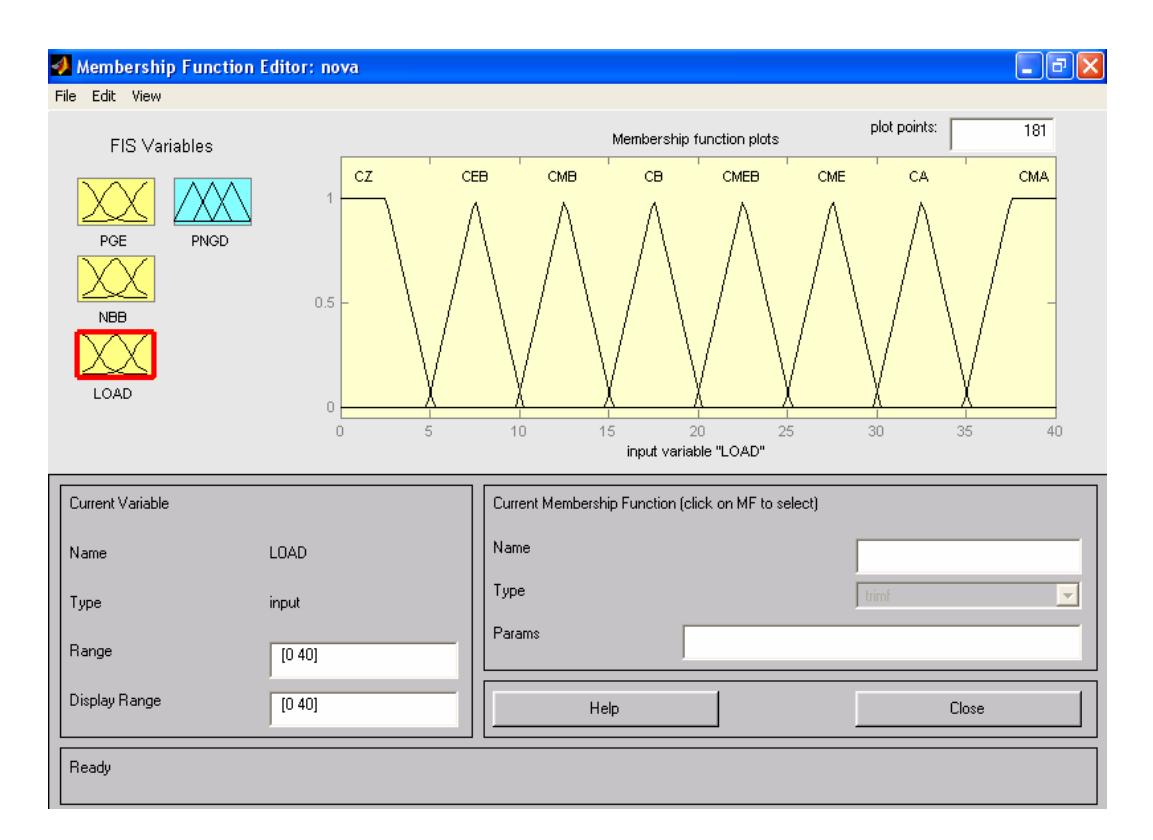

Figura 5.8 - Representação do conjunto fuzzy para a carga.

5.3.1.4 - Conjunto Fuzzy do Nível do Banco de Baterias.

A última entrada do bloco fuzzy I é o conjunto fuzzy que determina o nível do banco de baterias.

A figura 5.9 mostra o conjunto nível do banco de baterias (NBB), que representa o nível de carga. É composto de 3 funções de pertinência, cujo universo de discurso varia de [0 - 10], sendo 0 o nível mais baixo (bateria descarregada) e 10 o nível mais alto (bateria com carga completa) medido em kW, conforme apresentado em [32]. São elas:

 Nível Alto (NA) Bateria  $\sqrt{\text{N}$ ível Médio (NME) Nível Baixo (NB)

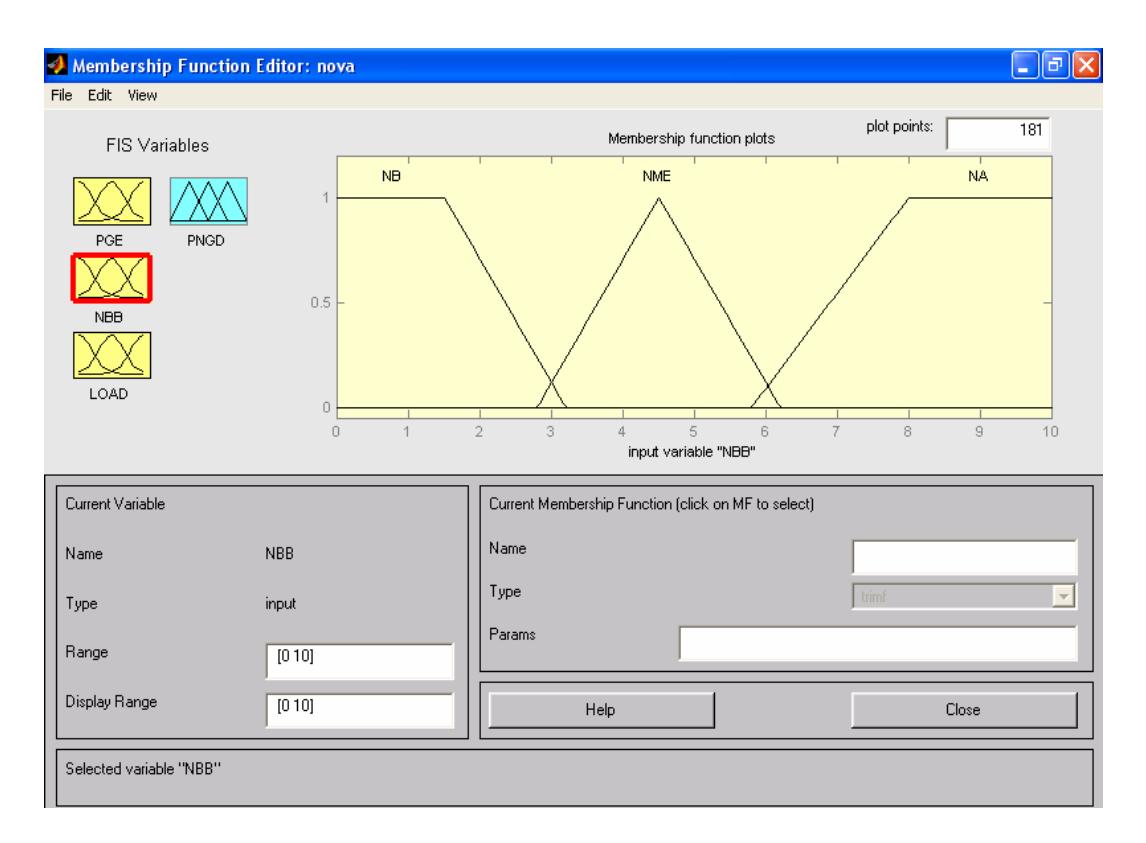

Figura 5.9 - Representação do conjunto fuzzy para nível do banco de Baterias.

5.3.1.5 - Descrição da Base de Regras do Bloco Fuzzy I

A seguir são mostradas algumas das regras fuzzy usadas no bloco fuzzy I de um total de 96 regras. No anexo D são mostradas todas as regras. A figura 5.10 mostra a representação das regras no Matlab.

**Se** Gerador Eólico é Vento Baixo (VB) e Nível do Banco de Baterias é Nível Baixo (NB) e Carga é Carga Média Baixa (CMEB) **Então** Potência Necessária do Gerador Diesel (PNGD) é Potência Média Baixa (PMEB).

**Se** Gerador Eólico é Vento Intermediário (VI) e Nível do Banco de Baterias é Nível Baixo (NB) e Carga é Carga Muito Alta (CMA) **Então** PNGD é Potência Alta (PA).

**Se** Gerador Eólico é Potência Media (PME) e Nível do Banco de Baterias é Nível Baixo (NB) e Carga é Carga Média Baixa (CMEB) **Então** PNGD é Potência Muito Baixa (PMB).

**Se** Gerador Eólico é Vento Intermediário (VI) e Nível do Banco de Baterias é Nível Alto (NA) e Carga é Extremamente Baixa (CEB) **Então** PNGD é Potência Desligado (OFF).

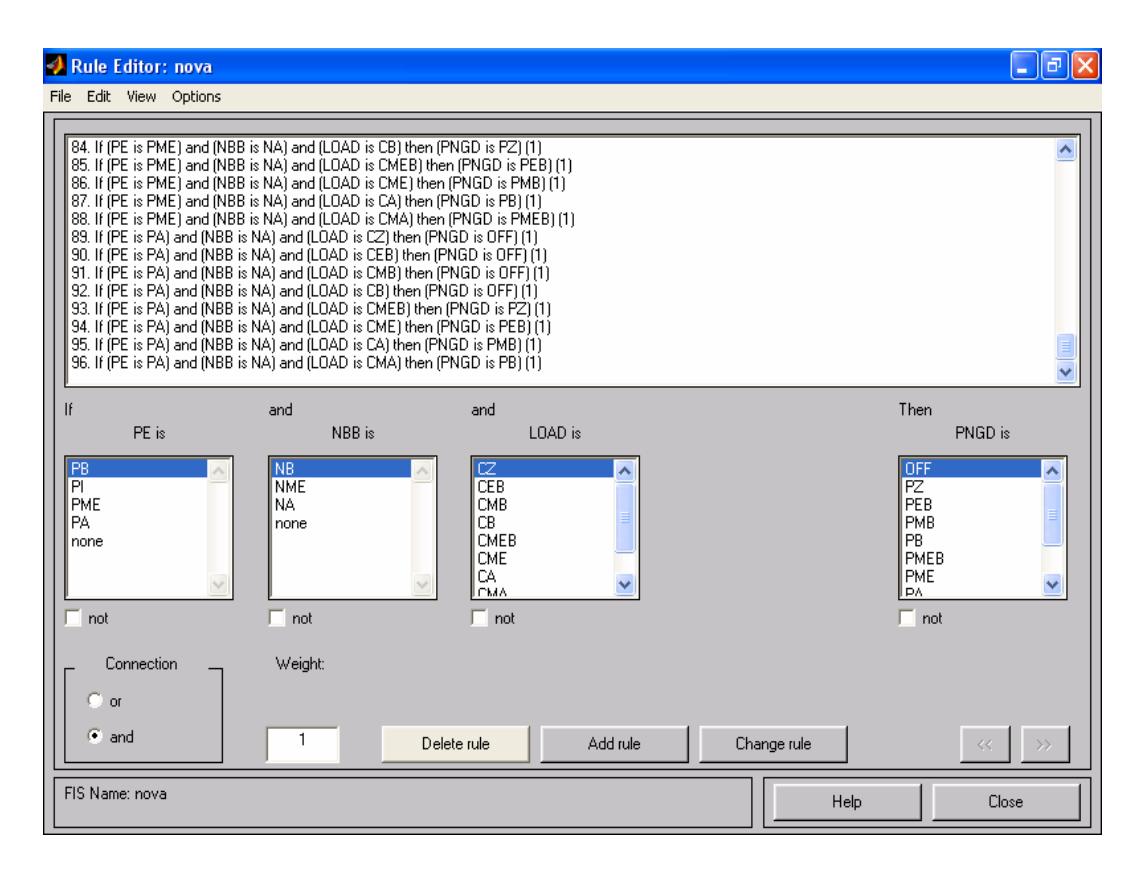

Figura 5.10 - Representação das regras fuzzy do bloco I no Matlab.

# 5.3.2 - Descrição Bloco Fuzzy II

# 5.3.2.1 - Descrição das Entradas Fuzzy do Bloco II

As entradas do bloco II são descritas a seguir.

# 1- Saída crisp do bloco fuzzy I

Esta saída determina qual potência será necessária ao grupo gerador diesel para que o sistema permaneça balanceado energeticamente (PNGD).

# 2- Saída do gerador diesel

Determina qual potência real está sendo gerada pelo grupo gerador diesel (PRGD).

Os dois conjuntos fuzzy PRGD e PNGD têm as mesmas características construtivas, como mostrado na figura 5.11, são compostos cada um com 9 funções de pertinência, cujo universo de discurso varia de [0 - 40], medido em kW . São elas:

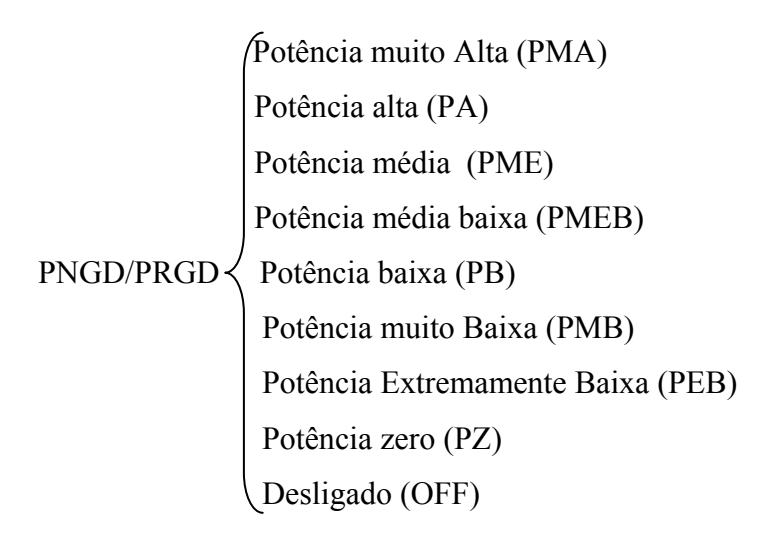

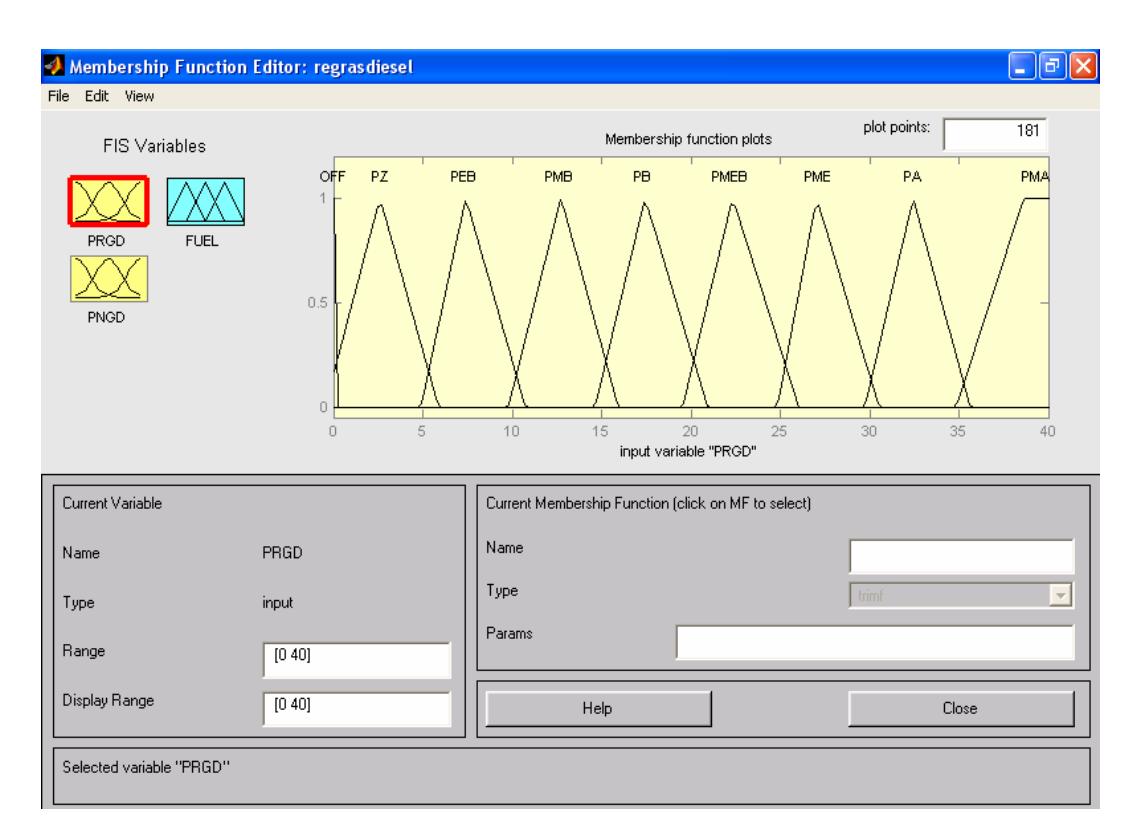

Figura 5.11 - Representação do conjunto fuzzy para as entradas fuzzy bloco II.
## 5.3.2.2 - Descrição da Saída Fuzzy do Bloco II

A saída do bloco fuzzy II determina qual o nível de combustível (FUEL) necessário ao grupo gerador diesel para balancear o sistema, na qual é representada pelos conjuntos fuzzy descritos a seguir:

O conjunto FUEL, como mostrado na figura 5.12, é composto de 8 funções de pertinência, cujo universo de discurso varia de [0 - 10], sendo 0 litros/hora correspondente a nenhum combustível injetado e 10 litros/hora o máximo de combustível injetado. São elas:

 Fuel Muito Alto (FMA) Fuel Alto (FA) Fuel Médio (FME) FUEL Fuel Médio Baixo (FMEB) Fuel Baixo (FB) Fuel Muito Baixo (FMB) Fuel Zero (FZ) Fuel Off (FOFF)

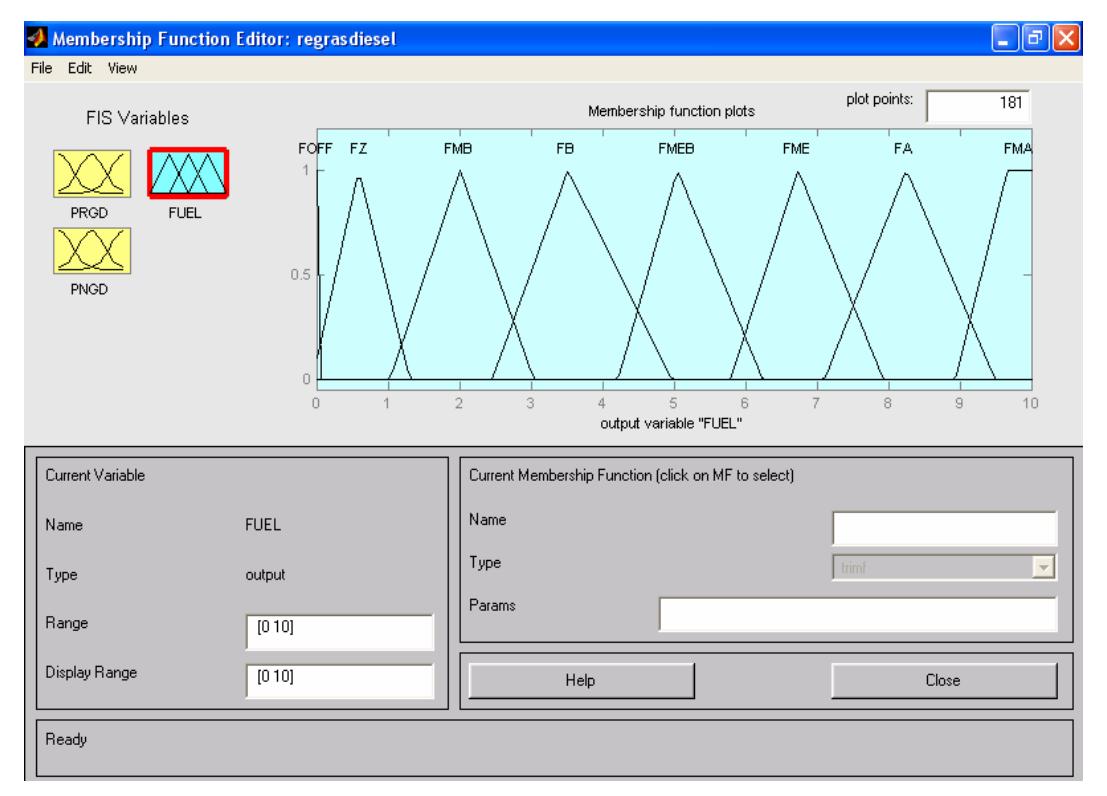

Figura 5.12 - Representação do conjunto fuzzy para determinar o nível de combustível.

## 5.3.2.3 - Descrição das Regras Fuzzy do Bloco II

São mostradas algumas das regras fuzzy usadas no bloco fuzzy II de um total de 81 regras. No anexo D são mostradas todas as regras. A figura 5.13 mostra a representação das regras no Matlab.

**Se** Potência Real do Gerador Diesel (PRGD) é Potência Zero (PZ) e Potência Necessária do Gerador Diesel (PNGD) é Potência Zero (PZ) **Então** Nível de Combustível Fuel Zero (FZ).

**Se** PRGD é Potência Muito Baixa (PMB) e PNGD é Potência Média (PME) **Então** Nível de Combustível Fuel Médio (FME).

**Se** PRGD é Potência Baixa (PB) e PNGD é Potência Média Baixa (PMEB) **Então** Nível de Combustível Fuel Médio Baixo (FMEB).

**Se** PRGD é Potência Média Baixa (PMEB) e PNGD é Potência Alta (PA) **Então** Nível de Combustível Fuel Alto (FA).

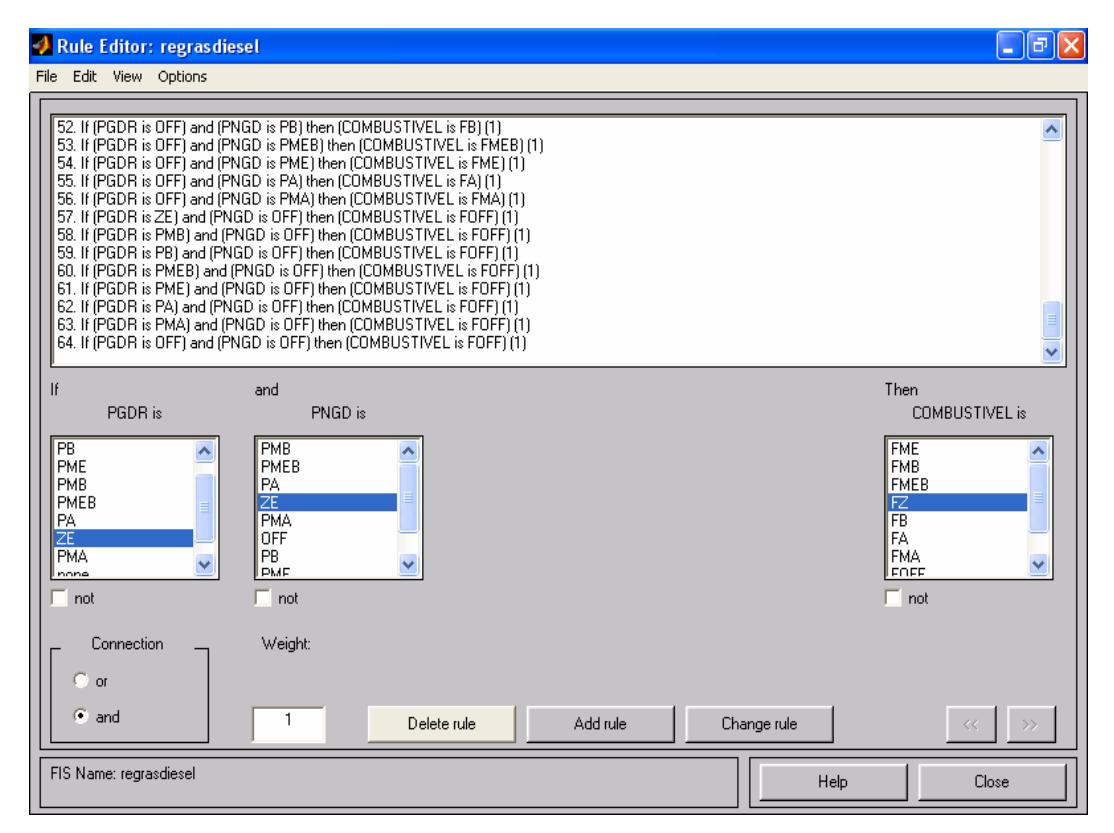

Figura 5.13 - Representação das regras fuzzy do bloco II no Matlab.

### 5.4 - Simulações

São apresentados os modelos adotados e os resultados das simulações no Simulink/Matlab.

### 5.4.1 - Modelagem do Sistema Completo

A figura 5.14 mostra a modelagem do sistema completo no Simulink. Na seqüência são vistos, em detalhe, os modelos das fontes e dos blocos fuzzy utilizados e os resultados obtidos.

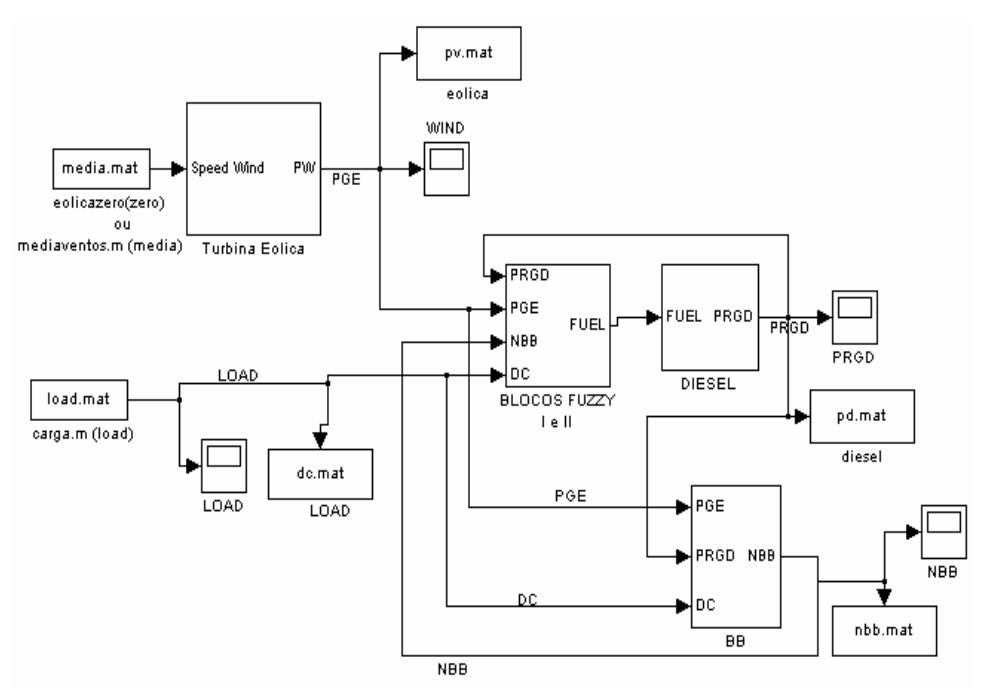

Figura 5.14 - Simulação do sistema em Simulink/Matlab.

Para representar a potência que o gerador eólico pode fornecer utiliza-se a curva mostrada na figura 5.15, baseada em dados fornecidos por um fabricante [54]. De fato, a curva original é representativa da potência de uma turbina eólica de 10 kW. Fez-se então um acréscimo de mais uma turbina de 10 kW, com a somatória destas duas turbinas o sistema fica com 20 kW de potência eólica, conforme potência eólica prevista para o sistema híbrido. As especificações completas do modelo da turbina utilizada como base são mostradas no anexo B.

Nota-se que apesar das duas turbinas juntas terem 20 kW, devido às suas características essa potência não é alcançada mesmo com ventos fortes, e que a maior potência desta turbina é de 16 kW com vento de 14 m/s.

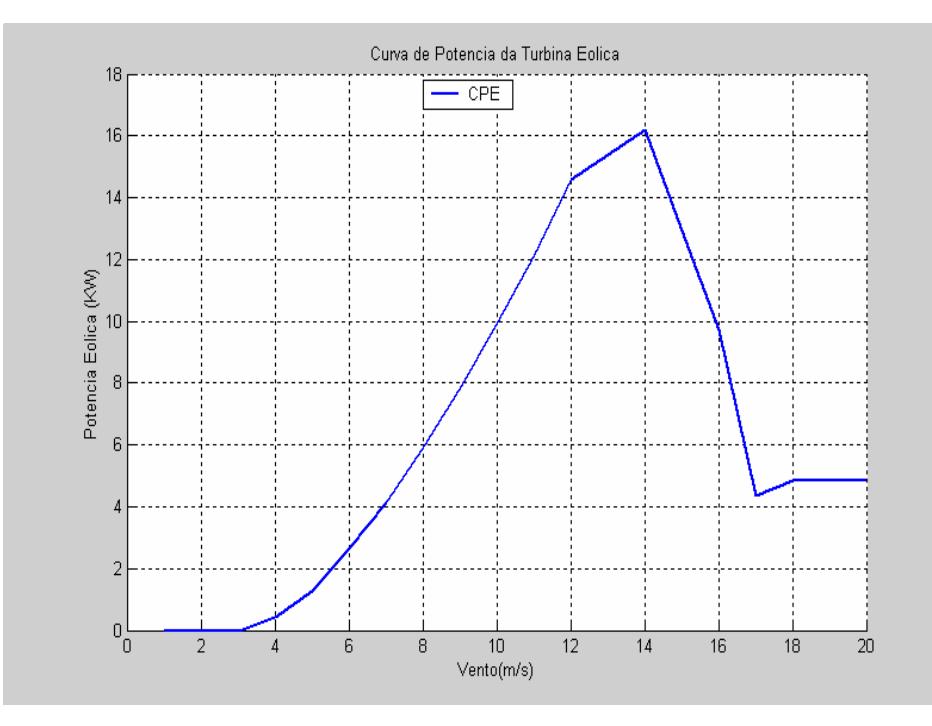

Figura 5.15 - Curva de potência da turbina eólica.

Aplicando as condições de vento obtidas na turbina eólica caracterizada pela curva da figura 5.15, obtém-se a potência de geração eólica. (As condições de vento obtidas são mostradas no anexo C). As velocidades de vento adotadas foram fornecidas pelo CBEE da Universidade Federal de Pernambuco devido à região de Porto Murtinho não ter dados eólicos precisos. Nota-se que os ventos estão próximos da média prevista em Porto Murtinho pelo mapa eólico de Mato Grosso do Sul (Anexo A).

O modelo eólico, feito no simulink, é mostrado na figura 5.16 (a), e a figura 5.16 (b) mostra o subsistema eólico. A figura 5.17 mostra a curva de potência eólica para as condições de vento obtidas.

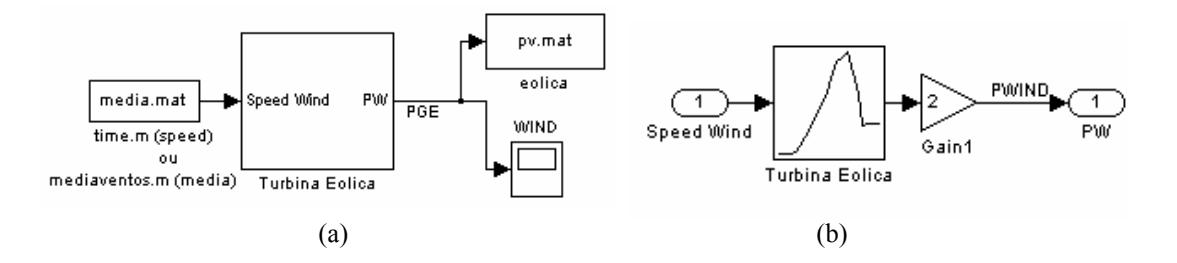

Figura 5.16 - (a) Sistema eólico e (b) Subsistema eólico do modelo de turbina.

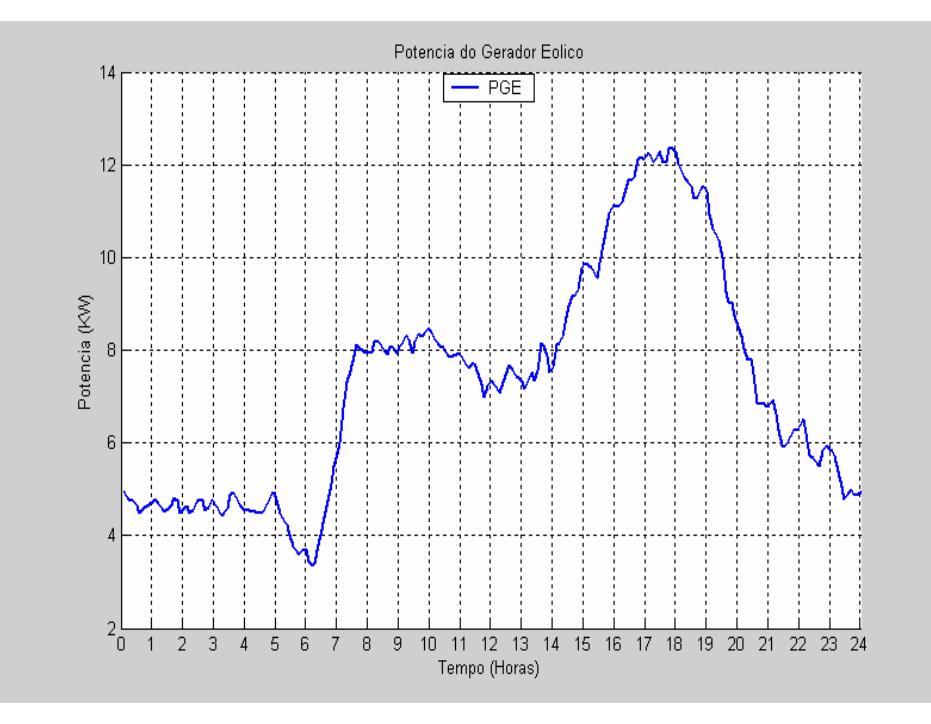

Figura 5.17 - Curva da potência eólica.

Para representar o comportamento da demanda da carga para o sistema é adotado como referência a curva de comportamento da carga elétrica diária do Sistema Elétrico Brasileiro [55], o qual é representado na figura 5.18.

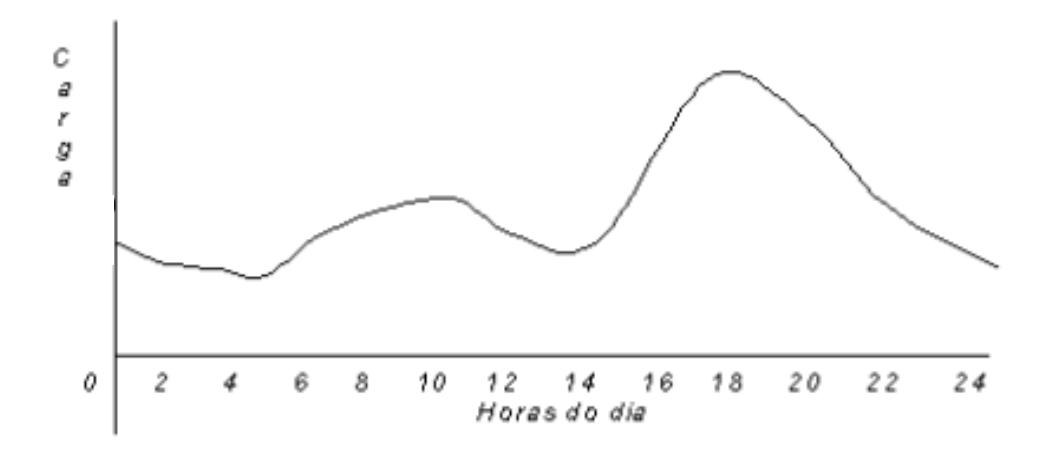

Figura 5.18 - Curva típica do sistema elétrico brasileiro.

A figura 5.19 mostra a representação da carga no Simulink e a figura 5.20 mostra o comportamento da demanda da carga em um dia típico.

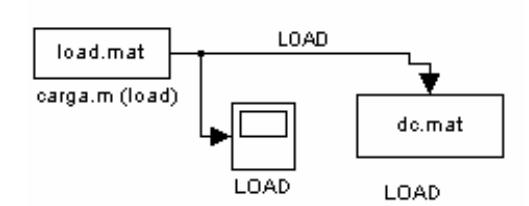

Figura 5.19 - Modelo do sistema no Simulink.

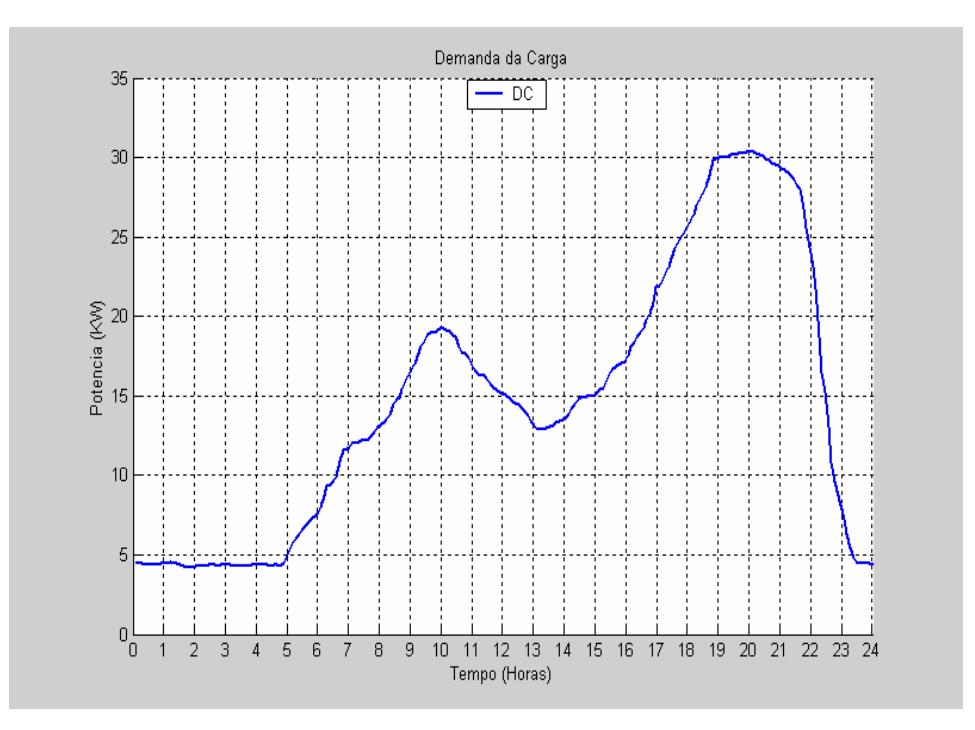

Figura 5.20 - Comportamento típico da demanda da carga.

Para a modelagem do banco de baterias, desenvolveu-se um sistema no simulink, para determinar qual a energia do gerador eólico que não está sendo consumida pela carga, e conseqüentemente poderá ser usada para carregar o banco de baterias. Por isso as entradas do banco de baterias são a potência eólica, potência real do grupo gerador diesel e a demanda da carga, que somente são utilizadas para determinação de sobra da energia do sistema. O banco de baterias preferencialmente será carregado com energia eólica, mas nada impede, somente tem um custo maior, utilizar a energia do grupo gerador diesel.

Se a soma de PGE e PRGD menos a DC tiver como resultado um valor negativo, então significa que o banco de baterias será descarregado ou seja há falta de energia elétrica no sistema, e se for positiva corresponde à carga no banco de baterias.

O operador de relação (*relational Operator*) determina se a chave (*switch*) está carregando ou descarregando o banco de baterias, a saturação (*saturation*) serve para saturar o banco em 10 kW quando a energia excedente mais a energia que já está armazenada no banco

de baterias não pode ultrapassar 10 kW, que é a capacidade total do banco de baterias, o outro elemento é o banco de baterias propriamente dito (BB), no qual armazena a energia do sistema. A representação do banco de baterias no Simulink é mostrado na figura 5.21.

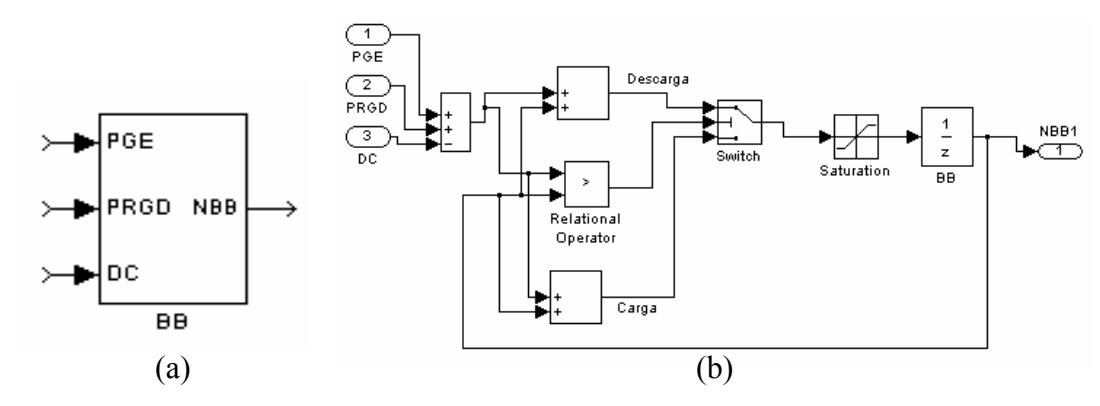

Figura 5.21 – (a)Modelo e (b) Subsistema do banco de baterias no Simulink.

 Para a modelagem do grupo gerador diesel considerou-se que não há perdas mecânicas e elétricas no gerador síncrono, então:

$$
T_{mec} = \frac{P_g}{\omega_{mr}}
$$
\n(5.1)

em que:

*Pg* - é a potência elétrica gerada.

*Tmec* - é o conjugado no eixo da máquina primária.

<sup>ω</sup> *mr* - é a velocidade angular mecânica do rotor.

 Conforme Marra em [56], a potência elétrica produzida pelo gerador síncrono é determinada pela potência mecânica no eixo do rotor, fornecida pela máquina primária, que neste caso é o motor diesel, ainda temos que se a freqüência síncrona do gerador é mantida constante, a potência elétrica gerada é determinada pela potência da máquina primária.

O modelo do grupo gerador diesel [57] é mostrado na figura 5.22.

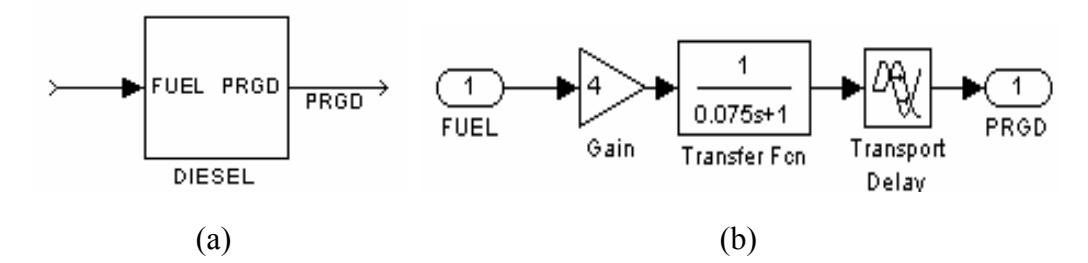

Figura 5.22 - (a) Sistema diesel e (b) Subsistema diesel do modelo do grupo gerador diesel.

As regras e os conjuntos fuzzy foram feitos anteriormente no toolbox de lógica fuzzy, e depois, inseridos no Simulink.

A figura 5.23 mostra o controle fuzzy inserido no Simulink.

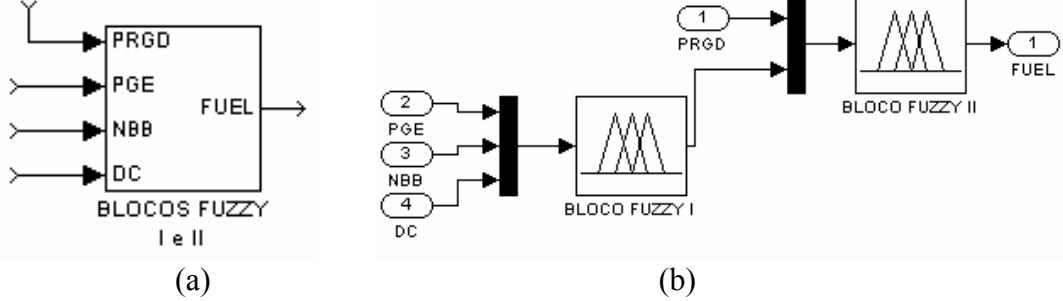

Figura 5.23 - (a) Sistema fuzzy e (b) Subsistema fuzzy do bloco fuzzy I e II.

### 5.4.2 - Primeiro Caso.

Adota-se nessa simulação que o sistema não terá o banco de baterias à sua disposição, ou seja, o banco de baterias está descarregado e desconectado do sistema híbrido, com isso o banco de baterias não pode armazenar a energia excedente do sistema.

A figura 5.24 mostra o banco de baterias sem carga. Já a energia eólica e a demanda da carga estão conforme mostrados anteriormente na modelagem.

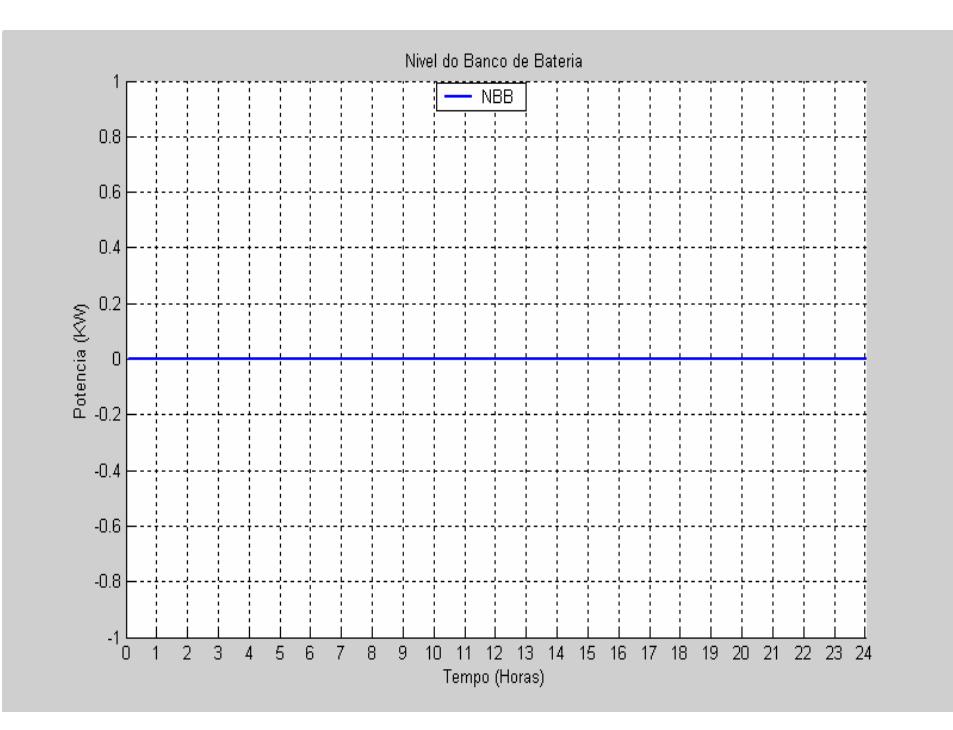

Figura 5.24 - Carga do banco de baterias.

A figura 5.25 mostra a potência gerador eólico, a figura 5.26 mostra a demanda da carga, a figura 5.27 mostra a potência do gerador diesel e a figura 5.28 mostra a diferença entre potência gerada e demandada (erro).

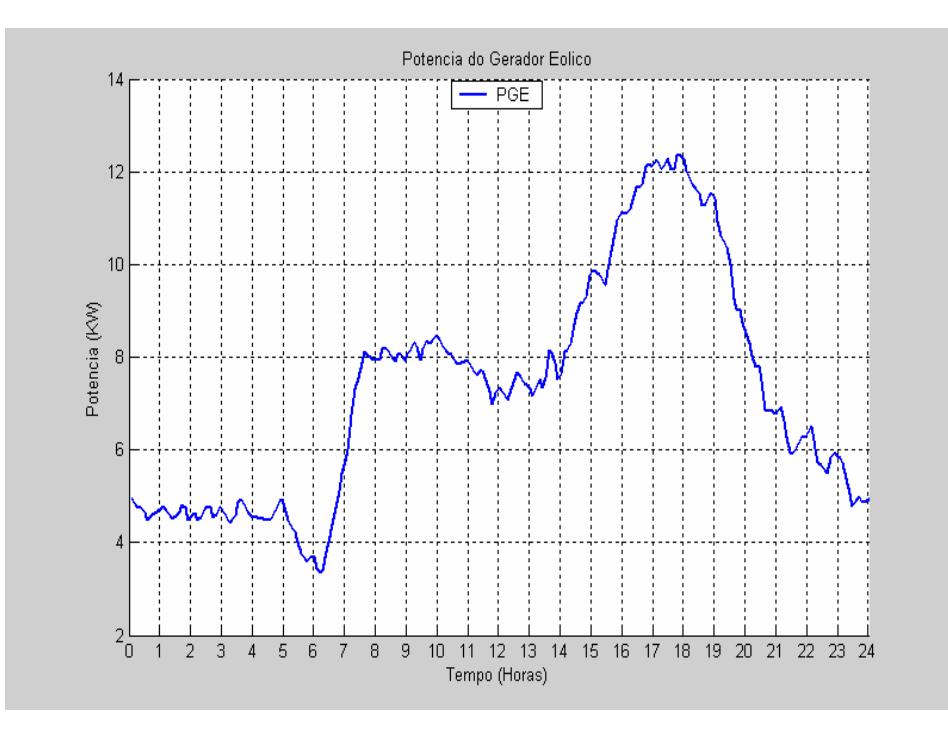

Figura 5.25 - Potência do gerador eólico.

 Nota-se na figura 5.25 que entre 00:00 h e 06:00 h é o horário de menor incidência de ventos para esses dados de ventos obtidos, e entre 17:00 h e 18:00 h é quando acontece a maior potência eólica produzida, com valores aproximadamente em 12 kW. Entre aproximadamente 7:30 h as 14:00 h a potência gerada fica na faixa de 8 kW.

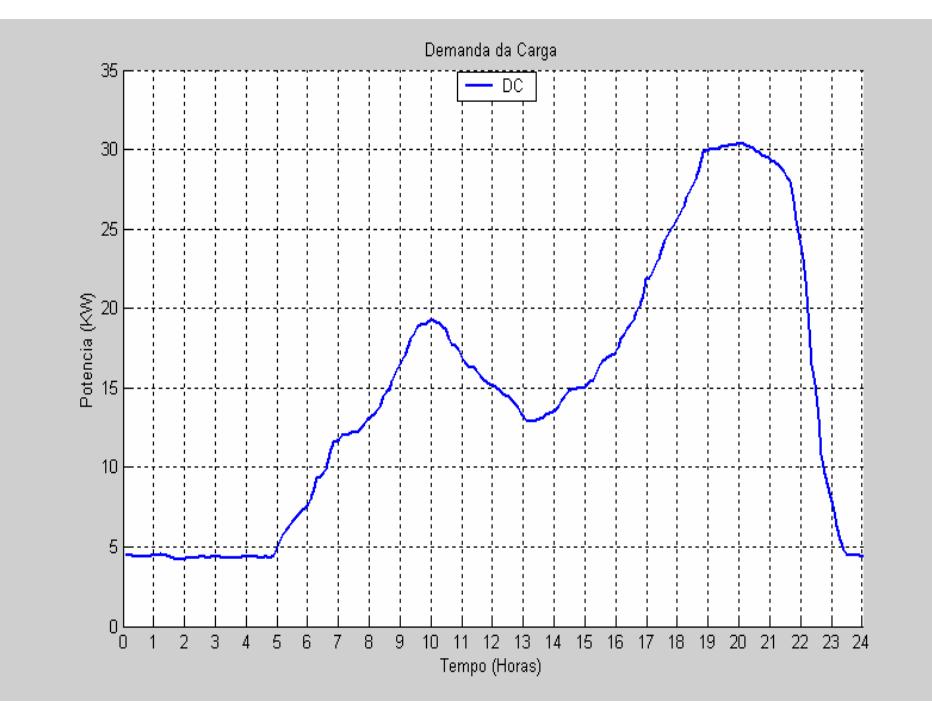

Figura 5.26 - Demanda de carga.

Nota-se na figura 5.26 que o pico de consumo se dá entre 19:00 h e 21:00 h, alcançando um consumo na ordem de 30 kW, e o menor consumo se dá entre as 00:00 h e 05:00 h.

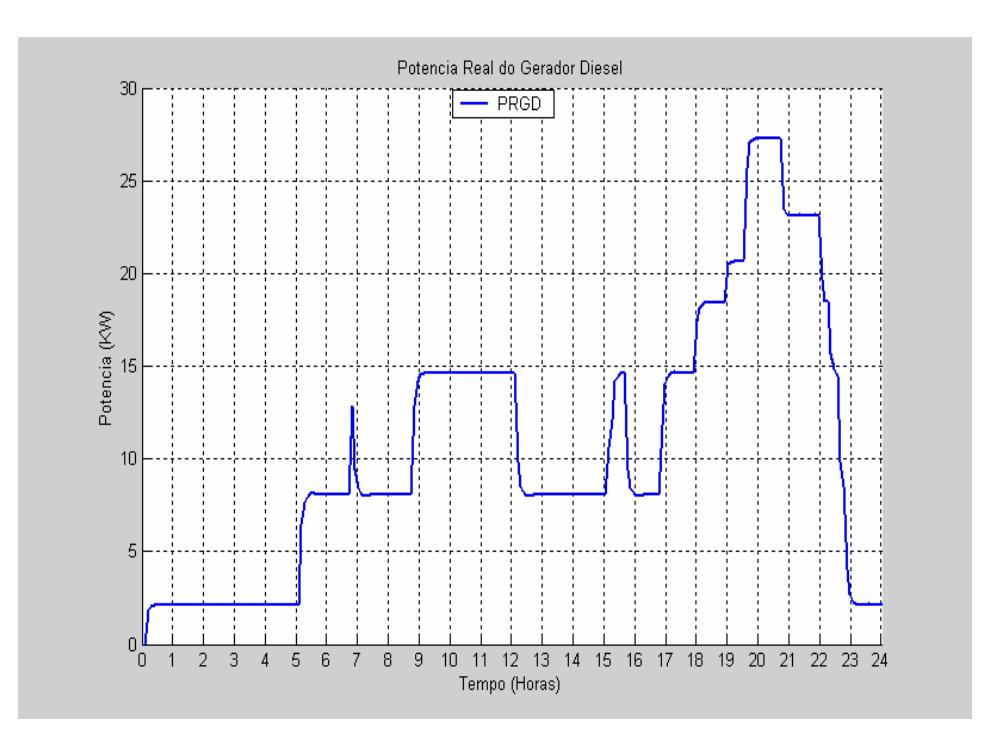

Figura 5.27 - Potência real do grupo gerador diesel.

 Nota-se que o grupo gerador diesel fica funcionando com baixa potência entre 00:00 h as 05:00 h, o que não é recomendado pelos fabricantes, mas como o sistema está sem banco de baterias e a energia eólica está baixa neste horário, o grupo gerador diesel permanece ligado para evitar falta de energia e, caso ocorra um pico de consumo, para se evitar o liga desliga do grupo gerador diesel em pequenos intervalos de tempo. O pico de potência do grupo gerador diesel é aproximadamente de 27 kW entre as 19:30 h e 21:00 h.

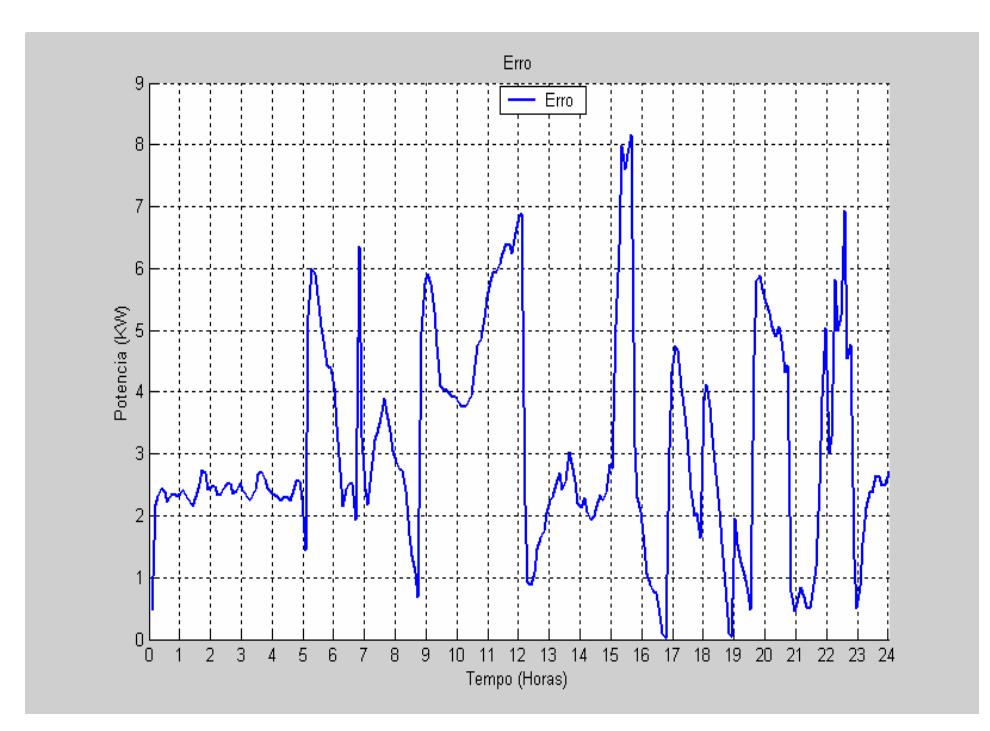

Figura 5.28 - Diferença entre potência gerada e demandada (erro).

O erro apresentado na figura 5.28 é o resultado da diferença entre o total de potência gerada (PRGD + PGE) e a potência demandada pela carga (DC). Nota-se que sempre a demanda da carga é menor que a potência gerada, esse excedente é usado para carregar o banco de baterias, que neste caso está sem carga. A figura 5.29 mostra a demanda da carga (DC) e a potência real do grupo gerador diesel somado com a potência eólica (PGE+PRGD).

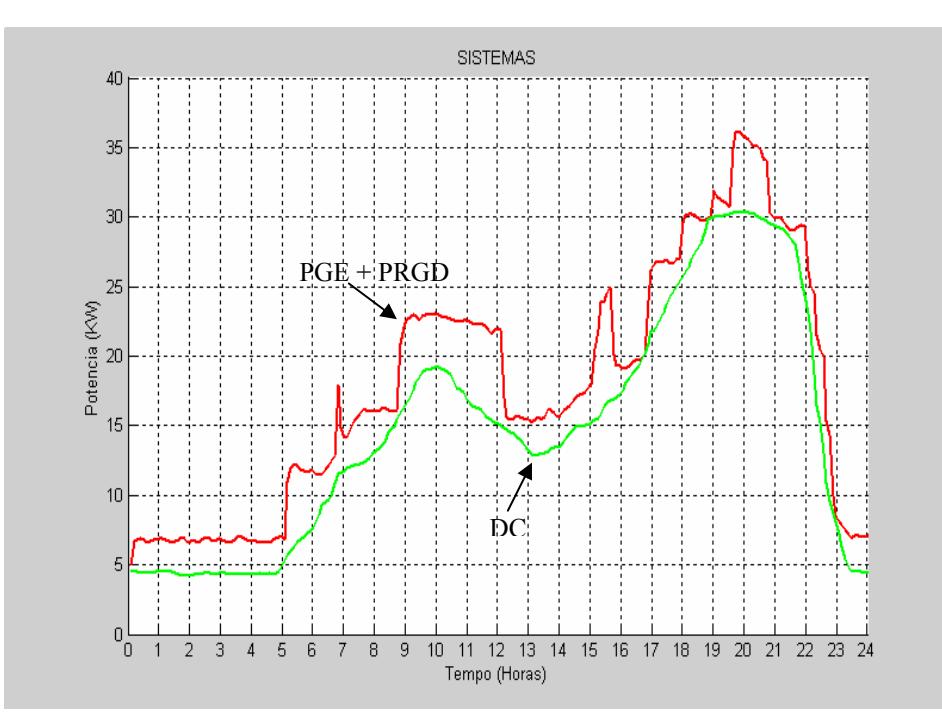

Figura 5.29 - Potência eólica somada com a potência real do grupo gerador diesel e a demanda da carga.

Nota-se na figura 5.29 que existe uma potência gerada maior que a potência demandada, a qual poderia ser utilizada para carregar o banco de baterias que está sem carga, mas, nesse caso, como o banco de baterias está ausente esta energia deve ser dissipada, por exemplo em cargas *dump*, por isso, é importante o banco de baterias estar sempre disponível ao sistema para que não ocorra desperdício de energia elétrica ou cause uma interrupção do sistema. A utilização do banco de baterias em pequenos intervalos de tempo pode evitar situações em que o grupo gerador diesel esteja operando com baixa potência, onde o consumo especifico de combustível por kW produzido é maior do que se estivesse operando em níveis mais altos.

A figura 5.30 mostra todas as potências envolvidas e a demanda da carga.

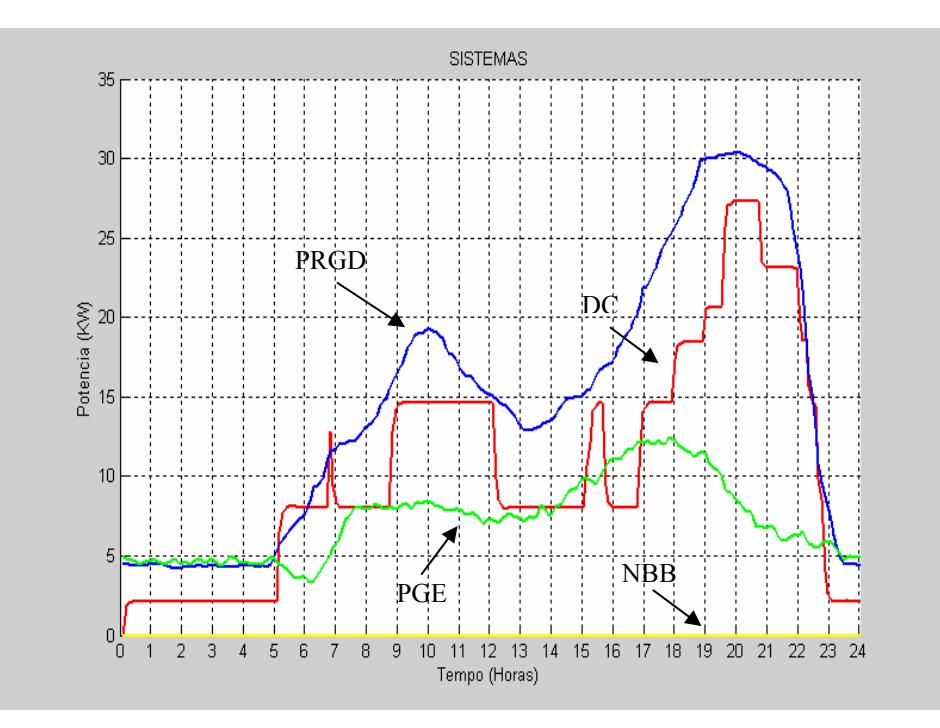

Figura 5.30 - Potência dos geradores diesel, eólica, nível do banco de baterias e demanda da carga.

- Potência do Grupo Gerador Diesel (PGD).
- Demanda da Carga (DC).
- Potência do Gerador Eólico (PGE).
- Nível do Banco de Baterias (NBB).

5.4.3 - Segundo Caso.

 Neste caso é simulado o sistema híbrido completo, ou seja com energia eólica e com o banco de baterias. A demanda de carga é a mesma do primeiro caso (figura 5.26), assim como a potência do gerador eólico (figura 5.25). Na figura 5.31 mostra-se o gráfico do nível do banco de baterias para 48 horas. Adota-se nesta simulação os ventos e a demanda de carga, iguais para os dois dias (48 horas). Constata-se que as regras fuzzy não deixam o banco de baterias descarregar completamente.

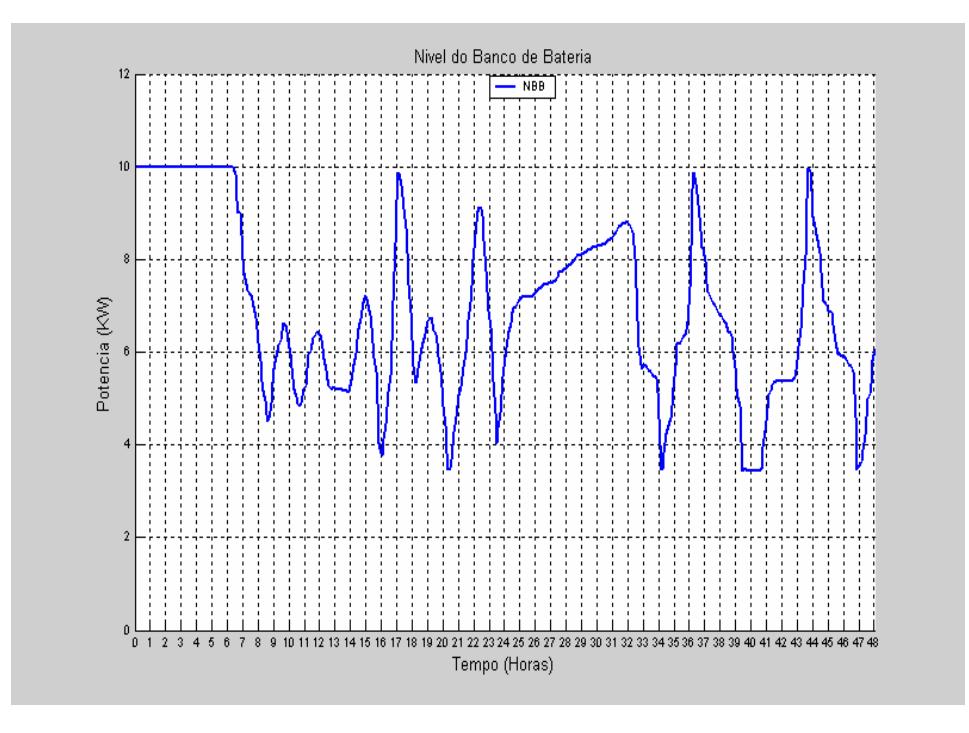

Figura 5.31 - Nível do banco de baterias (48 horas).

Para efeito de simulação, considerou-se inicialmente que o banco de baterias estivesse com carga máxima. Nota-se na figura 5.31 que entre 00:00 h as 06:00 h o banco de baterias esta com carga máxima, e após estes horários, somente às 16:00 h o banco consegue novamente obter carga máxima, mas por um pequeno período, e nos outros horários o banco de baterias está fornecendo energia ou sendo carregado pelo sistema. Já para o segundo dia o banco de baterias esta com carga máxima somente as 36:00 h e 44:00 h.

Observa-se que apesar do banco de baterias terminar o primeiro dia (24 horas), com uma carga menor em relação à carga inicial do primeiro dia, a madrugada do segundo dia é importante para recuperar o nível de carga, pois neste horário o gerador diesel está desligado e a energia armazenada será a produzida pelo gerador eólico.

O comportamento do banco de baterias é diferente em 48 horas, apesar da demanda de carga e vento serem iguais, deve-se isso, pois como há níveis diferentes do banco de baterias as regras fuzzy ativadas são diferentes ao longo de 48 horas.

Na figura 5.32 é mostrada a potência do grupo gerador diesel. Observa-se que das 00:00 h às 05:00 h o grupo gerador diesel está desligado e das 23:00 h às 24:00 h o grupo gerador diesel está com uma pequena variação, esta variação se deve às condições existentes naquele momento como vento, carga do banco de baterias, e esta variação é muito pequena, portanto pode ser desprezada e por essa razão o grupo gerador diesel também deve

permanecer desligado nesse horário, este horário seria o melhor horário para prover manutenção no grupo gerador diesel.

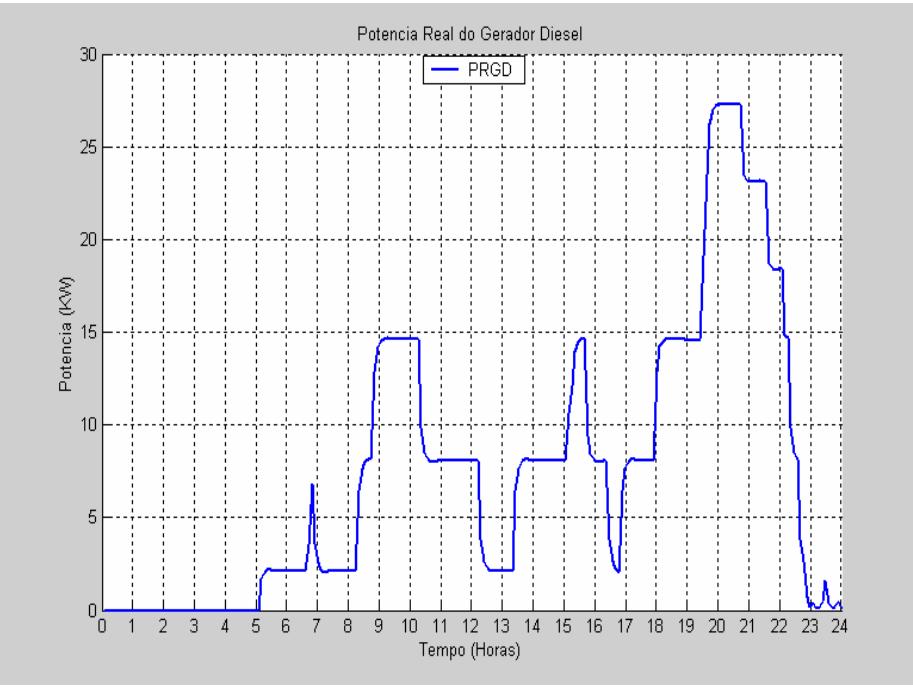

Figura 5.32 - Potência real do grupo gerador diesel.

A figura 5.33 mostra todas as potências envolvidas e a demanda da carga.

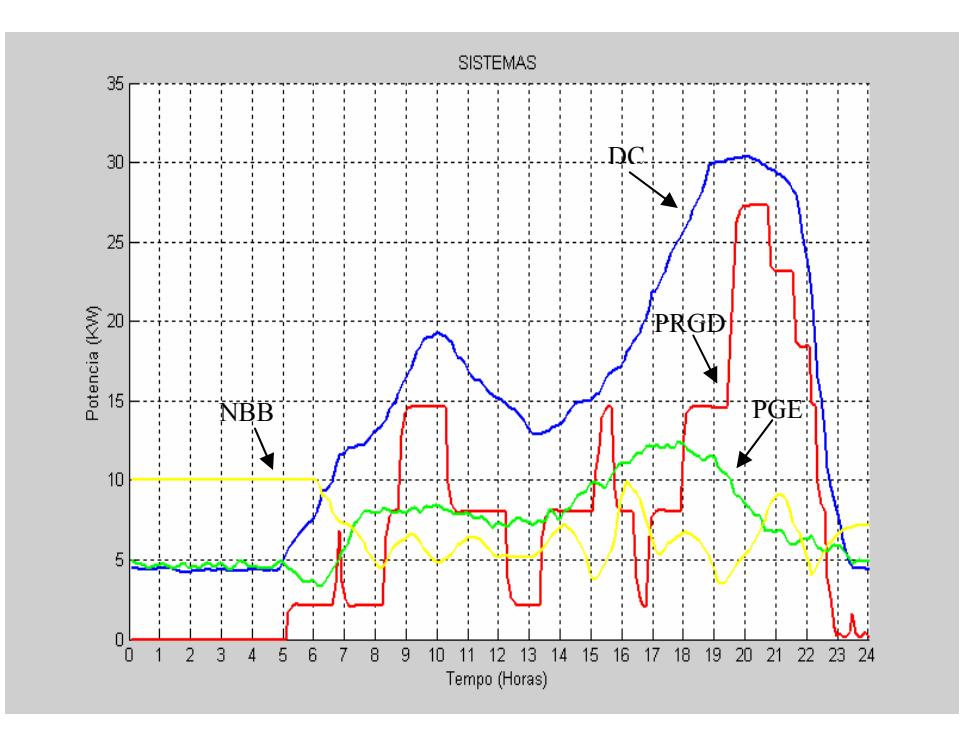

Figura 5.33 - Potência dos geradores diesel, eólica, nível do banco de baterias e demanda da carga.

- Potência do Grupo Gerador Diesel (PGD).
- Demanda da Carga (DC).
- Potência do Gerador Eólico (PGE).
- Nível do Banco de Baterias (NBB).

### 5.4.4 - Terceiro Caso.

 Neste caso é comparado o sistema convencional diesel com o sistema híbrido diesel. A figura 5.34 mostra como deveria ser o grupo gerador diesel, caso não houvesse banco de baterias e a energia eólica, ou seja, o grupo gerador diesel deveria suprir exatamente a demanda de potência da carga, o que ocorre na operação de sistemas convencionais.

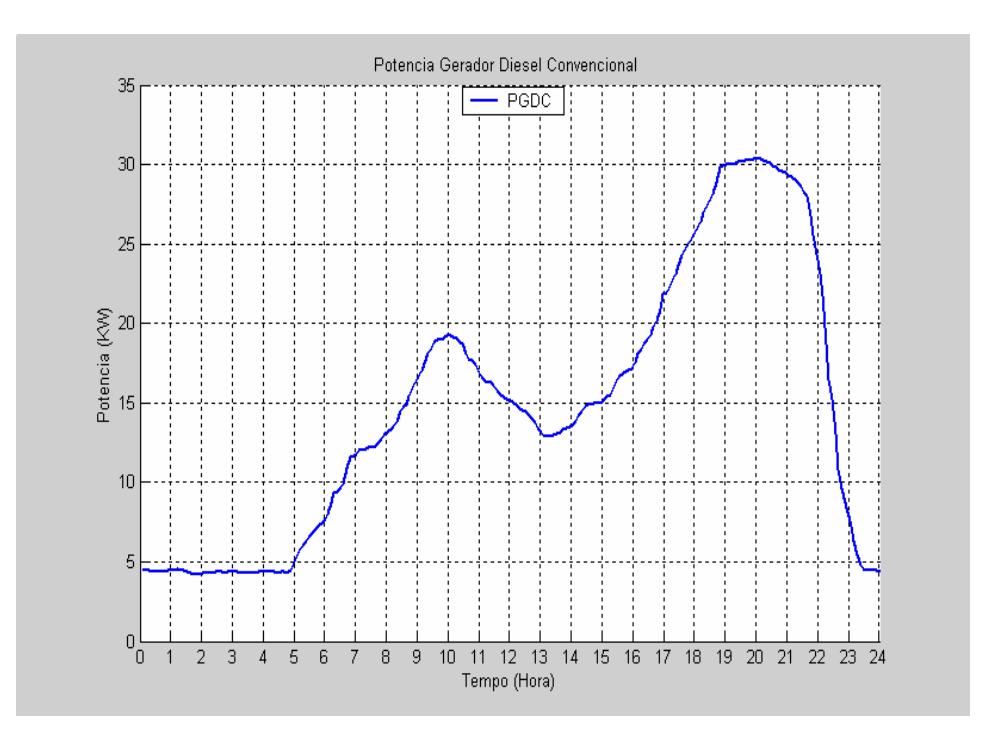

Figura 5.34 - Potência do grupo gerador diesel em um sistema convencional.

Nota-se na figura 5.34 que em um sistema convencional o grupo gerador diesel permanece ligado o dia todo, mesmo quando o consumo é baixo.

Na figura 5.35 é comparado a potência do grupo gerador diesel do sistema híbrido sem banco de baterias (1° Caso) com a potência do grupo gerador diesel em um sistema convencional. Esta análise se faz necessária para mostrar que em um sistema híbrido sem banco de baterias a energia eólica é importante para diminuir o consumo do grupo gerador diesel, comparado ao consumo do grupo gerador diesel em um sistema convencional.

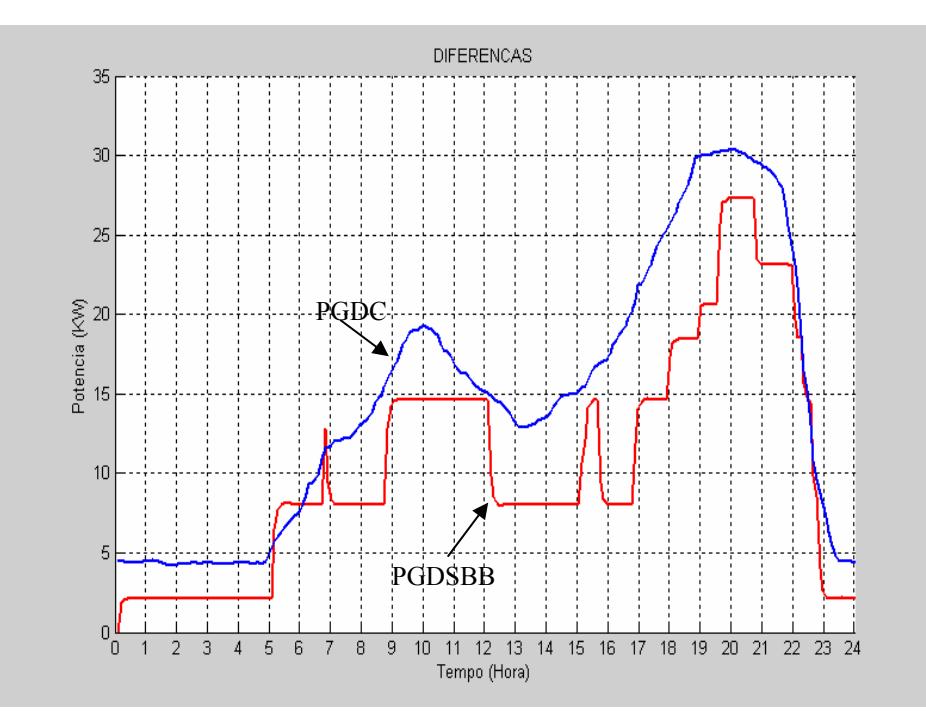

Figura 5.35 - Comparativo entre as potências do grupo gerador diesel híbrido sem banco de baterias e potência do grupo gerador diesel em um sistema convencional.

- Potência do Grupo Gerador Diesel Híbrido Sem BB (PGDSBB).
	- Potência do Grupo Gerador Diesel Convencional (PGDC).

Na figura 5.35 observa-se que entre as 05:00 h e 06:00 h e perto das 07:00 h o grupo gerador diesel no sistema híbrido sem banco de baterias tem a potência do grupo gerador diesel maior que a potência do grupo gerador diesel no sistema convencional (erro), o que caracteriza uma condição de operação inadmissível. Este fato pode provocar um colapso no sistema, causando a interrupção do fornecimento de energia elétrica, por isso é importante que o banco de baterias esteja funcionando, para conseguir armazenar a sobra de energia elétrica. O banco de baterias carrega-se preferencialmente com energia eólica.

A figura 5.36 mostra a curva do grupo gerador diesel convencional e do grupo gerador diesel no sistema híbrido.

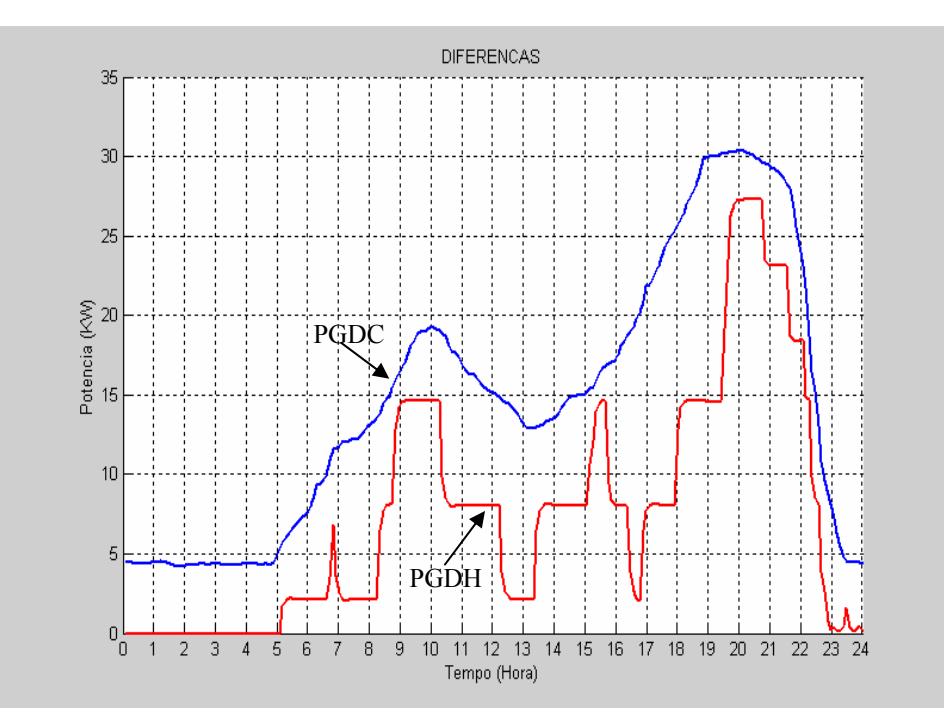

Figura 5.36 - Comparativo entre as potências do grupo gerador diesel híbrido e potência do grupo gerador diesel em um sistema convencional.

- Potência do Grupo Gerador Diesel Híbrido (PGDH).
- Potência do Grupo Gerador Diesel Convencional (PGDC).

Observa-se que o excesso de potência do grupo gerador diesel no sistema híbrido sem banco de baterias (erro), da figura 5.35, com o banco de baterias isso não ocorre, e ainda em alguns períodos, diminuiu a potência diesel a zero, ou seja o grupo gerador diesel pode ser desligado.

A figura 5.37 mostra a curva entre as potências do grupo gerador diesel híbrido sem banco de baterias e a potência do grupo gerador diesel híbrido com banco de baterias.

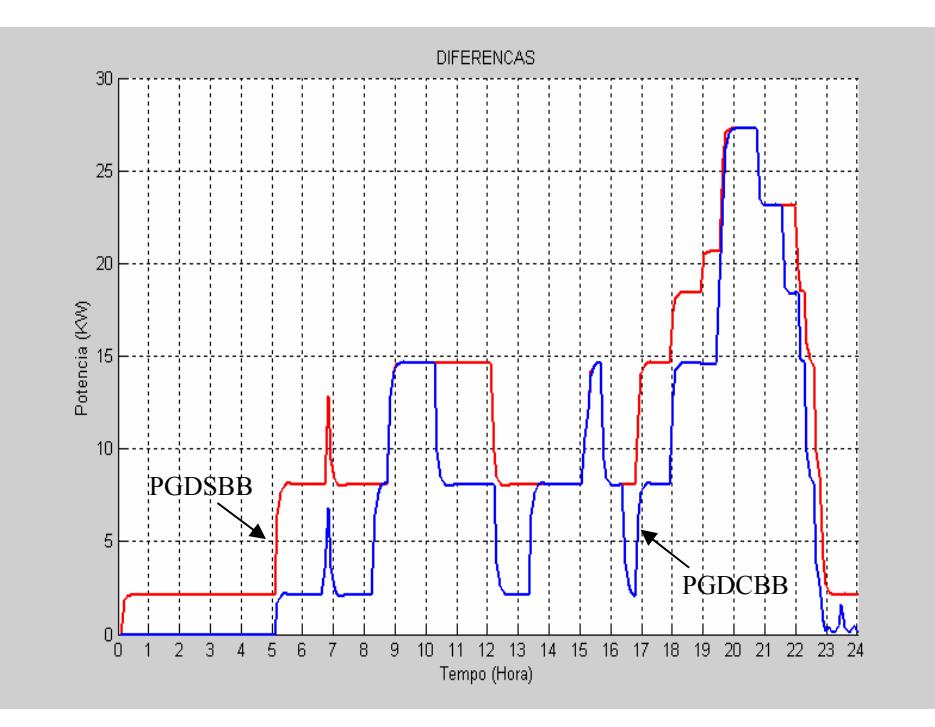

Figura 5.37 - Comparativo entre as potências do grupo gerador diesel híbrido sem banco de baterias e potência do grupo gerador diesel híbrido com banco de baterias.

Potência do Grupo Gerador Diesel Híbrido Sem BB (PGDSBB).

Potência do Grupo Gerador Diesel Híbrido Com BB (PGDCBB).

Nota-se que apenas em alguns horários o banco de baterias não faz diferença na potência do grupo gerador diesel. São os horários que a potência do grupo gerador diesel tanto no sistema com banco de baterias e sem banco de baterias tem o mesmo valor, estes horários podem ser feitas às manutenções preventivas no banco de baterias. Na maior parte do dia o sistema sem banco de baterias precisa de uma potência maior do grupo gerador diesel.

A figura 5.38 mostra a comparação entre os sistemas híbridos sem vento e com vento, pretende-se mostrar que em um sistema híbrido a energia eólica é fator determinante na economia de combustível do grupo gerador diesel assim como o banco de baterias.

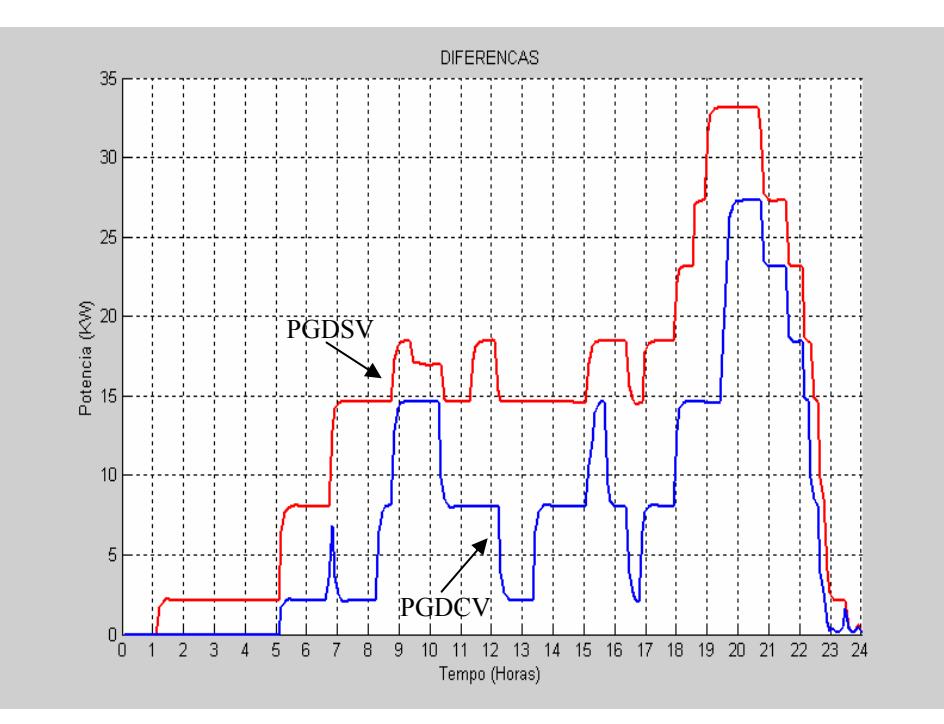

Figura 5.38 - Comparativo entre as potências do grupo gerador diesel híbrido sem vento e potência do grupo gerador diesel híbrido com vento.

- Potência do Grupo Gerador Diesel Sem Vento (PGDSV).
- Potência do Grupo Gerador Diesel Com Vento (PGDCV).

 Nota-se na figura 5.38 que no sistema sem vento o grupo gerador diesel só fica desligado das 23:30 h à 01:00 h, já no sistema com vento o grupo gerador fica desligado das 23:30 h às 05:00 h, ou seja, permanece por 4 horas a mais desligado, fazendo com que nestes horários não haja consumo do diesel, e também neste horário pode-se fazer a manutenção preventiva do grupo gerador diesel, já para o gerador eólico o melhor horário seria das 23:30 h à 01:00h. A manutenção preventiva é muito importante para que não haja nenhuma interrupção do fornecimento de energia elétrica para a comunidade nos horários em que é essencial o uso do grupo gerador diesel. Nos outros horários, o sistema com vento faz com que diminua a potência do grupo gerador diesel em relação ao sistema sem vento, conseqüentemente diminuindo o consumo do diesel nestes horários. Também é bom salientar que o banco de baterias é carregado preferencialmente com energia eólica e na falta da energia eólica, o gerador diesel pode a vir carregar o banco, mas torna o carregamento do banco de baterias economicamente inviável, pois o sistema é desenvolvido para economizar combustível. Por estes motivos é essencial que o sistema híbrido esteja funcionando

perfeitamente com todas as fontes envolvidas. A figura 5.39 mostra a comparação entre o sistema convencional e o sistema híbrido sem vento.

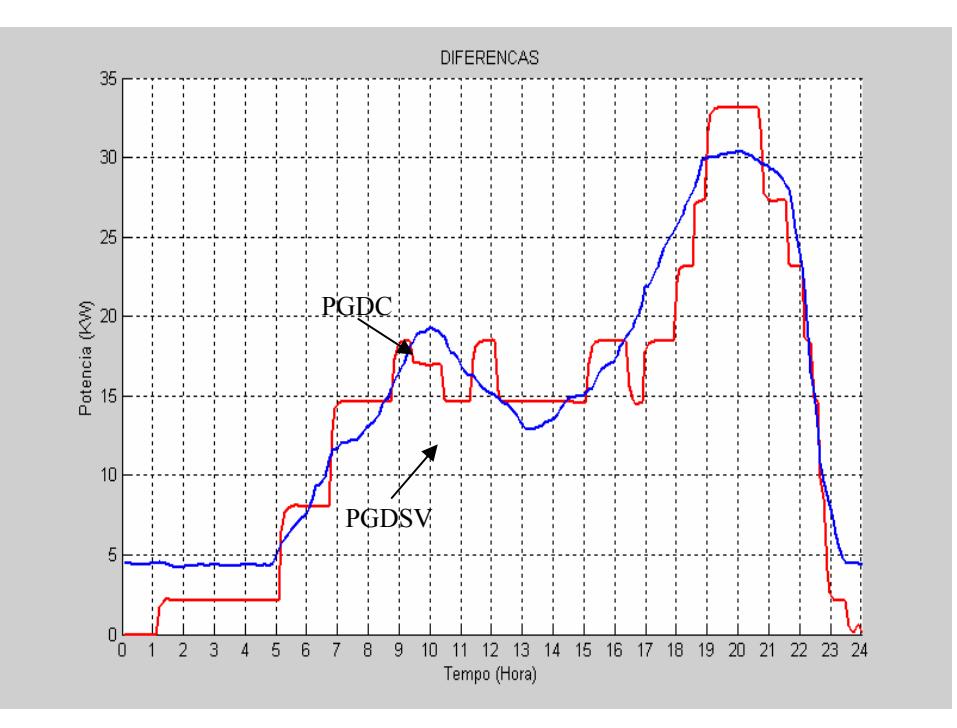

Figura 5.39 - Comparativo entre as potências do grupo gerador diesel convencional e a potência do grupo gerador diesel híbrido sem vento.

Legenda:

- Potência do Grupo Gerador Diesel Sem Vento (PGDSV).
- Potência do Grupo Gerador Diesel Convencional (PGDC).

 Nota-se que no sistema sem vento a curva de potência do grupo gerador diesel se aproxima muito do sistema convencional e em determinados horários essa potência do grupo gerador sem vento é maior em relação ao sistema convencional, devido ao grupo gerador diesel ter que carregar o banco de baterias, por isso, comprova-se mais uma vez que o sistema híbrido completo se faz necessário.

#### 5.5 - Considerações Finais

 Neste capítulo foram mostrados os conjuntos fuzzy que foram utilizados no trabalho com seu universo de discurso, como é a representação destes conjuntos e suas regras no toolbox de lógica fuzzy do Matlab, e ainda os modelos utilizados no Simulink do sistema híbrido proposto neste trabalho. A análise da supervisão sem o banco de baterias mostrou que

o sistema pode ser levado a um colapso de energia, por isso para que a supervisão fuzzy seja otimizada e mostre um melhor resultado, necessita-se que todas as fontes estejam disponíveis. Para evitar estes colapsos ou interrupção no fornecimento de energia elétrica se faz necessário, em alguns casos, usar uma carga *dump*.

# **CAPÍTULO 6**

## **CONCLUSÃO**

Os estudos realizados neste trabalho mostram que o emprego da lógica fuzzy pode ser uma solução adequada no projeto da supervisão de sistemas autônomos, uma vez que o uso do conhecimento especialista elimina a necessidade de complexas modelagens matemáticas. Adicionalmente, a supervisão é feita de forma autônoma, sem a presença de um perito na operação do sistema, e possibilita que pessoas sem conhecimento das estratégias de controle possam fazer a manutenção do sistema híbrido.

A supervisão fuzzy desenvolvida neste trabalho para um sistema eólico/diesel pode ser adaptada a qualquer outra configuração híbrida eólico / diesel / solar e também com qualquer potência envolvida, bastando para isso um rápido ajuste nos conjuntos e regras fuzzy.

Sistemas híbridos, tais como o eólico/diesel, empregados em regiões isoladas, de difícil acesso, em relação aos sistemas convencionais podem produzir redução de despesas diretas como o custo do diesel e também de despesas indiretas com armazenamento e transporte do combustível. Assim, para que haja o melhor aproveitamento das fontes renováveis e diminuição do consumo do combustível uma boa estratégia de supervisão se faz necessária e os resultados obtidos neste trabalho mostram que a lógica fuzzy pode ser empregada satisfatoriamente nessa função.

A supervisão fuzzy usada proporcionou alguns problemas de sobra de energia, os quais poderiam levar a uma interrupção do sistema híbrido. Esses eventos ocorreram especialmente quando alguma das fontes não estava em operação. Para eliminar essa condição seria necessário testar a supervisão fuzzy na prática, obtendo-se maiores informações das situações que podem ocorrer efetivamente e deste modo obter apoio na melhoria das regras fuzzy.

A simulação, para as condições de vento e demanda da carga adotados, mostra quais seriam os melhores horários para a manutenção do sistema, sem a interrupção do fornecimento de energia elétrica a comunidade. Verifica-se que de madrugada seria o melhor horário para prover manutenção no grupo gerador diesel, pois conforme a simulação o mesmo se encontra desligado. No gerador eólico o período de manutenção pode ser das 23:30 h até 01:00 h. Para o banco de baterias, das 09:00 até 10:00 pode ser um bom horário para manutenção, pois neste horário a potência do grupo gerador diesel permanece inalterada tanto para os casos com e sem o banco de baterias.

Sugestões para trabalhos futuros podem incluir um levantamento detalhado do potencial eólico do estado de Mato Grosso do Sul, uma análise econômica do custo total do sistema e do retorno do investimento, a montagem de um protótipo do sistema híbrido para uma melhor comprovação da supervisão com a lógica fuzzy tratada neste trabalho e a inclusão de regras fuzzy para o controle do nível do banco de baterias.

# **REFERÊNCIAS BIBLIOGRÁFICAS**

- [1] PEREIRA, A.L.: Modular Supervisory Controller for Hybrid Power Systems. Denmark: Riso National Laboratory, Roskilde, June 2000.
- [2] CENTRO BRASILEIRO DE ENERGIA EÓLICA CBEE. **www.eolica.com.br**. (Consultado em Dezembro de 2005).
- [3] CAMPOS, F.G.R.: Geração de Energia a Partir de Fonte Eólica com Gerador Assíncrono Conectado a Conversor Estático Duplo. Dissertação de Mestrado, Escola Politécnica da universidade de São Paulo - São Paulo , 2004, 119p.
- [4] AGÊNCIA NACIONAL DE ENERGIA ELÉTRICA (BRASIL). Atlas de Energia Elétrica do Brasil / Agência Nacional de Energia Elétrica. – Brasília: ANEEL, 2002.153 p.
- [5] GRUBB, M e MEYER, I.N.: Wind Energy: Resources, Systems, and Regional Strategies, Renewable Energy Sources for Fuels and Eletricity. Washington, DC: Island Press, 1994.
- [6] CHEN, Z e HU, Y.: A Hybrid Generation System Using Variable Speed Wind Turbines And Diesel Units. Industrial Electronics Society, 2003. IECON'03. The 29<sup>th</sup> Annual Conference of the IEEE, Volume:3, 2-6 Nov 2003.
- [7] ENERGIA EÓLICA Princípios e Aplicações Tutorial Centro de Referência para Energia Solar e Eólica Sérgio de Salvo Brito, CRESESB. **http://www.cresesb.cepel.br/tutorial/tutorial\_eolica.pdf**. (Consultado em Março de 2004).
- [8] DUTRA, R.M.: Viabilidade Técnico Econômica da energia Eólica Face ao Novo Marco Regulatório do Setor Elétrico Brasileiro. Dissertação de Mestrado, Rio de Janeiro: COPPE/UFRJ Universidade Federal do Rio de Janeiro, 309p.2001.
- [9] TERCIOTE, R.: Análise da Eficiência de um Sistema Eólico Isolado. Dissertação de Mestrado UNICAMP. Campinas, SP: 2002.
- [10] MARINI, J.A.: Desenvolvimento de Programa Computacional para Projeto de Sistemas Fotovoltaicos no Suprimento de Eletricidade a Pequenas Comunidades Rurais. Dissertação de Mestrado - UNICAMP. Campinas, SP: 2002.
- [11] CLÁUDIO M.: **http://www.unificado.com.br/fisica/energia\_eolica.htm**. (Consultado em maio de 2005).
- [12] GERMAN WINDENERGY ASSOCIATION BWE.: http://www.wind-energie.de/englischerteil/topics/050307-press-release-wwea-pdf.pdf. (Consultado em Abril de 2005).
- [13] BTM CONSULT APS.: World Market Update 1999. German, March 2000. http://www.btm.dk. (Consultado em Janeiro de 2003).
- [14] GIPE, P.: Wind Power for Home & Business: Renewable Energy for the 1990s and Beyond. 2<sup>nd</sup> Edition. Vermont: Chelsea Green, 1993.
- [15] RUNCOS, F.: Gerador Eólico. Universidade Federal de Santa Catarina: UFSC, 2000. http://www.ufsc.br/wmadmni\dat\dept\fredemar\matda\texto\trgere1.doc. (Consultado em Fevereiro de 2004).
- [16] CHRISTIANSEN, P. e JORGENSEN, K.K e SORENSEN, A.G.: Grid Connection and Remote Control for the Horns Rev 150 MW Offshore Wind Farm in Denmark. Alborg University,  $7<sup>th</sup>$ . December 2000.
- [17] GUEY, L.: Forces Behind Wind Power. EIA. http://www.eia.doe.gov/cneaf/solar.renewables/rea/wind.html. (Consultado em Janeiro de 2004).
- [18] http://www.energiabrasil.gov.br/Desenvolvimentoenergetico/Documentos/PoliticasPublicasrenovaveis.pdf. (Consultado em Maio de 2005).
- [19] MOREIRA, D.: Os Ventos da Crise Energizam o Estado. Revista Gazeta Mercantil Balanço Anual. Ceará, V.7, N 7, pp 44-46, Agosto 2000.
- [20] AGÊNCIA NACIONAL DE ENERGIA ELÉTRICA (BRASIL).Publicações disponíveis na biblioteca Virtual. http://www.aneel.gov.br. (Consultado em agosto de 2004).
- [21] HIRATA, M.H.: O Aproveitamento da Energia Eólica no Meio Rural. Rio de Janeiro: COPPE/UFRJ, 1990.
- [22] REGUSE, W e MONTENEGRO, A.A.: Panorama Atual de Utilização da Energia Eólica. Fontes Não Convencionais de Energia - As Tecnologias Solar, Eólica e de Biomassa. 3 ed. Florianópolis - SC. pp. 51 - 63. 2000.
- [23] WALKER, J. F e JENKINS, N.: "Wind Energy Technology", John Wiley & Sons, 1997, England.
- [24] TYPES OF WIND ENERGY CONVERTERS, Seminar on Energy , Economical and Technical Planning and Design of Wind Energy Converters, Rio de Janeiro, Brazil, 22 may to 2 june 1995.
- [25] BOSE, B.K.: Fuzzy Logic and Neural Network. IEEE: Industry Applications Magazine. pp. 57- 63, May/June 2000.
- [26] SIMOES, M.G e BOSE, B.K e SPIEGEL, R.J.: Fuzzy Logic Based Intelligent Control of a Variable Speed Cage Machine Wind Generation System. IEEE Transactions on Power Electronics. Vol 12, No 1, pp. 87-95, Jan 1997.
- [27] MACHADO, R.N.M.: Modelagem e Análise Dinâmica de Sistemas Híbridos Eólico-Diesel Autônomos, Tese de Mestrado, UFPA/CT/PPGEE, 1999.
- [28] SIMOES, M.G e BOSE, B.K e SPIEGEL R.J.: Design and Performance Evaluation of a Fuzzy Logic Based Variable Speed Wind Generation System. IEEE, pp. 349-356, 1996.
- [29] KARINIOTAKIS, G. N e STAVRAKAKIS, G. S.: A General Simulation Algorithm for Accurate Assessment of Isolated Diesel-Wind Turbines Systems Interaction. Part I: A General Multimachine Power System Model. IEEE Transactions on Energy Conversion, Vol. 10, No. 3, Sep 1995, pp.577-583.
- [30] BEZERRA, U.H e ALVES, R.N.C e MORAES, L.C.S e SILVA, O. F.: Utilização de gerador de indução auto-excitado para aproveitamento de energia eólica. III Congresso de Engenharia Mecânica Norte-Nordeste – Belém-PA. Jun. 1994, pp. 220-223.
- [31] RIBEIRO, F.P e JOHNSON, B.K e CROW, M.L e ARSOY, A e LIU Y. Energy storage systems for advanced power application- IEEE/proceedings, vol. 89,pp. 1744-1756, December 2001.
- [32] NAYAR, C.V e LAWRANCE, W.B e PHILLPS, S.J.: Solar/Wind/Diesel Hybrid Energy Systems for Remote Areas. Energy Conversion Engineering Conference, 1989. IECEC-89. Proceedings of the  $24^{th}$  Intersociety 6-11 Aug. 1989.pp. 2029-2034 vol.4.
- [33] CHEN, Z e HU, Y.: Operation and Control of an Autonomous Power System with Power Electronic Interfaced Generation Units. Power Electronics and Drive Systems, 2003. PEDS 2003. The Fifth International Conference on, Volume 2, 17-20 Nov. 2003 pp.1558 - 1563 Vol.2.
- [34] MALATESTAS, P.B e PAPADOPOULOS, M.P e STAVRAKAKIS, G.: Modeling and Identification of Diesel-Wind Turbines Systems for Wind Penetration Assessment, IEEE Transactions on Power Systems, Vol. 8, No. 3, Aug. 1993, pp. 1091-1097.
- [35] KUNDUR, P.: Power System Stability and Control, McGraw-Hill, Inc. 1994.
- [36] ANDERSON, P.M e FOUAD, A.A.: Power System Control & Stability, Iowa: The Iowa State University Press, 1977.
- [37] KRAUSE, P.C e WASYNCZUK, O.: Electromechanical Motion Devices, McGraw-Hill, International Editions, 1989.
- [38] ALVES, A.S.G.: Análise do Desempenho de Rotores Eólicos de Eixo Horizontal, Tese de Mestrado em Engenharia Mecânica, UFPA, 1997.
- [39] REIS, L.O. M.: Lógica Fuzzy Aplicado ao Controle de um Sistema Híbrido de Geração de Energia Elétrica: eólica, fotovoltaica e biogás. UNESP. Guaratinguetá. 2002.181 p.
- [40] GRUPO DE TRABALHO DE ENERGIA SOLAR GTES Manual de Engenharia para Sistemas Fotovoltaicos, CEPL - CRESESB, Rio de janeiro, 1999.
- [41] LORENZO, E e ARAUJO, G.L. et.al.: Electricidad Solar: Ingenieria de los Sistemas Fotovoltaicos, PROGENSA (Promotora General de Estudios, S.A.), 1994.
- [42] SALAMEH, Z. M e CASACCA, M. A e LYNCH, W. A.: A Mathematical Model for Lead-Acid Batteries, IEEE Transactions on Energy Conversion, Vol. 7, No. 1, Mar 1992, pp. 93-98.
- [43] BOGDAN, B. S e SALAMEH, S. M.: Dynamic Response of a Stand-Alone Wind Energy Conversion System with Battery Energy Storage to a Wind Gust, IEEE Transactions on Energy Conversion, Vol. 12, No. 1, Mar. 1996, pp.73-78.
- [44] ZADEH, L. A.: Fuzzy Sets. Information and Control, Vol. 8, 1965, pp. 338–352.
- [45] DELGADO, M.R.B.S.: Projeto Automático de Sistemas nebulosos: uma Abordagem Co Evolutiva. UNICAMP. Tese de Doutorado. Campinas, SP, 2002, 186 p.
- [46] LUKASIEWICZ, J.: Philosophical Remarks on Many-Valued Systems of Propositional Logic. In: Studies in Logic and the Foundations of Mathematics. North Holland, 1970.
- [47] PEDRYCZ, W. e GOMIDE, F.: An Introduction to Fuzzy Sets: Analysis and Design. MIT Press, Cambridge, 1998.
- [48] BERNI, C.C.: Implementação em Hardware/Firmware de um Sensor Virtual Utilizando Algoritmo de Identificação Nebulosa. Tese de Mestrado. Escola Politécnica da Universidade de São Paulo. São Paulo,SP.2004, 179 p.
- [49] JANG, J.S e SUN, C.T e MIZUTANI, E.: *Neuro Fuzzy and Soft Computing*. Prentice Hall, 1997.
- [50] MAMDANI, E.H. e ASSILIAN, S.: An Experiment in Linguistic Synthesis with a Fuzzy Logic Controller. *International Journal of Man-Machine Studies*, Vol. 7, N. 1.1975, pp. 1-13.
- [51] TAKAGI, T. e SUGENO, M.: Derivation of Fuzzy Control Rules from Human Operator's Control Actions. In: *Proceedings of the IFAC Symp. on Fuzzy Information, Knowledge Representation and Decision Analysis*, Marseilles, France. 1983, pp. 55–60.
- [52] TSUKAMOTO, Y.: An Approach to Fuzzy reasoning Methods. In Ragade, R. & Yager, R., editors, *Advances in Fuzzy Set Theory*. Amsterdam: North-Holland, 1997, pp. 137-149.
- [53] SHAW, I.S e SIMÕES, M.G.: Controle e Modelagem. Fuzzy. Fundação de Amparo à Pesquisa do Estado de São Paulo - FAPESP. São Paulo - SP: Edgard Blucher, 1999.
- [54] BERGEY, Windpower CO. http://www.bergey.com/Technical/ExcelS.xls. (Consultado em Março de 2005).
- [55] HERMSDORFF, W e OLIVEIRA FILHO, D.: Geração Independente na Ponta. In: Encontro de Energia no Meio Rural, 3., 2000, UNICAMP - Campinas. http://www.proceedings.scielo.br/scielo.php. (Consultado em Abril de 2005).
- [56] MARRA, E.G.: Gerador de Indução Associado a Inversor PWM Operando com Freqüência Constante, Tese de Doutorado, UNICAMP, Campinas, SP: 1999. 209 p.

[57] PEREIRA, V. M.: Estudo e Modelagem Dinâmica de Gerador de Indução Acionado por Máquina de Combustão Interna com Controle de Tensão e de Freqüência por Meio de Inversor PWM, Tese de Doutorado, UNICAMP,Campinas, SP: 2003, 139 p.

# **ANEXOS**

## Anexo A

1- Mapa do potencial eólico em Mato Grosso do Sul.

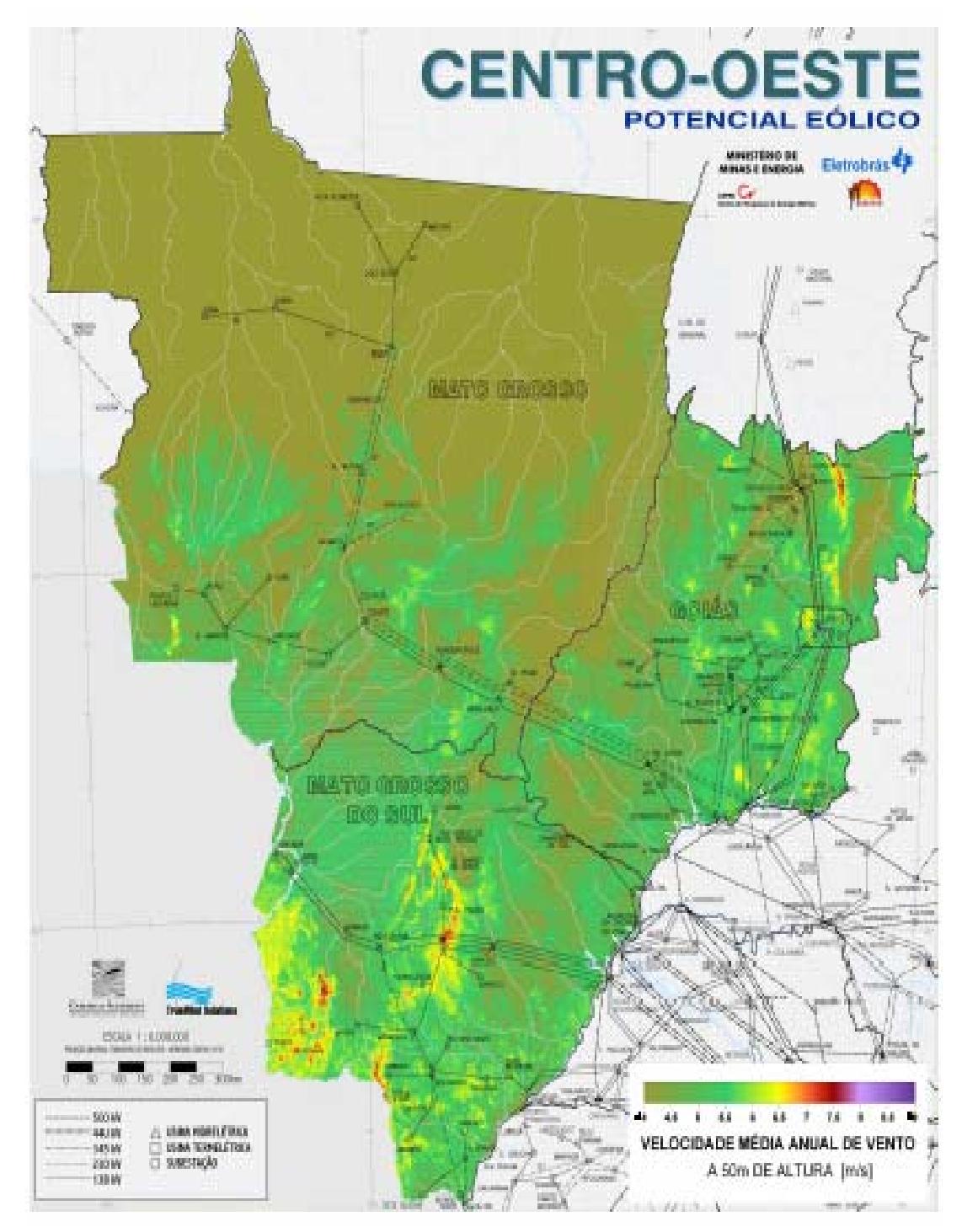

Fonte: [4],[7].

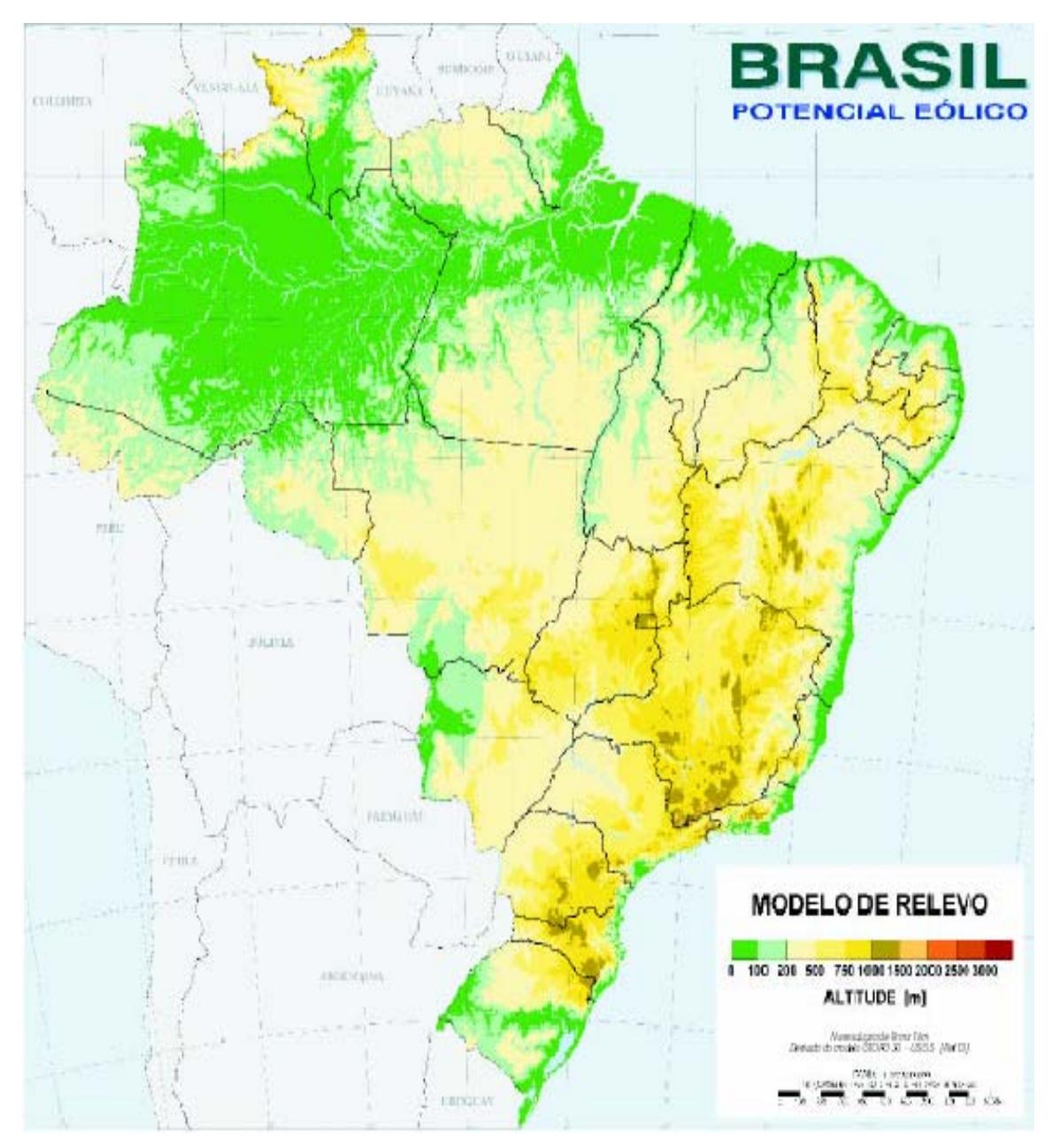

2 - Modelo de relevo no Brasil.

Fonte [4],[7].

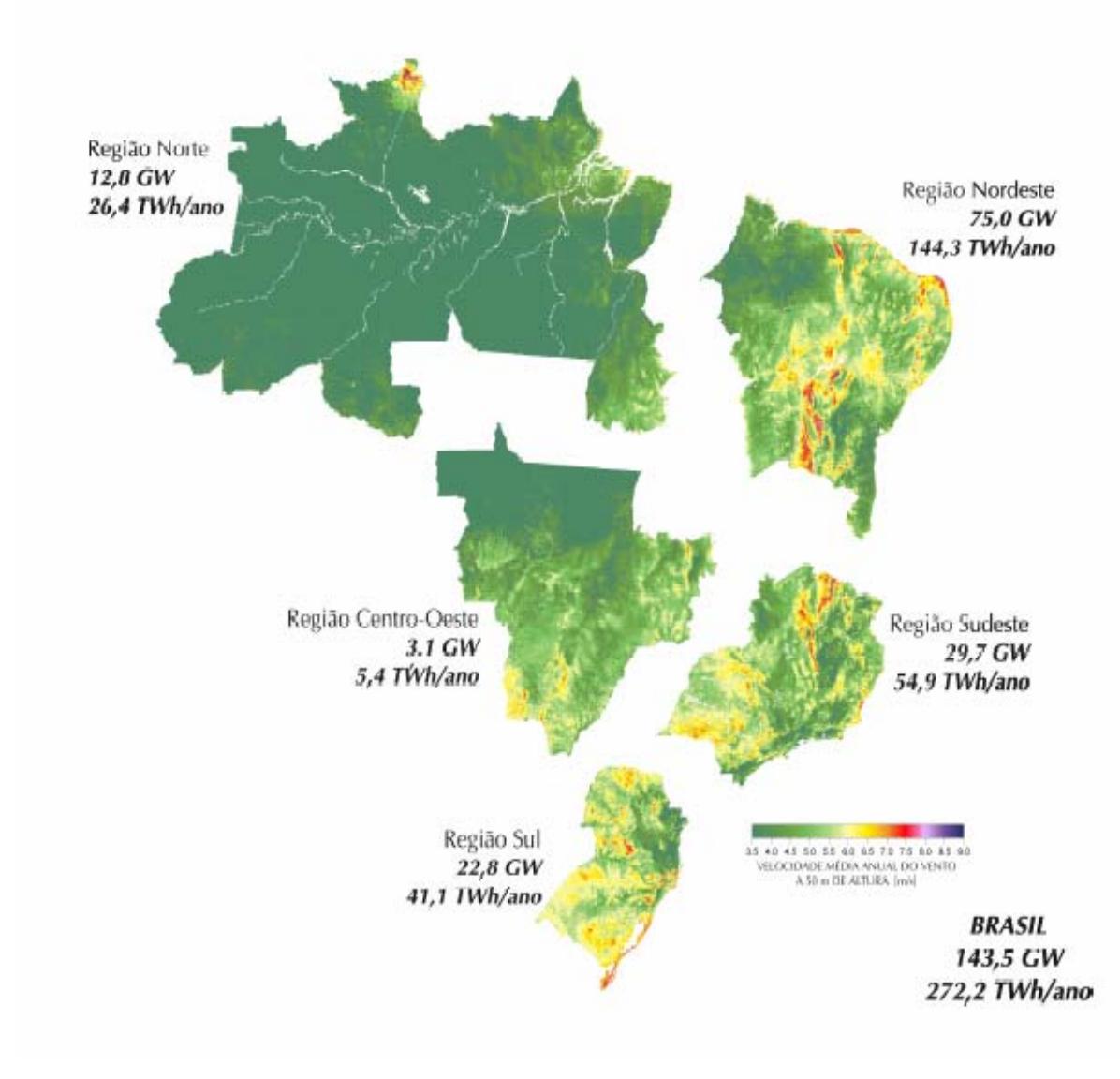

3 - Potencial estimado de energia eólica no Brasil.

Fonte:[4],[7].

## Anexo B

1 - Especificação da turbina eólica.

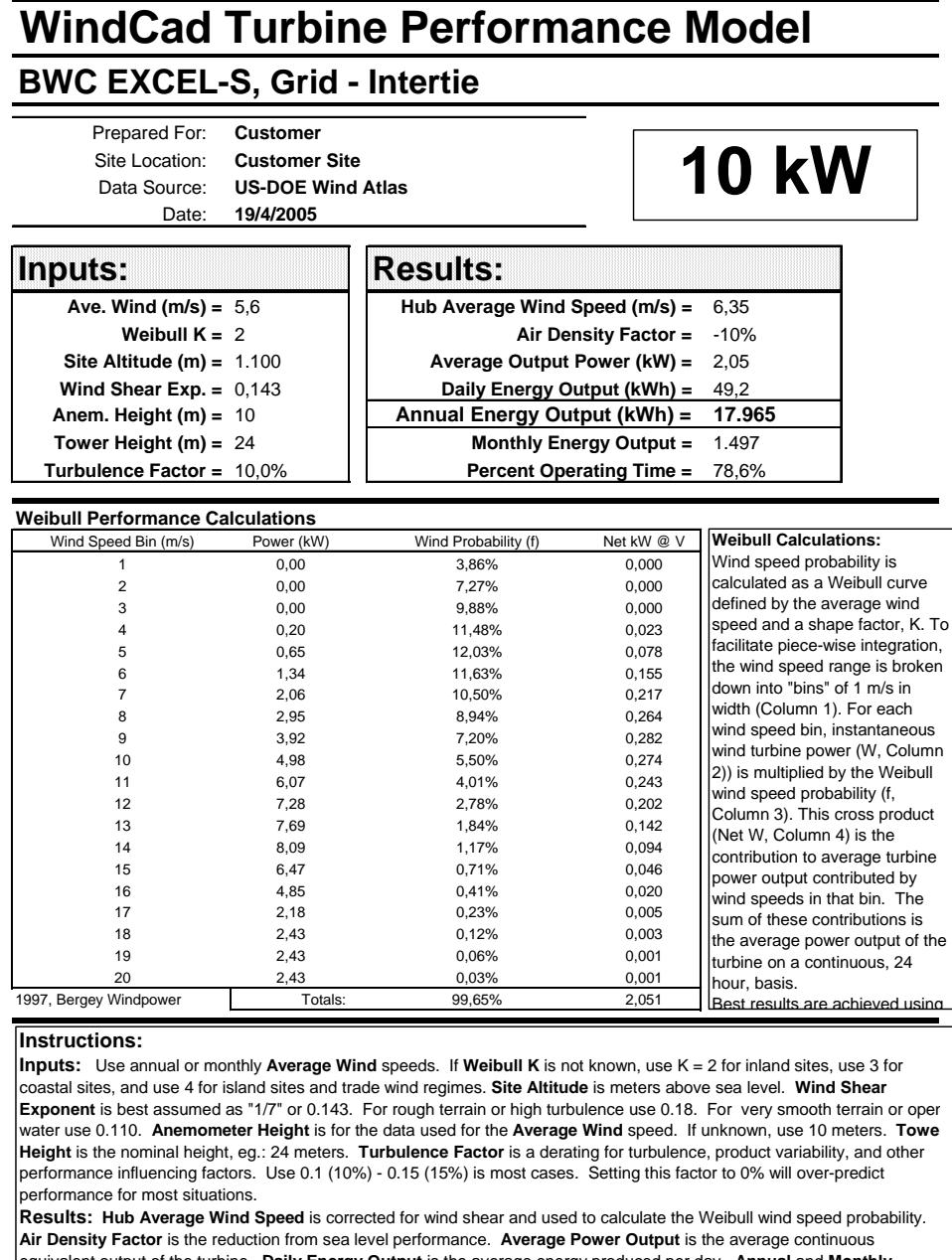

**rav Output** is the average energy produced per day. *Annual* and *Routput* is the average per day. **An Energy Outputs** are calculated using the Daily value. **Percent Operating Time** is the time the turbine should be producing some power.

Limitations: This model uses a mathmatical idealization of the wind speed probability. The validity of this assumption is<br>reduced as the time period under consideration (ie, the wind speed averaging period) is reduced. Thi annual or monthly average wind speeds. Use of this model with daily or hourly average wind speed data is not recommendec<br>because the wind will not follow a Weibull distribution over short periods. Consult Bergey Windpower *Your performance may vary.*

Fonte: [54]

# Anexo C

1 - Distribuição do vento em m/s.

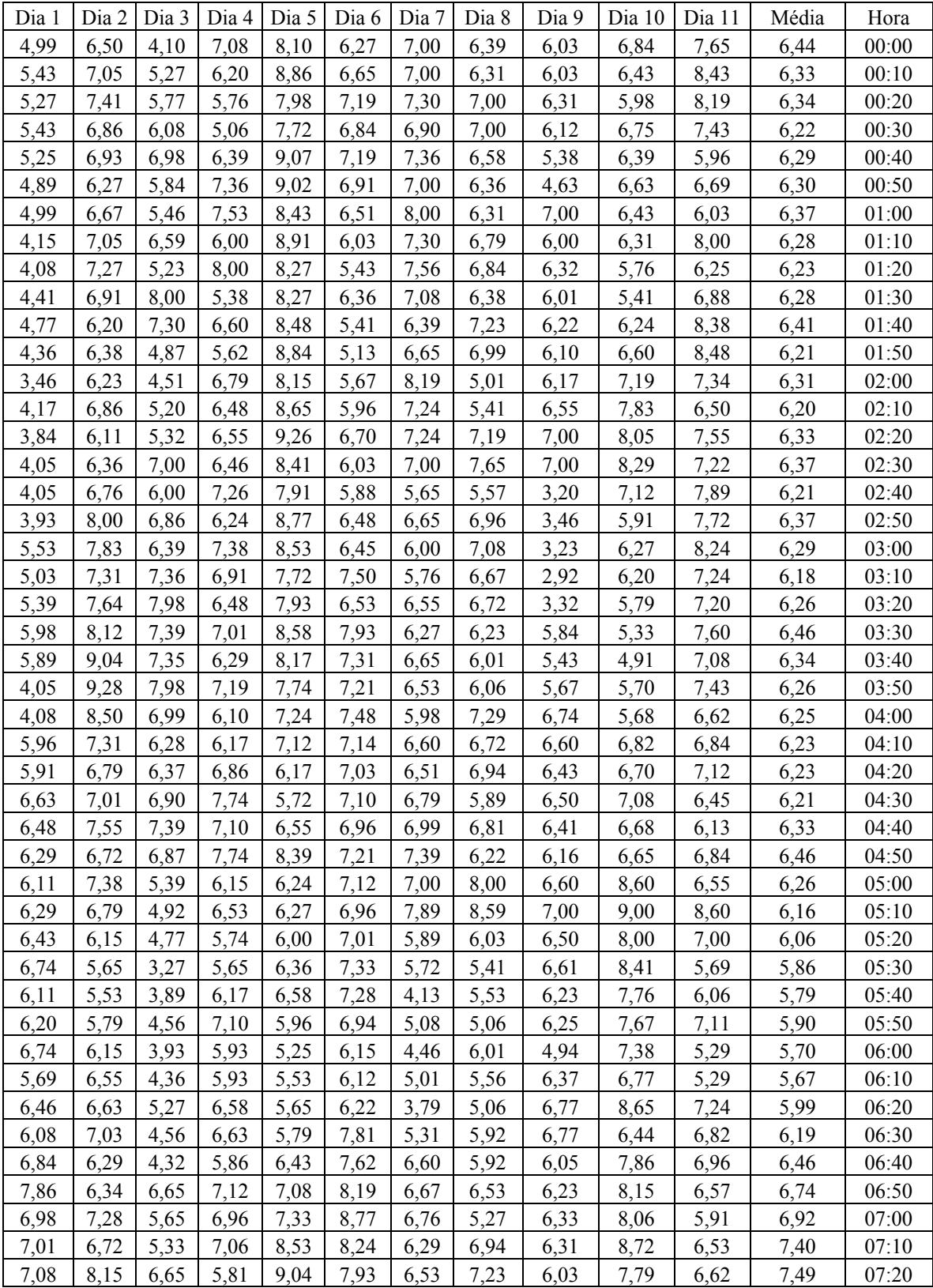

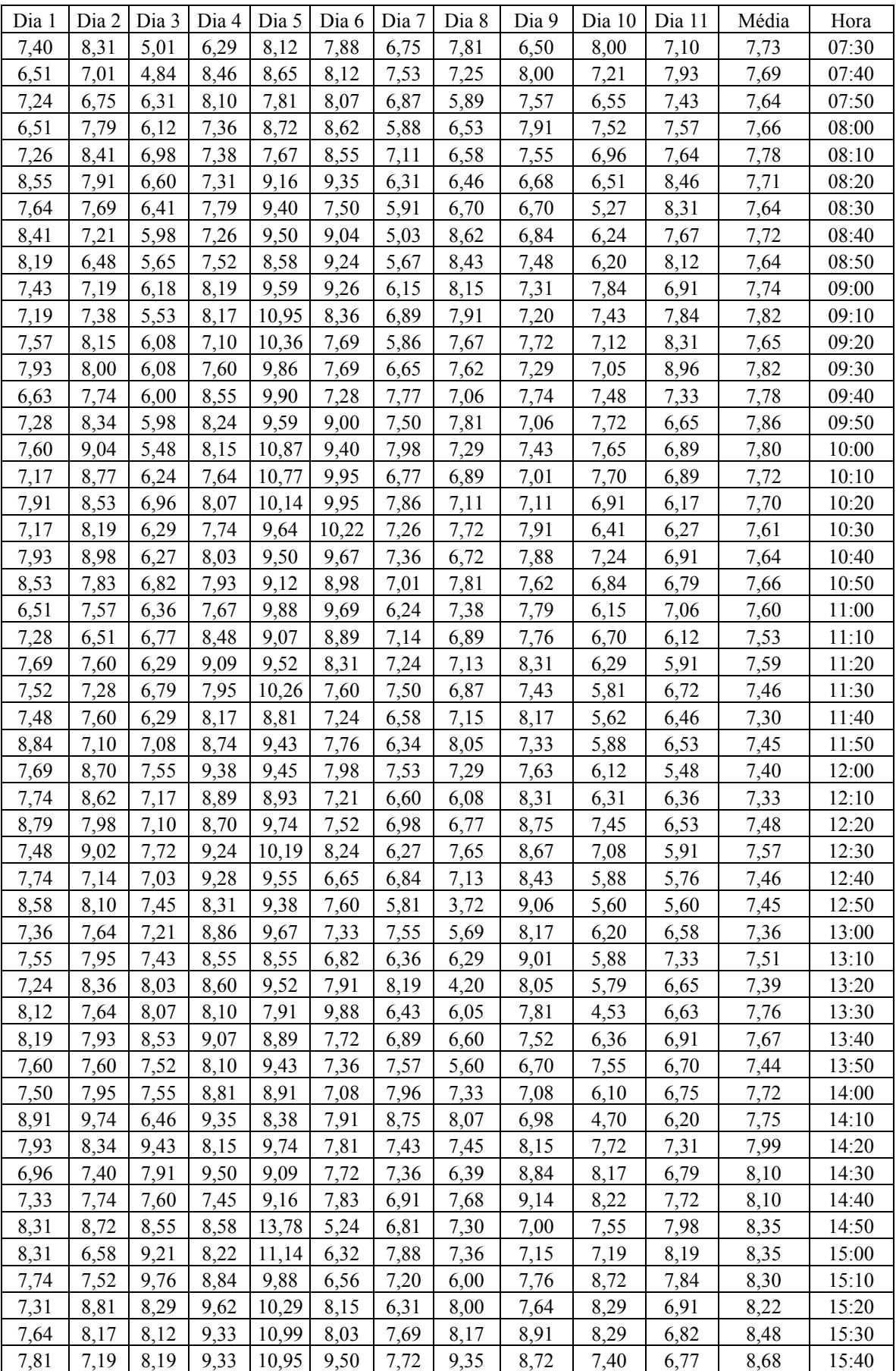
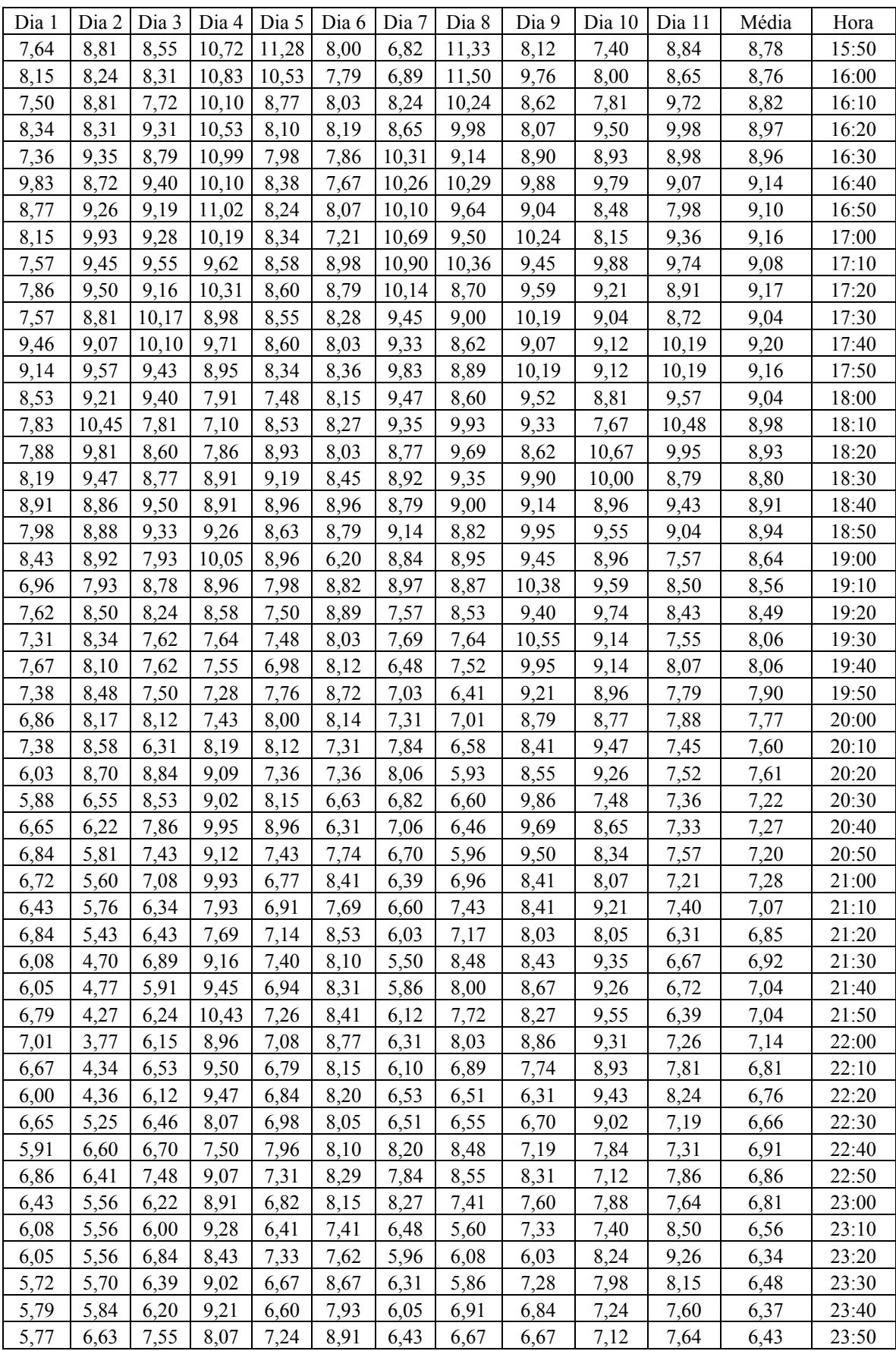

Fonte: Centro Brasileiro de Energia Eólica, UFPE.

## Anexo D

1 - Regras fuzzy do bloco I e II.

**Se** Gerador Eólico é Vento Baixo (VB) e Nível do Banco de Baterias é Nível Baixo (NB) e Carga é Carga zero (CZ) **Então** Potência Necessária do Gerador Diesel (PNGD) é Potência Zero (PZ).

**Se** Gerador Eólico é Vento Baixo (VB) e Nível do Banco de Baterias é Nível Baixo (NB) e Carga é Carga Extremamente Baixa (CEB) **Então** PNGD é Potência Extremamente Baixa (PEB).

**Se** Gerador Eólico é Vento Baixo (VB) e Nível do Banco de Baterias é Nível Baixo (NB) e Carga é Carga Muito Baixa (CMB) **Então** PNGD é Potência Muito Baixa (PMB).

**Se** Gerador Eólico é Vento Baixo (VB) e Nível do Banco de Baterias é Nível Baixo (NB) e Carga é Carga Baixa (CB) **Então** PNGD é Potência Baixa (PB).

**Se** Gerador Eólico é Vento Baixo (VB) e Nível do Banco de Baterias é Nível Baixo (NB) e Carga é Carga Média Baixa (CMEB) **Então** PNGD é Potência Média Baixa (PMEB).

**Se** Gerador Eólico é Vento Baixo (VB) e Nível do Banco de Baterias é Nível Baixo (NB) e Carga é Carga Média (CME) **Então** PNGD é Potência Média (PME).

**Se** Gerador Eólico é Vento Baixo (VB) e Nível do Banco de Baterias é Nível Baixo (NB) e Carga é Carga Alta (CA) **Então** PNGD é Potência Alta (PA).

**Se** Gerador Eólico é Vento Baixo (VB) e Nível do Banco de Baterias é Nível Baixo (NB) e Carga é Carga Muito Alta (CMA) **Então** PNGD é Potência Muito Alta (PMA).

**Se** Gerador Eólico é Vento Intermediário (VI) e Nível do Banco de Baterias é Nível Baixo (NB) e Carga é Carga zero (CZ) **Então** PNGD é Desligado (OFF).

**Se** Gerador Eólico é Vento Intermediário (VI) e Nível do Banco de Baterias é Nível Baixo (NB) e Carga é Carga Extremamente Baixa (CEB) **Então** PNGD é Potência Zero (PZ).

**Se** Gerador Eólico é Vento Intermediário (VI) e Nível do Banco de Baterias é Nível Baixo (NB) e Carga é Carga Muito Baixa (CMB) **Então** PNGD é Potência Extremamente Baixa (PEB).

**Se** Gerador Eólico é Vento Intermediário (VI) e Nível do Banco de Baterias é Nível Baixo (NB) e Carga é Carga Baixa (CB) **Então** PNGD é Potência Muito Baixa (PMB).

**Se** Gerador Eólico é Vento Intermediário (VI) e Nível do Banco de Baterias é Nível Baixo (NB) e Carga é Carga Média Baixa (CMEB) **Então** PNGD é Potência Baixa (PB).

**Se** Gerador Eólico é Vento Intermediário (VI) e Nível do Banco de Baterias é Nível Baixo (NB) e Carga é Carga Média (CME) **Então** PNGD é Potência Média Baixa (PMEB).

**Se** Gerador Eólico é Vento Intermediário (VI) e Nível do Banco de Baterias é Nível Baixo (NB) e Carga é Carga Alta (CA) **Então** PNGD é Potência Média (PME).

**Se** Gerador Eólico é Vento Intermediário (VI) e Nível do Banco de Baterias é Nível Baixo (NB) e Carga é Carga Muito Alta (CMA) **Então** PNGD é Potência Alta (PA).

**Se** Gerador Eólico é Vento Médio (VME) e Nível do Banco de Baterias é Nível Baixo (NB) e Carga é Carga zero (CZ) **Então** PNGD é Desligado (OFF).

**Se** Gerador Eólico é Vento Médio (VME) e Nível do Banco de Baterias é Nível Baixo (NB) e Carga é Carga Extremamente Baixa (CEB) **Então** PNGD é Desligado (OFF).

**Se** Gerador Eólico é Vento Médio (VME) e Nível do Banco de Baterias é Nível Baixo (NB) e Carga é Carga Muito Baixa (CMB) **Então** PNGD é Potência Zero (PZ).

**Se** Gerador Eólico é Vento Médio (VME) e Nível do Banco de Baterias é Nível Baixo (NB) e Carga é Carga Baixa (CB) **Então** PNGD é Potência Extremamente Baixa (PEB).

**Se** Gerador Eólico é Vento Médio (VME) e Nível do Banco de Baterias é Nível Baixo (NB) e Carga é Carga Média Baixa (CMEB) **Então** PNGD é Potência Muito Baixa (PMB).

**Se** Gerador Eólico é Vento Médio (VME) e Nível do Banco de Baterias é Nível Baixo (NB) e Carga é Carga Média (CME) **Então** PNGD é Potência Baixa (PB).

**Se** Gerador Eólico é Vento Médio (VME) e Nível do Banco de Baterias é Nível Baixo (NB) e Carga é Carga Alta (CA) **Então** PNGD é Potência Média Baixa (PMEB).

**Se** Gerador Eólico é Vento Médio (VME) e Nível do Banco de Baterias é Nível Baixo (NB) e Carga é Carga Muito Alta (CMA) **Então** PNGD é Potência Média (PME).

**Se** Gerador Eólico é Vento Alto (VA) e Nível do Banco de Baterias é Nível Baixo (NB) e Carga é Carga zero (CZ) **Então** PNGD é Desligado (OFF).

**Se** Gerador Eólico é Vento Alto (VA) e Nível do Banco de Baterias é Nível Baixo (NB) e Carga é Carga Extremamente Baixa (CEB) **Então** PNGD é Desligado (OFF).

**Se** Gerador Eólico é Vento Alto (VA) e Nível do Banco de Baterias é Nível Baixo (NB) e Carga é Carga Muito Baixa (CMB) **Então** PNGD é Desligado (OFF).

**Se** Gerador Eólico é Vento Alto (VA)) e Nível do Banco de Baterias é Nível Baixo (NB) e Carga é Carga Baixa (CB) **Então** PNGD é Potência Zero (PZ).

**Se** Gerador Eólico é Vento Alto (VA) e Nível do Banco de Baterias é Nível Baixo (NB) e Carga é Carga Média Baixa (CMEB) **Então** PNGD é Potência Extremamente Baixa (PEB).

**Se** Gerador Eólico é Vento Alto (VA) e Nível do Banco de Baterias é Nível Baixo (NB) e Carga é Carga Média (CME) **Então** PNGD é Potência Muito Baixa (PMB).

**Se** Gerador Eólico é Vento Alto (VA) e Nível do Banco de Baterias é Nível Baixo (NB) e Carga é Carga Alta (CA) **Então** PNGD é Potência Baixa (PB).

**Se** Gerador Eólico é Vento Alto (VA) e Nível do Banco de Baterias é Nível Baixo (NB) e Carga é Carga Muito Alta (CMA) **Então** PNGD é Potência Média Baixa (PMEB).

**Se** Gerador Eólico é Vento Baixo (VB) e Nível do Banco de Baterias é Nível Médio (NME) e Carga é Carga zero (CZ) **Então** PNGD é Potência Zero (PZ).

**Se** Gerador Eólico é Vento Baixo (VB) e Nível do Banco de Baterias é Nível Médio (NME) e Carga é Carga Extremamente Baixa (CEB) **Então** PNGD é Potência Extremamente Baixa (PEB).

**Se** Gerador Eólico é Vento Baixo (VB) e Nível do Banco de Baterias é Nível Médio (NME) e Carga é Carga Muito Baixa (CMB) **Então** PNGD é Potência Muito Baixa (PMB).

**Se** Gerador Eólico é Vento Baixo (VB) e Nível do Banco de Baterias é Nível Médio (NME) e Carga é Carga Baixa (CB) **Então** PNGD é Potência Baixa (PB).

**Se** Gerador Eólico é Vento Baixo (VB) e Nível do Banco de Baterias é Nível Médio (NME) e Carga é Carga Média Baixa (CMEB) **Então** PNGD é Potência Média Baixa (PMEB).

**Se** Gerador Eólico é Vento Baixo (VB) e Nível do Banco de Baterias é Nível Médio (NME) e Carga é Carga Média (CME) **Então** PNGD é Potência Média (PME).

**Se** Gerador Eólico é Vento Baixo (VB) e Nível do Banco de Baterias é Nível Médio (NME) e Carga é Carga Alta (CA) **Então** PNGD é Potência Alta (PA).

**Se** Gerador Eólico é Vento Baixo (VB) e Nível do Banco de Baterias é Nível Médio (NME) e Carga é Carga Muito Alta (CMA) **Então** PNGD é Potência Muito Alta (PMA).

**Se** Gerador Eólico é Vento Intermediário (VI) e Nível do Banco de Baterias é Nível Médio (NME) e Carga é Carga zero (CZ) **Então** PNGD é Desligado (OFF).

**Se** Gerador Eólico é Vento Intermediário (VI) e Nível do Banco de Baterias é Nível Médio (NME) e Carga é Carga Extremamente Baixa (CEB) **Então** PNGD é Potência Zero (PZ).

**Se** Gerador Eólico é Vento Intermediário (VI) e Nível do Banco de Baterias é Nível Médio (NME) e Carga é Carga Muito Baixa (CMB) **Então** PNGD é Potência Extremamente Baixa (PEB).

**Se** Gerador Eólico é Vento Intermediário (VI) e Nível do Banco de Baterias é Nível Médio (NME) e Carga é Carga Baixa (CB) **Então** PNGD é Potência Muito Baixa (PMB).

**Se** Gerador Eólico é Vento Intermediário (VI) e Nível do Banco de Baterias é Nível Médio (NME) e Carga é Carga Média Baixa (CMEB) **Então** PNGD é Potência Baixa (PB).

**Se** Gerador Eólico é Vento Intermediário (VI) e Nível do Banco de Baterias é Nível Médio (NME) e Carga é Carga Média (CME) **Então** PNGD é Potência Média Baixa (PMEB).

**Se** Gerador Eólico é Vento Intermediário (VI) e Nível do Banco de Baterias é Nível Médio (NME) e Carga é Carga Alta (CA) **Então** PNGD é Potência Média (PME).

**Se** Gerador Eólico é Vento Intermediário (VI) e Nível do Banco de Baterias é Nível Médio (NME) e Carga é Carga Muito Alta (CMA) **Então** PNGD é Potência Alta (PA).

**Se** Gerador Eólico é Vento Médio (VME) e Nível do Banco de Baterias é Nível Médio (NME) e Carga é Carga zero (CZ) **Então** PNGD é Desligado (OFF).

**Se** Gerador Eólico é Vento Médio (VME) e Nível do Banco de Baterias é Nível Médio (NME) e Carga é Carga Extremamente Baixa (CEB) **Então** PNGD é Desligado (OFF).

**Se** Gerador Eólico é Vento Médio (VME) e Nível do Banco de Baterias é Nível Médio (NME) e Carga é Carga Muito Baixa (CMB) **Então** PNGD é Potência Zero (PZ).

**Se** Gerador Eólico é Vento Médio (VME) e Nível do Banco de Baterias é Nível Médio (NME) e Carga é Carga Baixa (CB) **Então** PNGD é Potência Extremamente Baixa (PEB).

**Se** Gerador Eólico é Vento Médio (VME) e Nível do Banco de Baterias é Nível Médio (NME) e Carga é Carga Média Baixa (CMEB) **Então** PNGD é Potência Muito Baixa (PMB).

**Se** Gerador Eólico é Vento Médio (VME) e Nível do Banco de Baterias é Nível Médio (NME) e Carga é Carga Média (CME) **Então** PNGD é Potência Baixa (PB).

**Se** Gerador Eólico é Vento Médio (VME) e Nível do Banco de Baterias é Nível Médio (NME) e Carga é Carga Alta (CA) **Então** PNGD é Potência Média Baixa (PMEB).

**Se** Gerador Eólico é Vento Médio (VME) e Nível do Banco de Baterias é Nível Médio (NME) e Carga é Carga Muito Alta (CMA) **Então** PNGD é Potência Média (PME).

**Se** Gerador Eólico é Vento Alto (VA) e Nível do Banco de Baterias é Nível Médio (NME) e Carga é Carga zero (CZ) **Então** PNGD é Desligado (OFF).

**Se** Gerador Eólico é Vento Alto (VA) e Nível do Banco de Baterias é Nível Médio (NME) e Carga é Carga Extremamente Baixa (CEB) **Então** PNGD é Desligado (OFF).

**Se** Gerador Eólico é Vento Alto (VA) e Nível do Banco de Baterias é Nível Médio (NME) e Carga é Carga Muito Baixa (CMB) **Então** PNGD é Desligado (OFF).

**Se** Gerador Eólico é Vento Alto (VA) e Nível do Banco de Baterias é Nível Médio (NME) e Carga é Carga Baixa (CB) **Então** PNGD é Potência Zero (PZ).

**Se** Gerador Eólico é Vento Alto (VA) e Nível do Banco de Baterias é Nível Médio (NME) e Carga é Carga Média Baixa (CMEB) **Então** PNGD é Potência Extremamente Baixa (PEB).

**Se** Gerador Eólico é Vento Alto (VA) e Nível do Banco de Baterias é Nível Médio (NME) e Carga é Carga Média (CME) **Então** PNGD é Potência Muito Baixa (PMB).

**Se** Gerador Eólico é Vento Alto (VA) e Nível do Banco de Baterias é Nível Médio (NME) e Carga é Carga Alta (CA) **Então** PNGD é Potência Baixa (PB).

**Se** Gerador Eólico é Vento Alto (VA) e Nível do Banco de Baterias é Nível Médio (NME) e Carga é Carga Muito Alta (CMA) **Então** PNGD é Potência Média Baixa (PMEB).

**Se** Gerador Eólico é Vento Baixo (VB) e Nível do Banco de Baterias é Nível Alto (NA) e Carga é Carga zero (CZ) **Então** PNGD é Desligado (OFF).

**Se** Gerador Eólico é Vento Baixo (VB) e Nível do Banco de Baterias é Nível Alto (NA) e Carga é Carga Extremamente Baixa (CEB) **Então** PNGD é Potência Zero (PZ).

**Se** Gerador Eólico é Vento Baixo (VB) e Nível do Banco de Baterias é Nível Alto (NA) e Carga é Carga Muito Baixa (CMB) **Então** PNGD é Potência Extremamente Baixa (PEB).

**Se** Gerador Eólico é Vento Baixo (VB) e Nível do Banco de Baterias é Nível Alto (NA) e Carga é Carga Baixa (CB) **Então** PNGD é Potência Muito Baixa (PMB).

**Se** Gerador Eólico é Vento Baixo (VB) e Nível do Banco de Baterias é Nível Alto (NA) e Carga é Carga Média Baixa (CMEB) **Então** PNGD é Potência Baixa (PB).

**Se** Gerador Eólico é Vento Baixo (VB) e Nível do Banco de Baterias é Nível Alto (NA) e Carga é Carga Média (CME) **Então** PNGD é Potência Média Baixa (PMEB).

**Se** Gerador Eólico é Vento Baixo (VB) e Nível do Banco de Baterias é Nível Alto (NA) e Carga é Carga Alta (CA) **Então** PNGD é Potência Média (PME).

**Se** Gerador Eólico é Vento Baixo (VB) e Nível do Banco de Baterias é Nível Alto (NA) e Carga é Carga Muito Alta (CMA) **Então** PNGD é Potência Alta (PA).

**Se** Gerador Eólico é Vento Intermediário (VI) e Nível do Banco de Baterias é Nível Alto (NA) e Carga é Carga zero (CZ) **Então** PNGD é Desligado (OFF).

**Se** Gerador Eólico é Vento Intermediário (VI) e Nível do Banco de Baterias é Nível Alto (NA) e Carga é Carga Extremamente Baixa (CEB) **Então** PNGD é Desligado (OFF).

**Se** Gerador Eólico é Vento Intermediário (VI) e Nível do Banco de Baterias é Nível Alto (NA) e Carga é Carga Muito Baixa (CMB) **Então** PNGD é Potência Zero (PZ).

**Se** Gerador Eólico é Vento Intermediário (VI) e Nível do Banco de Baterias é Nível Alto (NA) e Carga é Carga Baixa (CB) **Então** PNGD é Potência Extremamente Baixa (PEB).

**Se** Gerador Eólico é Vento Intermediário (VI) e Nível do Banco de Baterias é Nível Alto (NA) e Carga é Carga Média Baixa (CMEB) **Então** PNGD é Potência Muito Baixa (PMB).

**Se** Gerador Eólico é Vento Intermediário (VI) e Nível do Banco de Baterias é Nível Alto (NA) e Carga é Carga Média (CME) **Então** PNGD é Potência Baixa (PB).

**Se** Gerador Eólico é Vento Intermediário (VI) e Nível do Banco de Baterias é Nível Alto (NA) e Carga é Carga Alta (CA) **Então** PNGD é Potência Média Baixa (PMEB).

**Se** Gerador Eólico é Vento Intermediário (VI) e Nível do Banco de Baterias é Nível Alto (NA) e Carga é Carga Muito Alta (CMA) **Então** PNGD é Potência Média (PME).

**Se** Gerador Eólico é Vento Médio (VME) e Nível do Banco de Baterias é Nível Alto (NA) e Carga é Carga zero (CZ) **Então** PNGD é Desligado (OFF).

**Se** Gerador Eólico é Vento Médio (VME) e Nível do Banco de Baterias é Nível Alto (NA) e Carga é Carga Extremamente Baixa (CEB) **Então** PNGD é Desligado (OFF).

**Se** Gerador Eólico é Vento Médio (VME) e Nível do Banco de Baterias é Nível Alto (NA) e Carga é Carga Muito Baixa (CMB) **Então** PNGD é Desligado (OFF).

**Se** Gerador Eólico é Vento Médio (VME) e Nível do Banco de Baterias é Nível Alto (NA) e Carga é Carga Baixa (CB) **Então** PNGD é Potência Zero (PZ).

**Se** Gerador Eólico é Vento Médio (VME) e Nível do Banco de Baterias é Nível Alto (NA) e Carga é Carga Média Baixa (CMEB) **Então** PNGD é Potência Extremamente Baixa (PEB).

**Se** Gerador Eólico é Vento Médio (VME) e Nível do Banco de Baterias é Nível Alto (NA) e Carga é Carga Média (CME) **Então** PNGD é Potência Muito Baixa (PMB).

**Se** Gerador Eólico é Vento Médio (VME) e Nível do Banco de Baterias é Nível Alto (NA) e Carga é Carga Alta (CA) **Então** PNGD é Potência Baixa (PB).

**Se** Gerador Eólico é Vento Médio (VME) e Nível do Banco de Baterias é Nível Alto (NA) e Carga é Carga Muito Alta (CMA) **Então** PNGD é Potência Média Baixa (PMEB).

**Se** Gerador Eólico é Vento Alto (VA) e Nível do Banco de Baterias é Nível Alto (NA) e Carga é Carga zero (CZ) **Então** PNGD é Desligado (OFF).

**Se** Gerador Eólico é Vento Alto (VA) e Nível do Banco de Baterias é Nível Alto (NA) e Carga é Carga Extremamente Baixa (CEB) **Então** PNGD é Desligado (OFF).

**Se** Gerador Eólico é Vento Alto (VA) e Nível do Banco de Baterias é Nível Alto (NA) e Carga é Carga Muito Baixa (CMB) **Então** PNGD é Desligado (OFF).

**Se** Gerador Eólico é Vento Alto (VA) e Nível do Banco de Baterias é Nível Alto (NA) e Carga é Carga Baixa (CB) **Então** PNGD é Desligado (OFF).

**Se** Gerador Eólico é Vento Alto (VA) e Nível do Banco de Baterias é Nível Alto (NA) e Carga é Carga Média Baixa (CMEB) **Então** PNGD é Potência Zero (PZ).

**Se** Gerador Eólico é Vento Alto (VA) e Nível do Banco de Baterias é Nível Alto (NA) e Carga é Carga Média (CME) **Então** PNGD é Potência Extremamente Baixa (PEB).

**Se** Gerador Eólico é Vento Alto (VA) e Nível do Banco de Baterias é Nível Alto (NA) e Carga é Carga Alta (CA) **Então** PNGD é Potência Muito Baixa (PMB).

**Se** Gerador Eólico é Vento Alto (VA) e Nível do Banco de Baterias é Nível Alto (NA) e Carga é Carga Muito Alta (CMA) **Então** PNGD é Potência Média Baixa (PB).

**Se** Potência Real do Gerador Diesel (PRGD) é Potência Zero (PZ) e Potência Necessária do Gerador Diesel (PNGD) é Potência Zero (PZ) **Então** Nível de Combustível Fuel Zero (FZ).

**Se** PRGD é Potência Zero (PZ) e PNGD é Potência Muito Baixa (PMB) **Então** Nível de Combustível Fuel Muito Baixo (FMB).

**Se** PRGD é Potência Zero (PZ) e PNGD é Potência Baixa (PB) **Então** Nível de Combustível Fuel Baixo (FB).

**Se** PRGD é Potência Zero (PZ) e PNGD é Potência Média Baixa (PMEB) **Então** Nível de Combustível Fuel Médio Baixo (FMEB).

**Se** PRGD é Potência Zero (PZ) e PNGD é Potência Média (PME) **Então** Nível de Combustível Fuel Médio (FME).

**Se** PRGD é Potência Zero (PZ) e PNGD é Potência Alta (PA) **Então** Nível de Combustível Fuel Alto (FA).

**Se** PRGD é Potência Zero (PZ) e PNGD é Potência Muito Alta (PMA) **Então** Nível de Combustível Fuel Muito Alto (FMA).

**Se** PRGD é Potência Muito Baixa (PMB) e PNGD é Potência Zero (PZ) **Então** Nível de Combustível Fuel Zero (FZ).

**Se** PRGD é Potência Muito Baixa (PMB) e PNGD é Potência Muito Baixa (PMB) **Então** Nível de Combustível Fuel Muito Baixo (FMB).

**Se** PRGD é Potência Muito Baixa (PMB) e PNGD é Potência Baixa (PB) **Então** Nível de Combustível Fuel Baixo (FB).

**Se** PRGD é Potência Muito Baixa (PMB) e PNGD é Potência Média Baixa (PMEB) **Então** Nível de Combustível Fuel Médio Baixo (FMEB).

**Se** PRGD é Potência Muito Baixa (PMB) e PNGD é Potência Média (PME) **Então** Nível de Combustível Fuel Médio (FME).

**Se** PRGD é Potência Muito Baixa (PMB) e PNGD é Potência Alta (PA) **Então** Nível de Combustível Fuel Alto (FA).

**Se** PRGD é Potência Muito Baixa (PMB) e PNGD é Potência Muito Alta (PMA) **Então** Nível de Combustível Fuel Muito Alto (FMA).

**Se** PRGD é Potência Baixa (PB) e PNGD é Potência Zero (PZ) **Então** Nível de Combustível Fuel Zero (FZ).

**Se** PRGD é Potência Baixa (PB) e PNGD é Potência Muito Baixa (PMB) **Então** Nível de Combustível Fuel Muito Baixo (FMB).

**Se** PRGD é Potência Baixa (PB) e PNGD é Potência Baixa (PB) **Então** Nível de Combustível Fuel Baixo (FB).

**Se** PRGD é Potência Baixa (PB) e PNGD é Potência Média Baixa (PMEB) **Então** Nível de Combustível Fuel Médio Baixo (FMEB).

**Se** PRGD é Potência Baixa (PB) e PNGD é Potência Média (PME) **Então** Nível de Combustível Fuel Médio (FME).

**Se** PRGD é Potência Baixa (PB) e PNGD é Potência Alta (PA) **Então** Nível de Combustível Fuel Alto (FA).

**Se** PRGD é Potência Baixa (PB) e PNGD é Potência Muito Alta (PMA) **Então** Nível de Combustível Fuel Muito Alto (FMA).

**Se** PRGD é Potência Média Baixa (PMEB) e PNGD é Potência Zero (PZ) **Então** Nível de Combustível Fuel Zero (FZ).

**Se** PRGD é Potência Média Baixa (PMEB) e PNGD é Potência Muito Baixa (PMB) **Então** Nível de Combustível Fuel Muito Baixo (FMB).

**Se** PRGD é Potência Média Baixa (PMEB) e PNGD é Potência Baixa (PB) **Então** Nível de Combustível Fuel Baixo (FB).

**Se** PRGD é Potência Média Baixa (PMEB) e PNGD é Potência Média Baixa (PMEB) **Então** Nível de Combustível Fuel Médio Baixo (FMEB).

**Se** PRGD é Potência Média Baixa (PMEB) e PNGD é Potência Média (PME) **Então** Nível de Combustível Fuel Médio (FME).

**Se** PRGD é Potência Média Baixa (PMEB) e PNGD é Potência Alta (PA) **Então** Nível de Combustível Fuel Alto (FA).

**Se** PRGD é Potência Média Baixa (PMEB) e PNGD é Potência Muito Alta (PMA) **Então** Nível de Combustível Fuel Muito Alto (FMA).

**Se** PRGD é Potência Média (PME) e PNGD é Potência Zero (PZ) **Então** Nível de Combustível Fuel Zero (FZ).

**Se** PRGD é Potência Média (PME) e PNGD é Potência Muito Baixa (PMB) **Então** Nível de Combustível Fuel Muito Baixo (FMB).

**Se** PRGD é Potência Média (PME) e PNGD é Potência Baixa (PB) **Então** Nível de Combustível Fuel Baixo (FB).

**Se** PRGD é Potência Média (PME) e PNGD é Potência Média Baixa (PMEB) **Então** Nível de Combustível Fuel Médio Baixo (FMEB).

**Se** PRGD é Potência Média (PME) e PNGD é Potência Média (PME) **Então** Nível de Combustível Fuel Médio (FME).

**Se** PRGD é Potência Média (PME) e PNGD é Potência Alta (PA) **Então** Nível de Combustível Fuel Alto (FA).

**Se** PRGD é Potência Média (PME) e PNGD é Potência Muito Alta (PMA) **Então** Nível de Combustível Fuel Muito Alto (FMA).

**Se** PRGD é Potência Alta (PA) e PNGD é Potência Zero (PZ) **Então** Nível de Combustível Fuel Zero (FZ).

**Se** PRGD é Potência Alta (PA) e PNGD é Potência Muito Baixa (PMB) **Então** Nível de Combustível Fuel Muito Baixo (FMB).

**Se** PRGD é Potência Alta (PA) e PNGD é Potência Baixa (PB) **Então** Nível de Combustível Fuel Baixo (FB).

**Se** PRGD é Potência Alta (PA) e PNGD é Potência Média Baixa (PMEB) **Então** Nível de Combustível Fuel Médio Baixo (FMEB).

**Se** PRGD é Potência Alta (PA) e PNGD é Potência Média (PME) **Então** Nível de Combustível Fuel Médio (FME).

**Se** PRGD é Potência Alta (PA) e PNGD é Potência Alta (PA) **Então** Nível de Combustível Fuel Alto (FA).

**Se** PRGD é Potência Alta (PA) e PNGD é Potência Muito Alta (PMA) **Então** Nível de Combustível Fuel Muito Alto (FMA).

**Se** PRGD é Potência Muito Alta (PMA) e PNGD é Potência Zero (PZ) **Então** Nível de Combustível Fuel Zero (FZ).

**Se** PRGD é Potência Muito Alta (PMA) e PNGD é Potência Muito Baixa (PMB) **Então** Nível de Combustível Fuel Muito Baixo (FMB).

**Se** PRGD é Potência Muito Alta (PMA) e PNGD é Potência Baixa (PB) **Então** Nível de Combustível Fuel Baixo (FB).

**Se** PRGD é Potência Muito Alta (PMA) e PNGD é Potência Média Baixa (PMEB) **Então** Nível de Combustível Fuel Médio Baixo (FMEB).

**Se** PRGD é Potência Muito Alta (PMA) e PNGD é Potência Média (PME) **Então** Nível de Combustível Fuel Médio (FME).

**Se** PRGD é Potência Muito Alta (PMA) e PNGD é Potência Alta (PA) **Então** Nível de Combustível Fuel Alto (FA).

**Se** PRGD é Potência Muito Alta (PMA) e PNGD é Potência Muito Alta (PMA) **Então** Nível de Combustível Fuel Muito Alto (FMA).

**Se** PRGD é Desligado (OFF) e PNGD é Potência Zero (PZ) **Então** Nível de Combustível Fuel Zero (FZ).

**Se** PRGD é Desligado (OFF) e PNGD é Potência Muito Baixa (PMB) **Então** Nível de Combustível Fuel Muito Baixo (FMB).

**Se** PRGD é Desligado (OFF) e PNGD é Potência Baixa (PB) **Então** Nível de Combustível Fuel Baixo (FB).

**Se** PRGD é Desligado (OFF) e PNGD é Potência Média Baixa (PMEB) **Então** Nível de Combustível Fuel Médio Baixo (FMEB).

**Se** PRGD é Desligado (OFF) e PNGD é Potência Média (PME) **Então** Nível de Combustível Fuel Médio (FME).

**Se** PRGD é Desligado (OFF) e PNGD é Potência Alta (PA) **Então** Nível de Combustível Fuel Alto (FA).

**Se** PRGD é Desligado (OFF) e PNGD é Potência Muito Alta (PMA) **Então** Nível de Combustível Fuel Muito Alto (FMA).

**Se** PRGD é Potência Zero (PZ) e PNGD é Desligado (OFF) **Então** Nível de Combustível Fuel off (FOFF).

**Se** PRGD é Potência Muito Baixa (PMB) e PNGD é Desligado (OFF) **Então** Nível de Combustível Fuel off (FOFF).

**Se** PRGD é Potência Baixa (PB) e PNGD é Desligado (OFF) **Então** Nível de Combustível Fuel off (FOFF).

**Se** PRGD é Potência Média Baixa (PMEB) e PNGD é Desligado (OFF) **Então** Nível de Combustível Fuel off (FOFF).

**Se** PRGD é Potência Média (PME) e PNGD é Desligado (OFF) **Então** Nível de Combustível Fuel off (FOFF).

**Se** PRGD é Potência Alta (PA) e PNGD é Desligado (OFF) **Então** Nível de Combustível Fuel off (FOFF).

**Se** PRGD é Potência Muito Alta (PMA) e PNGD é Desligado (OFF) **Então** Nível de Combustível Fuel off (FOFF).

**Se** PRGD é Desligado e PNGD é Desligado (OFF) **Então** Nível de Combustível Fuel off (FOFF).

## **Livros Grátis**

( <http://www.livrosgratis.com.br> )

Milhares de Livros para Download:

[Baixar](http://www.livrosgratis.com.br/cat_1/administracao/1) [livros](http://www.livrosgratis.com.br/cat_1/administracao/1) [de](http://www.livrosgratis.com.br/cat_1/administracao/1) [Administração](http://www.livrosgratis.com.br/cat_1/administracao/1) [Baixar](http://www.livrosgratis.com.br/cat_2/agronomia/1) [livros](http://www.livrosgratis.com.br/cat_2/agronomia/1) [de](http://www.livrosgratis.com.br/cat_2/agronomia/1) [Agronomia](http://www.livrosgratis.com.br/cat_2/agronomia/1) [Baixar](http://www.livrosgratis.com.br/cat_3/arquitetura/1) [livros](http://www.livrosgratis.com.br/cat_3/arquitetura/1) [de](http://www.livrosgratis.com.br/cat_3/arquitetura/1) [Arquitetura](http://www.livrosgratis.com.br/cat_3/arquitetura/1) [Baixar](http://www.livrosgratis.com.br/cat_4/artes/1) [livros](http://www.livrosgratis.com.br/cat_4/artes/1) [de](http://www.livrosgratis.com.br/cat_4/artes/1) [Artes](http://www.livrosgratis.com.br/cat_4/artes/1) [Baixar](http://www.livrosgratis.com.br/cat_5/astronomia/1) [livros](http://www.livrosgratis.com.br/cat_5/astronomia/1) [de](http://www.livrosgratis.com.br/cat_5/astronomia/1) [Astronomia](http://www.livrosgratis.com.br/cat_5/astronomia/1) [Baixar](http://www.livrosgratis.com.br/cat_6/biologia_geral/1) [livros](http://www.livrosgratis.com.br/cat_6/biologia_geral/1) [de](http://www.livrosgratis.com.br/cat_6/biologia_geral/1) [Biologia](http://www.livrosgratis.com.br/cat_6/biologia_geral/1) [Geral](http://www.livrosgratis.com.br/cat_6/biologia_geral/1) [Baixar](http://www.livrosgratis.com.br/cat_8/ciencia_da_computacao/1) [livros](http://www.livrosgratis.com.br/cat_8/ciencia_da_computacao/1) [de](http://www.livrosgratis.com.br/cat_8/ciencia_da_computacao/1) [Ciência](http://www.livrosgratis.com.br/cat_8/ciencia_da_computacao/1) [da](http://www.livrosgratis.com.br/cat_8/ciencia_da_computacao/1) [Computação](http://www.livrosgratis.com.br/cat_8/ciencia_da_computacao/1) [Baixar](http://www.livrosgratis.com.br/cat_9/ciencia_da_informacao/1) [livros](http://www.livrosgratis.com.br/cat_9/ciencia_da_informacao/1) [de](http://www.livrosgratis.com.br/cat_9/ciencia_da_informacao/1) [Ciência](http://www.livrosgratis.com.br/cat_9/ciencia_da_informacao/1) [da](http://www.livrosgratis.com.br/cat_9/ciencia_da_informacao/1) [Informação](http://www.livrosgratis.com.br/cat_9/ciencia_da_informacao/1) [Baixar](http://www.livrosgratis.com.br/cat_7/ciencia_politica/1) [livros](http://www.livrosgratis.com.br/cat_7/ciencia_politica/1) [de](http://www.livrosgratis.com.br/cat_7/ciencia_politica/1) [Ciência](http://www.livrosgratis.com.br/cat_7/ciencia_politica/1) [Política](http://www.livrosgratis.com.br/cat_7/ciencia_politica/1) [Baixar](http://www.livrosgratis.com.br/cat_10/ciencias_da_saude/1) [livros](http://www.livrosgratis.com.br/cat_10/ciencias_da_saude/1) [de](http://www.livrosgratis.com.br/cat_10/ciencias_da_saude/1) [Ciências](http://www.livrosgratis.com.br/cat_10/ciencias_da_saude/1) [da](http://www.livrosgratis.com.br/cat_10/ciencias_da_saude/1) [Saúde](http://www.livrosgratis.com.br/cat_10/ciencias_da_saude/1) [Baixar](http://www.livrosgratis.com.br/cat_11/comunicacao/1) [livros](http://www.livrosgratis.com.br/cat_11/comunicacao/1) [de](http://www.livrosgratis.com.br/cat_11/comunicacao/1) [Comunicação](http://www.livrosgratis.com.br/cat_11/comunicacao/1) [Baixar](http://www.livrosgratis.com.br/cat_12/conselho_nacional_de_educacao_-_cne/1) [livros](http://www.livrosgratis.com.br/cat_12/conselho_nacional_de_educacao_-_cne/1) [do](http://www.livrosgratis.com.br/cat_12/conselho_nacional_de_educacao_-_cne/1) [Conselho](http://www.livrosgratis.com.br/cat_12/conselho_nacional_de_educacao_-_cne/1) [Nacional](http://www.livrosgratis.com.br/cat_12/conselho_nacional_de_educacao_-_cne/1) [de](http://www.livrosgratis.com.br/cat_12/conselho_nacional_de_educacao_-_cne/1) [Educação - CNE](http://www.livrosgratis.com.br/cat_12/conselho_nacional_de_educacao_-_cne/1) [Baixar](http://www.livrosgratis.com.br/cat_13/defesa_civil/1) [livros](http://www.livrosgratis.com.br/cat_13/defesa_civil/1) [de](http://www.livrosgratis.com.br/cat_13/defesa_civil/1) [Defesa](http://www.livrosgratis.com.br/cat_13/defesa_civil/1) [civil](http://www.livrosgratis.com.br/cat_13/defesa_civil/1) [Baixar](http://www.livrosgratis.com.br/cat_14/direito/1) [livros](http://www.livrosgratis.com.br/cat_14/direito/1) [de](http://www.livrosgratis.com.br/cat_14/direito/1) [Direito](http://www.livrosgratis.com.br/cat_14/direito/1) [Baixar](http://www.livrosgratis.com.br/cat_15/direitos_humanos/1) [livros](http://www.livrosgratis.com.br/cat_15/direitos_humanos/1) [de](http://www.livrosgratis.com.br/cat_15/direitos_humanos/1) [Direitos](http://www.livrosgratis.com.br/cat_15/direitos_humanos/1) [humanos](http://www.livrosgratis.com.br/cat_15/direitos_humanos/1) [Baixar](http://www.livrosgratis.com.br/cat_16/economia/1) [livros](http://www.livrosgratis.com.br/cat_16/economia/1) [de](http://www.livrosgratis.com.br/cat_16/economia/1) [Economia](http://www.livrosgratis.com.br/cat_16/economia/1) [Baixar](http://www.livrosgratis.com.br/cat_17/economia_domestica/1) [livros](http://www.livrosgratis.com.br/cat_17/economia_domestica/1) [de](http://www.livrosgratis.com.br/cat_17/economia_domestica/1) [Economia](http://www.livrosgratis.com.br/cat_17/economia_domestica/1) [Doméstica](http://www.livrosgratis.com.br/cat_17/economia_domestica/1) [Baixar](http://www.livrosgratis.com.br/cat_18/educacao/1) [livros](http://www.livrosgratis.com.br/cat_18/educacao/1) [de](http://www.livrosgratis.com.br/cat_18/educacao/1) [Educação](http://www.livrosgratis.com.br/cat_18/educacao/1) [Baixar](http://www.livrosgratis.com.br/cat_19/educacao_-_transito/1) [livros](http://www.livrosgratis.com.br/cat_19/educacao_-_transito/1) [de](http://www.livrosgratis.com.br/cat_19/educacao_-_transito/1) [Educação - Trânsito](http://www.livrosgratis.com.br/cat_19/educacao_-_transito/1) [Baixar](http://www.livrosgratis.com.br/cat_20/educacao_fisica/1) [livros](http://www.livrosgratis.com.br/cat_20/educacao_fisica/1) [de](http://www.livrosgratis.com.br/cat_20/educacao_fisica/1) [Educação](http://www.livrosgratis.com.br/cat_20/educacao_fisica/1) [Física](http://www.livrosgratis.com.br/cat_20/educacao_fisica/1) [Baixar](http://www.livrosgratis.com.br/cat_21/engenharia_aeroespacial/1) [livros](http://www.livrosgratis.com.br/cat_21/engenharia_aeroespacial/1) [de](http://www.livrosgratis.com.br/cat_21/engenharia_aeroespacial/1) [Engenharia](http://www.livrosgratis.com.br/cat_21/engenharia_aeroespacial/1) [Aeroespacial](http://www.livrosgratis.com.br/cat_21/engenharia_aeroespacial/1) [Baixar](http://www.livrosgratis.com.br/cat_22/farmacia/1) [livros](http://www.livrosgratis.com.br/cat_22/farmacia/1) [de](http://www.livrosgratis.com.br/cat_22/farmacia/1) [Farmácia](http://www.livrosgratis.com.br/cat_22/farmacia/1) [Baixar](http://www.livrosgratis.com.br/cat_23/filosofia/1) [livros](http://www.livrosgratis.com.br/cat_23/filosofia/1) [de](http://www.livrosgratis.com.br/cat_23/filosofia/1) [Filosofia](http://www.livrosgratis.com.br/cat_23/filosofia/1) [Baixar](http://www.livrosgratis.com.br/cat_24/fisica/1) [livros](http://www.livrosgratis.com.br/cat_24/fisica/1) [de](http://www.livrosgratis.com.br/cat_24/fisica/1) [Física](http://www.livrosgratis.com.br/cat_24/fisica/1) [Baixar](http://www.livrosgratis.com.br/cat_25/geociencias/1) [livros](http://www.livrosgratis.com.br/cat_25/geociencias/1) [de](http://www.livrosgratis.com.br/cat_25/geociencias/1) [Geociências](http://www.livrosgratis.com.br/cat_25/geociencias/1) [Baixar](http://www.livrosgratis.com.br/cat_26/geografia/1) [livros](http://www.livrosgratis.com.br/cat_26/geografia/1) [de](http://www.livrosgratis.com.br/cat_26/geografia/1) [Geografia](http://www.livrosgratis.com.br/cat_26/geografia/1) [Baixar](http://www.livrosgratis.com.br/cat_27/historia/1) [livros](http://www.livrosgratis.com.br/cat_27/historia/1) [de](http://www.livrosgratis.com.br/cat_27/historia/1) [História](http://www.livrosgratis.com.br/cat_27/historia/1) [Baixar](http://www.livrosgratis.com.br/cat_31/linguas/1) [livros](http://www.livrosgratis.com.br/cat_31/linguas/1) [de](http://www.livrosgratis.com.br/cat_31/linguas/1) [Línguas](http://www.livrosgratis.com.br/cat_31/linguas/1)

[Baixar](http://www.livrosgratis.com.br/cat_28/literatura/1) [livros](http://www.livrosgratis.com.br/cat_28/literatura/1) [de](http://www.livrosgratis.com.br/cat_28/literatura/1) [Literatura](http://www.livrosgratis.com.br/cat_28/literatura/1) [Baixar](http://www.livrosgratis.com.br/cat_30/literatura_de_cordel/1) [livros](http://www.livrosgratis.com.br/cat_30/literatura_de_cordel/1) [de](http://www.livrosgratis.com.br/cat_30/literatura_de_cordel/1) [Literatura](http://www.livrosgratis.com.br/cat_30/literatura_de_cordel/1) [de](http://www.livrosgratis.com.br/cat_30/literatura_de_cordel/1) [Cordel](http://www.livrosgratis.com.br/cat_30/literatura_de_cordel/1) [Baixar](http://www.livrosgratis.com.br/cat_29/literatura_infantil/1) [livros](http://www.livrosgratis.com.br/cat_29/literatura_infantil/1) [de](http://www.livrosgratis.com.br/cat_29/literatura_infantil/1) [Literatura](http://www.livrosgratis.com.br/cat_29/literatura_infantil/1) [Infantil](http://www.livrosgratis.com.br/cat_29/literatura_infantil/1) [Baixar](http://www.livrosgratis.com.br/cat_32/matematica/1) [livros](http://www.livrosgratis.com.br/cat_32/matematica/1) [de](http://www.livrosgratis.com.br/cat_32/matematica/1) [Matemática](http://www.livrosgratis.com.br/cat_32/matematica/1) [Baixar](http://www.livrosgratis.com.br/cat_33/medicina/1) [livros](http://www.livrosgratis.com.br/cat_33/medicina/1) [de](http://www.livrosgratis.com.br/cat_33/medicina/1) [Medicina](http://www.livrosgratis.com.br/cat_33/medicina/1) [Baixar](http://www.livrosgratis.com.br/cat_34/medicina_veterinaria/1) [livros](http://www.livrosgratis.com.br/cat_34/medicina_veterinaria/1) [de](http://www.livrosgratis.com.br/cat_34/medicina_veterinaria/1) [Medicina](http://www.livrosgratis.com.br/cat_34/medicina_veterinaria/1) [Veterinária](http://www.livrosgratis.com.br/cat_34/medicina_veterinaria/1) [Baixar](http://www.livrosgratis.com.br/cat_35/meio_ambiente/1) [livros](http://www.livrosgratis.com.br/cat_35/meio_ambiente/1) [de](http://www.livrosgratis.com.br/cat_35/meio_ambiente/1) [Meio](http://www.livrosgratis.com.br/cat_35/meio_ambiente/1) [Ambiente](http://www.livrosgratis.com.br/cat_35/meio_ambiente/1) [Baixar](http://www.livrosgratis.com.br/cat_36/meteorologia/1) [livros](http://www.livrosgratis.com.br/cat_36/meteorologia/1) [de](http://www.livrosgratis.com.br/cat_36/meteorologia/1) [Meteorologia](http://www.livrosgratis.com.br/cat_36/meteorologia/1) [Baixar](http://www.livrosgratis.com.br/cat_45/monografias_e_tcc/1) [Monografias](http://www.livrosgratis.com.br/cat_45/monografias_e_tcc/1) [e](http://www.livrosgratis.com.br/cat_45/monografias_e_tcc/1) [TCC](http://www.livrosgratis.com.br/cat_45/monografias_e_tcc/1) [Baixar](http://www.livrosgratis.com.br/cat_37/multidisciplinar/1) [livros](http://www.livrosgratis.com.br/cat_37/multidisciplinar/1) [Multidisciplinar](http://www.livrosgratis.com.br/cat_37/multidisciplinar/1) [Baixar](http://www.livrosgratis.com.br/cat_38/musica/1) [livros](http://www.livrosgratis.com.br/cat_38/musica/1) [de](http://www.livrosgratis.com.br/cat_38/musica/1) [Música](http://www.livrosgratis.com.br/cat_38/musica/1) [Baixar](http://www.livrosgratis.com.br/cat_39/psicologia/1) [livros](http://www.livrosgratis.com.br/cat_39/psicologia/1) [de](http://www.livrosgratis.com.br/cat_39/psicologia/1) [Psicologia](http://www.livrosgratis.com.br/cat_39/psicologia/1) [Baixar](http://www.livrosgratis.com.br/cat_40/quimica/1) [livros](http://www.livrosgratis.com.br/cat_40/quimica/1) [de](http://www.livrosgratis.com.br/cat_40/quimica/1) [Química](http://www.livrosgratis.com.br/cat_40/quimica/1) [Baixar](http://www.livrosgratis.com.br/cat_41/saude_coletiva/1) [livros](http://www.livrosgratis.com.br/cat_41/saude_coletiva/1) [de](http://www.livrosgratis.com.br/cat_41/saude_coletiva/1) [Saúde](http://www.livrosgratis.com.br/cat_41/saude_coletiva/1) [Coletiva](http://www.livrosgratis.com.br/cat_41/saude_coletiva/1) [Baixar](http://www.livrosgratis.com.br/cat_42/servico_social/1) [livros](http://www.livrosgratis.com.br/cat_42/servico_social/1) [de](http://www.livrosgratis.com.br/cat_42/servico_social/1) [Serviço](http://www.livrosgratis.com.br/cat_42/servico_social/1) [Social](http://www.livrosgratis.com.br/cat_42/servico_social/1) [Baixar](http://www.livrosgratis.com.br/cat_43/sociologia/1) [livros](http://www.livrosgratis.com.br/cat_43/sociologia/1) [de](http://www.livrosgratis.com.br/cat_43/sociologia/1) [Sociologia](http://www.livrosgratis.com.br/cat_43/sociologia/1) [Baixar](http://www.livrosgratis.com.br/cat_44/teologia/1) [livros](http://www.livrosgratis.com.br/cat_44/teologia/1) [de](http://www.livrosgratis.com.br/cat_44/teologia/1) [Teologia](http://www.livrosgratis.com.br/cat_44/teologia/1) [Baixar](http://www.livrosgratis.com.br/cat_46/trabalho/1) [livros](http://www.livrosgratis.com.br/cat_46/trabalho/1) [de](http://www.livrosgratis.com.br/cat_46/trabalho/1) [Trabalho](http://www.livrosgratis.com.br/cat_46/trabalho/1) [Baixar](http://www.livrosgratis.com.br/cat_47/turismo/1) [livros](http://www.livrosgratis.com.br/cat_47/turismo/1) [de](http://www.livrosgratis.com.br/cat_47/turismo/1) [Turismo](http://www.livrosgratis.com.br/cat_47/turismo/1)